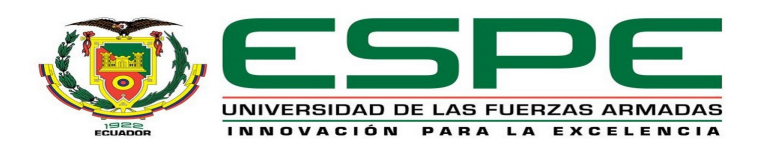

# DEPARTAMENTO DE CIENCIAS DE LA ENERGÍA Y MECÁNICA

## CARRERA DE INGENIERÍA MECATRÓNICA

# TESIS PREVIO A LA OBTENCIÓN DEL TÍTULO DE INGENIERO EN MECATRÓNICA

# TEMA: "DISEÑO Y CONTRUCCIÓN DE UN PROTOTIPO EXPERIMENTAL DE UN CUADRICÓPTERO ESTABILIZADO POR CONTROL DIFUSO"

AUTORES: ROBLES ERAZO, MARCO ANTONIO SÁENZ ABRIL, PAMELA CAROLINA

# DIRECTOR: ING. AYALA, PAÚL CODIRECTOR: ING. SOTOMAYOR, DANNY

SANGOLQUÍ

2015

#### UNIVERSIDAD DE LAS FUERZAS ARMADAS - ESPE

#### CARRERA DE INGENIERÍA MECATRÓNICA

#### CERTIFICADO DE LA ELABORACIÓN DEL PROYECTO

Ing. Paúl Ayala

Ing. Danny Sotomayor

#### **CERTIFICAN**

Que el trabajo titulado "DISEÑO Y CONSTRUCCIÓN DE UN PROTOTIPO EXPERIMENTAL DE UN CUADRICÓPTERO ESTABILIZADO POR CON-TROL DIFUSO", realizado por Marco Antonio Robles Erazo y Pamela Carolina Sáenz Abril, ha sido guiado y revisado periódicamente y cumple normas estatuarias establecidas por la Universidad de las Fuerzas Armadas - ESPE.

Debido a que se trata de un trabajo de investigación se recomienda su publicación.

Sangolquí, Abril del 2015

Paúl Ayala In **IRECTOR** 

Sotomayor Danny Ing CODIRECTOR

UNIVERSIDAD DE LAS FUERZAS ARMADAS - ESPE

## **AUTORÍA DE RESPONSABILIDAD**

# "DISEÑO Y CONSTRUCCIÓN DE UN PROTOTIPO EXPERIMENTAL DE UN CUADRICÓPTERO ESTABILIZADO POR CONTROL DIFUSO"

**ELABORADO POR:** 

Marco Antonio Robles Erazo

Pamela Carolina Sáenz Abril

CARRERA DE INGENIERÍA MECATRÓNICA Ing. Francisco Terneus

DIRECTOR DE LA CARRERA DE INGENIERÍA MECATRÓNICA

Sangolquí, Abril del 2015

#### UNIVERSIDAD DE LAS FUERZAS ARMADAS - ESPE

#### CARRERA DE INGENIERÍA MECATRÓNICA

#### **AUTORIZACIÓN**

Nosotros Marco Antonio Robles Erazo y Pamela Carolina Sáenz Abril

Autorizamos a la UNIVERSIDAD DE LAS FUERZAS ARMADAS - ESPE, en la biblioteca virtual de la Institución, la publicación del proyecto de grado titulado: "DISEÑO Y CONSTRUCCIÓN DE UN PROTOTIPO EXPERIMENTAL DE UN CUADRICÓPTERO ESTABILIZADO POR CONTROL DIFUSO", cuyo contenido, ideas y criterios son de nuestra exclusiva responsabilidad y autoría.

Sangolquí, Abril del 2015

6050

Marco Antonio Robles Erazo

Pamela Carolina Sáenz Abril

# DEDICATORIA

Con mucho amor a mis padres y a mi hermano.

A mi querido amigo Santiago.

Marco Robles

# DEDICATORIA

Dedico este trabajo a Dios.

A Carmen, Oswaldo, Rubén, Graciela, Gilberto, mi familia, este es su logro también.

Pamela Sáenz

## AGRADECIMIENTO

A mis papis y a mi hermano porque siempre han estado a mi lado para entenderme y apoyarme incondicionalmente.

A toda mi familia que siempre se preocupa por mi y por haber estado pendientes de mi progreso.

A Pame por haberme permitido compartir con ella durante estos años de crecimiento profesional y personal, por haberme enseñado tantas cosas.

A mis amigos por hacer más sencillos y alegres los momentos complicados de la vida.

A los profesores que nos han enseñado con tanta dedicación y generosidad. Marco Robles

## AGRADECIMIENTO

Agradezco a Dios por darme la fortaleza y el entendimiento, por hacerme una persona muy afortunada, y darme salud, familia y oportunidades.

Agradezco a mis padres por darme todo lo que necesitaba, y más de lo que podían darme, por su amor y preocupación.

A Rubén y a mis hermanos por todo el cariño y la atención que me brindan siempre.

A mis tíos Graciela y Gilberto por apoyarme en mi carrera y en mi vida, gracias por la oportunidad.

A mis tíos Marco y José por sus consejos que aplico en mi vida.

A Marco, ¡Lo logramos!, gracias por la dedicación, cariño y responsabilidad.

A Kira mi amiga y compañera en esta etapa de la vida.

A mis amigos y compañeros con los que compartí mi etapa estudiantil.

A mis profesores, Paúl Ayala y Danny Sotomayor por compartir su conocimiento y guiarnos a los largo del desarrollo de este proyecto.

Pamela Sáenz

# Índice general

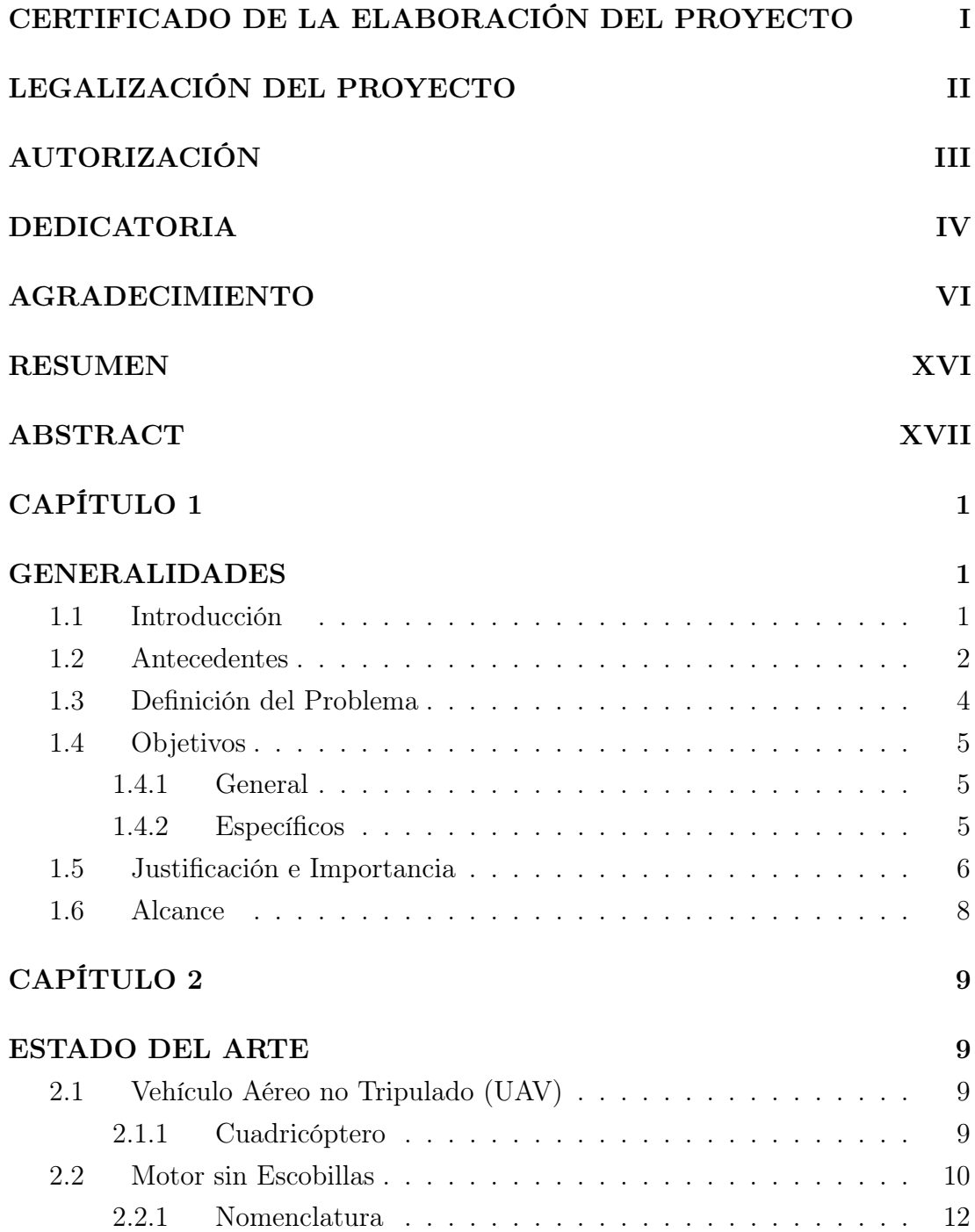

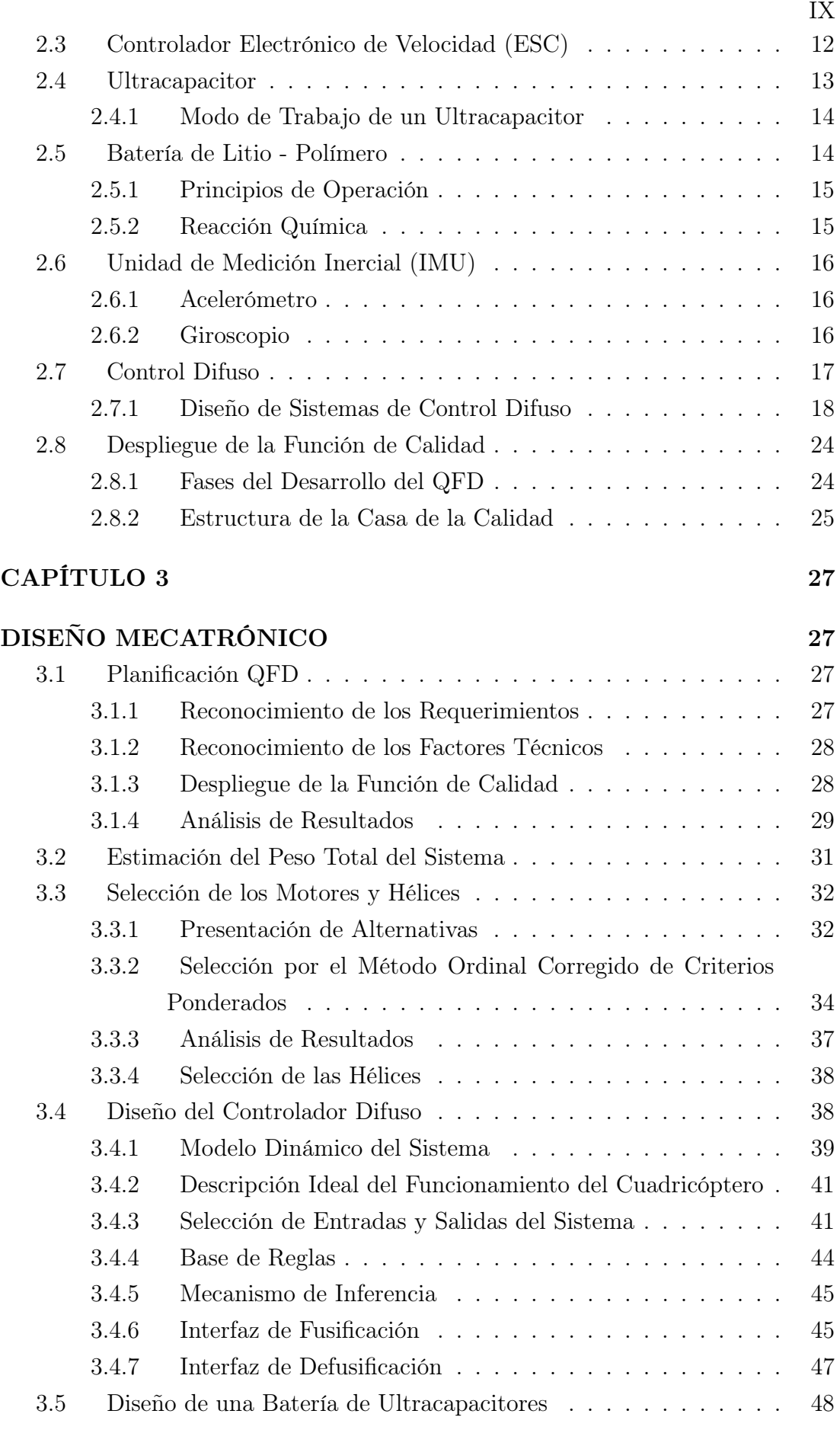

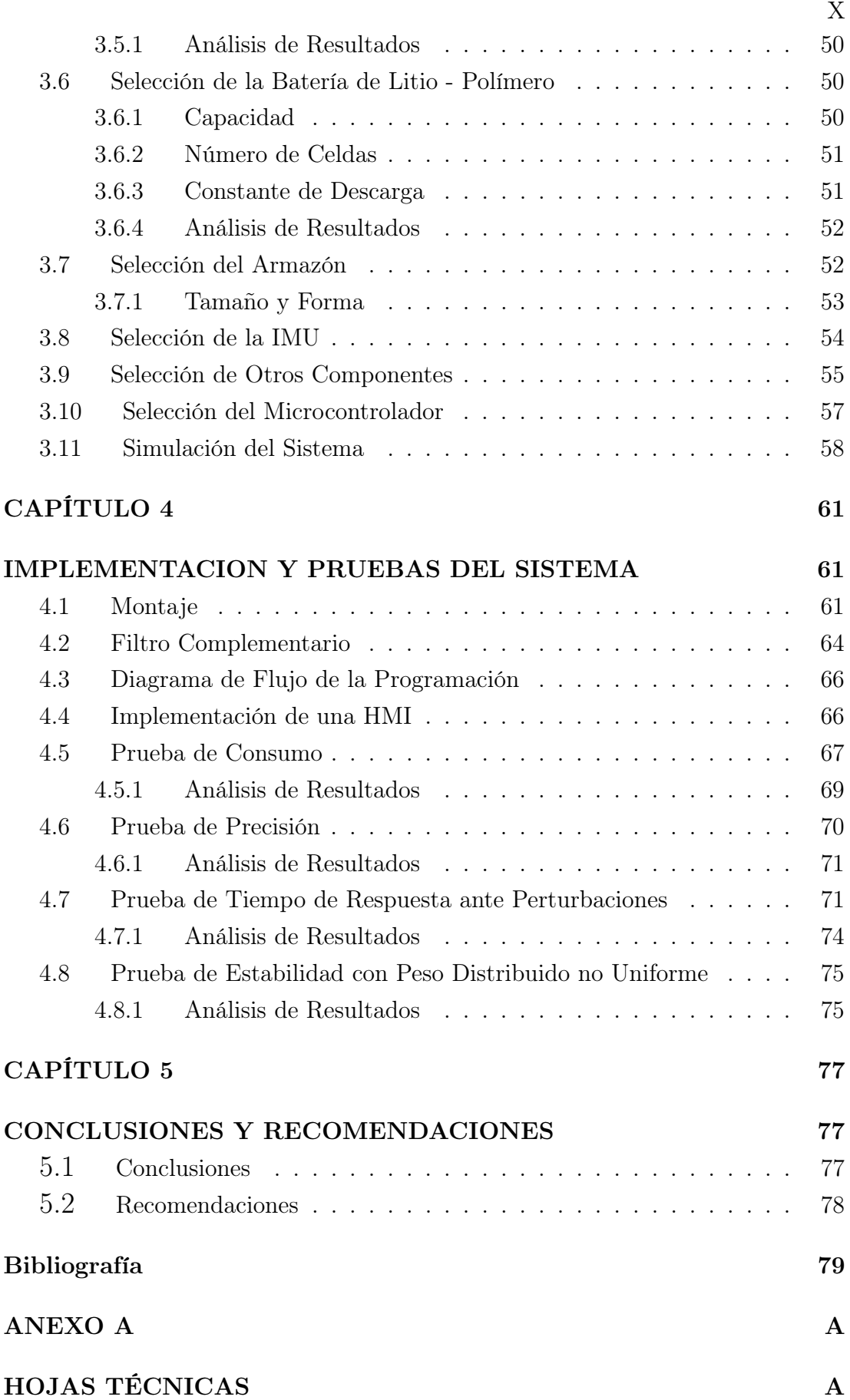

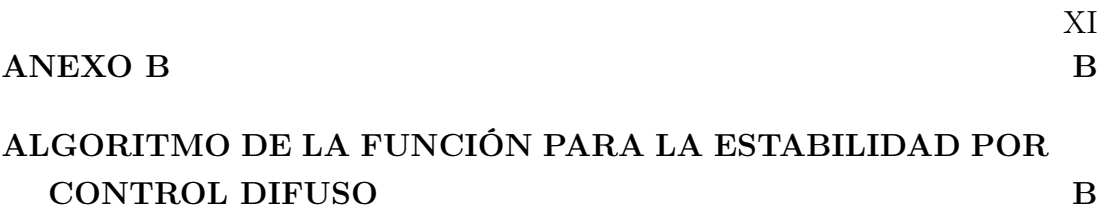

# Índice de Figuras

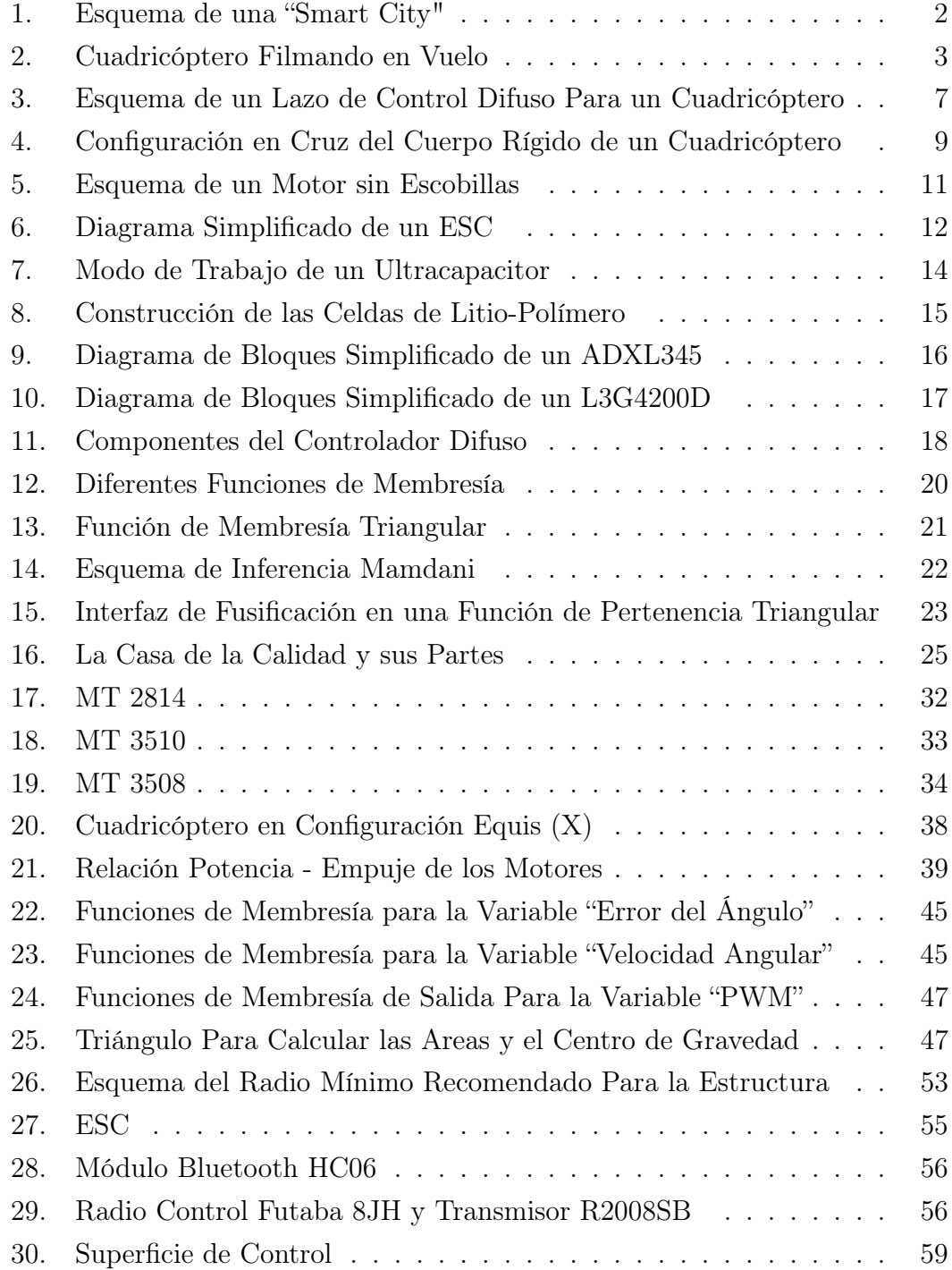

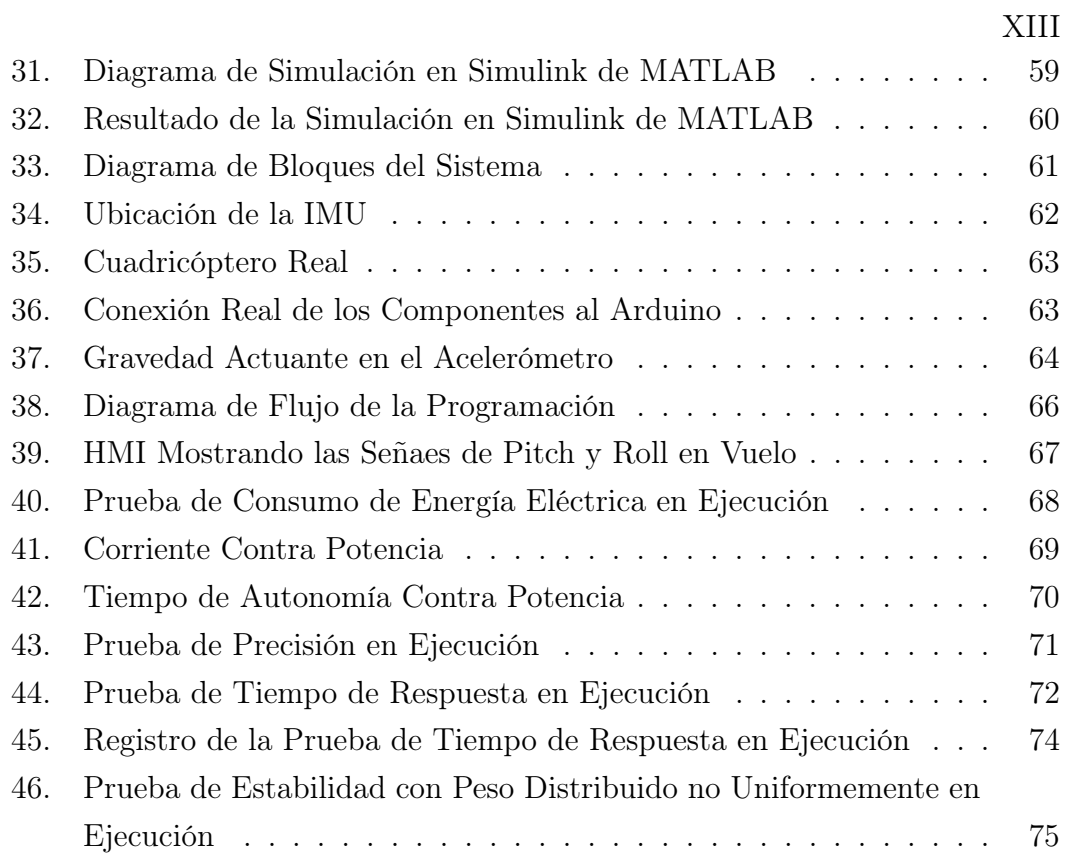

# Índice de Cuadros

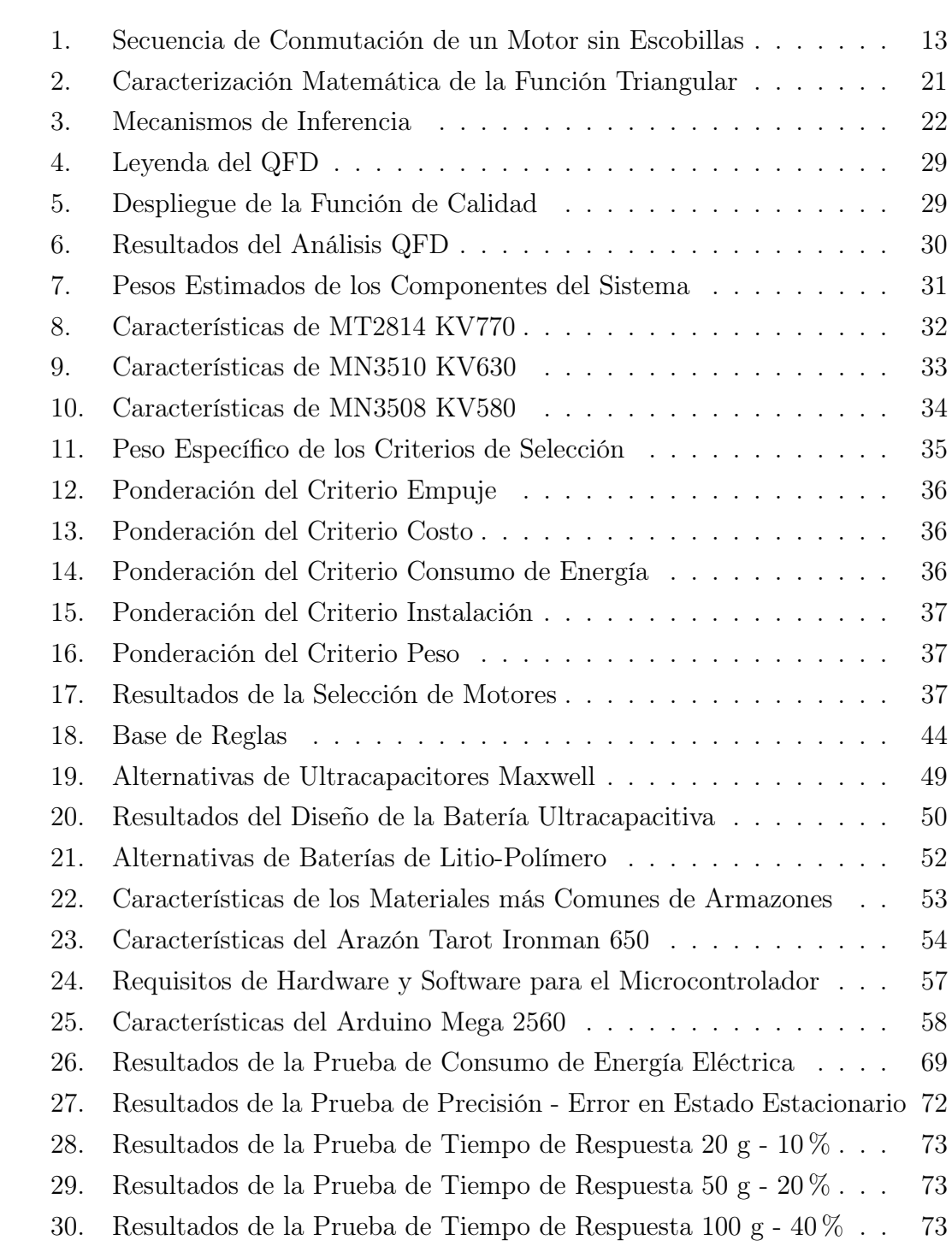

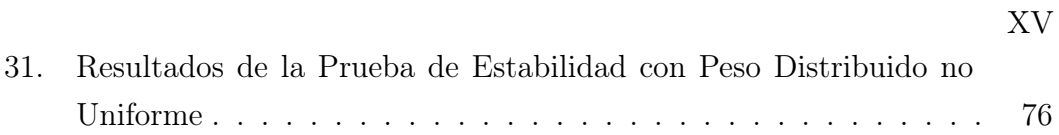

## RESUMEN

Este proyecto describe el proceso para desarrollar e implementar un controlador de tipo difuso que estabilice un cuadricóptero para la empresa Linkearnet S.A. Con el fin de priorizar el diseño del sistema se utiliza el método del depliegue de la función de calidad o QFD. Primero, se escogen los motores sin escobillas y las hélices que tienen la capacidad de cubrir las demandas del peso total de 4 Kg de la aeronave por medio del método ordinal de criterios ponderados. Segundo, se cursa por todas las etapas necesarias para diseñar un controlador difuso en base al conocimiento heurístico del funcionamiento ideal de la aeronave, que evalua los errores de los ángulos y sus velocidades angulares, prevee las respuestas de control y las traduce a salidas de PWM. Tercero, se escogen las baterías que abastecen la demanda de energía de todo el sistema y que permiten alcanzar un tiempo de vuelo de al menos 20 min. Además, se escoge el controlador electrónico de velocidad adecuado para los motores seleccionados. Cuarto, se selecciona una unidad de medición inercial que contenga los sensores necesarios para implementar un filtro complementario y estimar el comportamiento angular del cuadricóptero. Finalmente, se conecta el cuadricóptero a una interfaz humano máquina mediante un módulo Bluetooth para hacer pruebas de precisión, tiempo de respuesta ante perturbaciones, peso distribuido no uniformemente, con resultados satisfactorios y pruebas de vuelo exitosas.

PALABRAS CLAVE:

- CUADRICÓPTERO
- CONTROL DIFUSO
- HEURÍSTICO
- UNIDAD DE MEDICIÓN INERCIAL
- **MOTOR SIN ESCOBILLAS**

## ABSTRACT

This project describes the process followed to develop and implement a fuzzy controller to stabilize a quadcopter for Lynkearnet S.A. Quality function deployment (QFD) is used to prioritize the design and selection of different components for the aircraft. First, brushless motors and propellers are chosen by using the multi-criteria decision making technique. They are capable of lifting the 4 Kg of total weight that the quadcopter has. Second, all the stages needed to design the fuzzy controller are followed step by step in order to put all the heuristic knowledge of how the aircraft works into the controller. The control process evaluates the angle errors, the angular velocities, anticipates the control actions, and generates a PWM signal. Third, the batteries that meet the energy demand and enable the quadcopter to flight at least 20 min are chosen. Also, an electronic speed controller that works properly with the chosen motors are selected. Fourth, an inertial measurement unit (IMU) which has the sensors needed to implement a complementary filter and estimate the angular attitude of the quadcopter is selected. Finally, the quadcopter is communicated with the human-machine interface over Bluetooth in order to perform the test of precision, the test of settling time response to external disturbance, and the test of unbalanced loaded weight. Consequently, the quadcopter achieves satisfying results and successful flights.

#### KEYWORDS:

- QUADCOPTER
- FUZZY CONTROL
- **HEURISTIC**
- INERTIAL MEASUREMENT UNIT
- **BRUSHLESS MOTOR**

# CAPÍTULO 1

## GENERALIDADES

## 1.1 Introducción

El ingenio del ser humano ha logrado a través de los años crear herramientas cada vez más complejas para facilitar tareas y mejorar su calidad de vida. La necesidad de tener una aeronave no tripulada pequeña, versátil, maniobrable y que vuele tanto en espacios abiertos como confinados ha dado lugar al desarrollo de aeronaves propulsadas por múltiples motores.

Los cuadricópteros son aeronaves no tripuladas propulsadas por cuatro motores y cuatro hélices de funcionamiento completamente independiente. Por sus altas prestaciones, los cuadricópteros han extendido su desarrollo y uso en áreas como las de: reconocimiento aéreo, asistencia en rescates, transporte de carga ligera, entre otras.

Para que esta aeronave realice las tareas necesarias para su correcto funcionamiento de manera autónoma y controlar que el sistema permanezca estable en todo momento, se plantea la lógica difusa como la opción para su control electrónico.

La lógica difusa es una rama de la inteligencia artificial que permite tratar con modos imprecisos de razonamiento. Es decir, no solo trata con variables binarias, que pertenecen a un estado o indudablemente al otro estado posible, siendo estos dos plenamente definidos y excluyentes. Esto facilita que las variables se puedan manejar de manera lingüística y asignarles rangos admisibles para las descripciones que determinan los diferentes estados de la variable. Por ejemplo, si se habla de temperatura, ya no solo existirán únicamente los estados de caliente y frío, sino que pueden existir otros estados como muy caliente, muy frío e incluso tibio. Este razonamiento impreciso pero extendido permite a algunos sistemas actuar más adecuadamente a su necesidad.

Además, el control de tipo difuso no necesita un modelamiento matemático dinámico exacto de los sistemas, e incluso pueden construirse en base a la experiencia, es por ello que se los llama controladores expertos. Finalmente, con esta herramienta resultas más sencillo lidiar con estas variables y abarcar la incertidumbre que generan los conflictos de rangos de valor en las variables.

Un cuadricóptero es un sistema complejo que se podría estabilizar con el desarrollo de un controlador difuso.

## 1.2 Antecedentes

Quito, al igual que muchas ciudades grandes del mundo, tiene la necesidad de convertirse gradualmente en una ciudad inteligente (Smart City).

Para ello, una ciudad necesita infraestructuras eficientes y sostenibles de servicios como agua, luz, telecomunicaciones, transporte, seguridad, edificaciones inteligentes, etc. Todo esto para brindar a sus habitantes un estilo de vida más confortable, con servicios mejorados y al alcance de sus manos de manera rápida y sencilla.

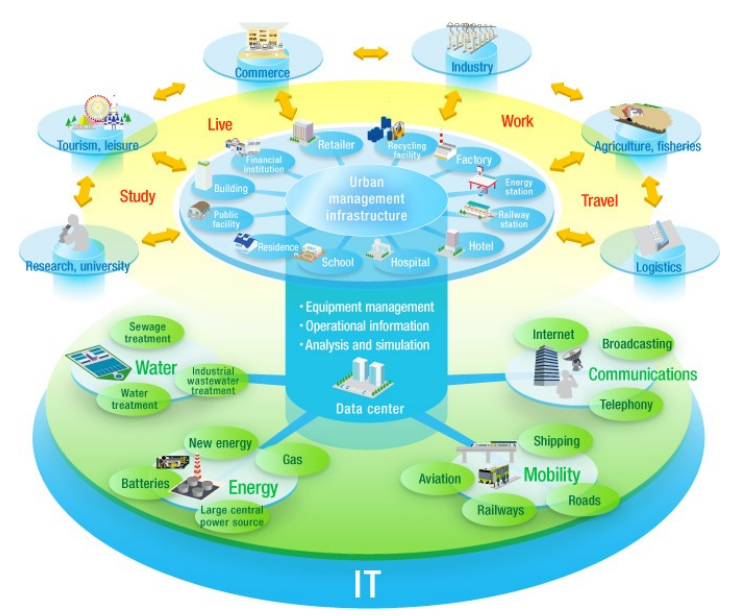

Figura 1: Esquema de una "Smart City" Fuente: (Hitachi, 2014)

La información de la que dispone una ciudad inteligente sirve para que pueda tomar por si sola ciertas decisiones, para presentarla de manera organizada en tablas de análisis a las personas que corresponda tomar decisiones adecuadas sobre los temas de interés presentados, o simplemente para inducir a los propios ciudadanos a tomar una u otra acción; todo esto con el único fin de tener una ciudad más organizada, que utilice mejor sus recursos energéticos, temporales, de espacio, etc., y que optimice hasta el más pequeño aspecto posible para brindar una mejor ciudad para vivir.

Toda la información necesaria para ello debe ser recogida por alguien (los mismos ciudadanos) o por algo (una aeronave no tripulada, por ejemplo); de aquí nace el término de sensores inteligentes, los cuales deben tener la capacidad de recoger la mayor cantidad de información posible acerca del entorno en el que se encuentran y llevarla rápidamente a través de las telecomunicaciones a los subsistemas responsables de organizarla y presentarla a quién corresponda hacerlo.

Dentro de una ciudad inteligente siempre se necesita nuevas formas de generar información y cooperación con el resto de sistemas inteligentes, y es ahí donde tiene gran espacio de acción el diseño y la construcción de un robot cuadricóptero prototipo experimental que sirva de base para montar en él diferentes medios de obtener información actualizada sobre diferentes aspectos que le interesan a los ciudadanos como son el tráfico, el clima, la seguridad, entre otros.

Lynkearnet S.A., con la clara idea de ser pionera en contribuir para hacer de Quito una ciudad inteligente (Smart City), entiende y apoya al proyecto en su afán de convertirlo posteriormente en un sensor inteligente de la ciudad e integrarlo a una red más grande de obtención y manejo de información.

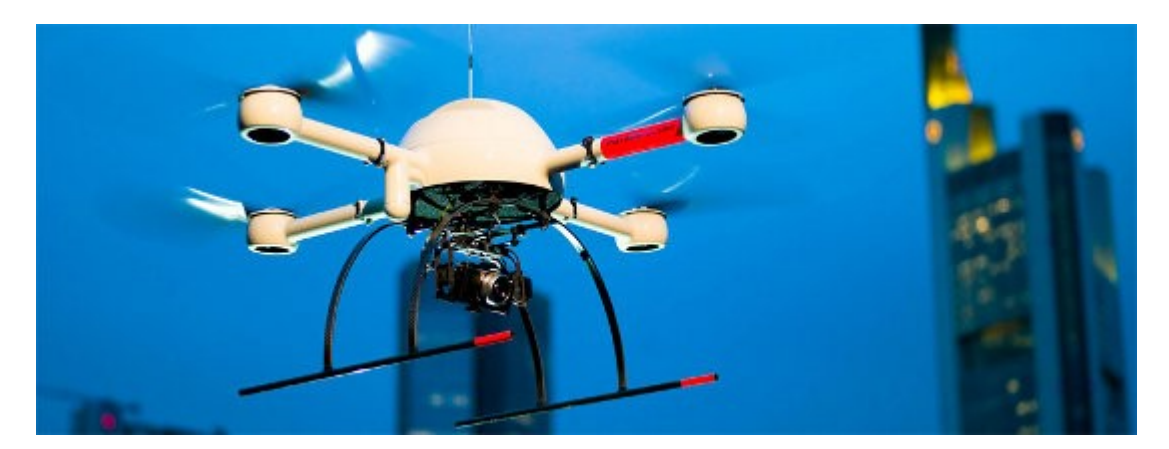

Figura 2: Cuadricóptero Filmando en Vuelo Fuente: (NaviGadget, 2014)

Por otra parte, la lógica difusa ha sido estudiada desde los años treinta, cuando el filósofo Charles Peirce cuestionó la falta de atención al estudio de la incertidumbre y su posible utilidad en el campo de la matemática. De este punto en adelante, filósofos y matemáticos como Wittgenstein, Max Black, Weyl, Kaplan y Schott, sentaron las bases de la lógica difusa, pero no fue sino hasta 1965, cuando Lofti Zadeh publicó su trabajo "Fuzzy Sets", en el cual propone el uso de membresías graduales y en 1978 con su publicación "Possibility Theory", con el cual presenta formas de calcular y manejar las nociones de posibilidad y certidumbre como modalidades graduales. (Dubois, Ostasiewics, y Prade, 2000)

En cuanto al uso de la lógica difusa en los sistemas de control, en 1974 Ebrahim Mamdani aplicó la lógica difusa por primera vez para el control de un motor a vapor. En 1978 se emplea la lógica difusa en Dinamarca la primera aplicación industrial para controlar un horno de cemento de la compañía Smidth & Company. En 1987 y 1989, Panasonic crea el primer producto de consumo masivo con la tecnología fuzzy, con la etiqueta "Fuzzy Logic", una unidad suministradora de agua caliente. En 1995 Sugeno desarrolla un control de voz por radio de las maniobras de un helicóptero no tripulado, mediante la inferencia con reglas representadas de forma difusa. (Kassir, 2008)

## 1.3 Definición del Problema

El diseño y construcción de este prototipo experimental de aeronave autónoma no tripulada puede ser dividido en cuatro partes principales, la estructura, la propulsión, la energización del sistema y el control electrónico.

Primero, el problema estructural abarca la construcción o selección de un armazón que sea lo más liviano y resistente posible. Además, debe tener la capacidad de albergar todos los componentes eléctricos y electrónicos dentro de la estructura y también disponer del espacio para montar otros instrumentos, cámaras fotográficas, etc.

Segundo, se debe dotar al robot de los motores adecuados en combinación con las hélices necesarias que, en combinación, dejen un margen considerable de seguridad en relación al peso que pueden levantar y al que realmente van a levantar puesto que el cuadricóptero no puede perder sus características de agilidad en ninguna circunstancia.

Tercero, el sistema motriz de una aeronave de este tipo consume bastante energía eléctrica, y a pesar de que una batería cubre las demandas de la misma, es bastante pesada y le quita capacidad de carga al robot. Es por esto que se requiere estudiar si es posible utilizar una forma alternativa de energizar al cuadricóptero. Hacer un banco de ultracapacitores es una opción, sin embargo esta supone un problema eléctrico y electrónico puesto que actualmente esta tecnología no es común y su desarrollo para aplicaciones como esta se encuentra en

etapas demasiado tempranas. Al término del estudio se debe escoger entre una de las dos tecnologías.

Finalmente, encontrar las ecuaciones del control difuso y programarlas requiere de varias pruebas de funcionamiento del sistema ensamblado. El sistema tiene que estabilizarse completamente bajo cualquier circunstancia adversa al vuelo. También se debe escoger el micro controlador que tenga la capacidad suficiente para el procesamiento de toda la información. Adicionalmente, y como ayuda para verificar que el funcionamiento del prototipo sea el adecuado se debe trabajar en comunicaciones y organización de la información en una estación remota.

## 1.4 Objetivos

#### 1.4.1 General

Diseñar y construir un prototipo experimental de un cuadricóptero que tenga la capacidad de mantener autónomamente su estabilidad de vuelo mediante un controlador difuso.

#### 1.4.2 Específicos

- Escoger un armazón liviano y resistente capaz de soportar el vuelo y de albergar todos los componentes necesarios para el funcionamiento del cuadricóptero más un peso adicional de dos kilogramos.
- Seleccionar la combinación de motores-hélices adecuada para satisfacer la demanda de empuje del cuadricóptero por el método ordinal corregido de criterios ponderados.
- Estudiar la posibilidad de construir un banco de ultracapacitores o en su defecto escoger la batería capaz de cubrir las demandas de energía de todo el sistema y que otorgue una independencia de vuelo de al menos veinte minutos.
- Encontrar las ecuaciones necesarias del control difuso y programarlas en el micro controlador para que mantengan estable al cuadricóptero.

Transmitir desde el cuadricóptero la información necesaria de sensores y actuadores a una estación remota para organizarla, visualizarla y guardarla adecuadamente.

## 1.5 Justificación e Importancia

Un cuadricóptero es un robot de tipo aéreo no tripulado. Este se encuentra impulsado por cuatro motores rotativos que, gracias a su configuración mecánica, eléctrica y electrónica, y a su disposición espacial, le otorgan al sistema inigualables prestaciones de operatividad como son:

- Alta maniobrabilidad
- Vuelos estáticos
- Vuelos en interiores
- Vuelos en exteriores
- Autonomía de vuelo (con los instrumentos adecuados)
- Despegues, aterrizajes y ajustes de altura completamente verticales

Estas características, únicas de este tipo de robots, han permitido que ganen rápidamente espacio en muchos campos realizando funciones como:

- Vigilantes de seguridad
- Reporteros de condiciones climáticas
- Generadores de reportes de tráfico
- Reporteros de incendios forestales
- Búsqueda y rescate
- Fotógrafos de lugares difíciles de alcanzar
- Transportadores de carga liviana
- Filmadores aéreos
- Exploradores de lugares peligrosos (químicos, radiación, etc.)
- Construcción
- Robótica cooperativa
- Entre varias otras.

Es por todas estas razones que su uso es factible, sobre todo, cuando realizar estas tareas por parte de una persona significaría asumir altos riesgos como caídas, intoxicación con agentes químicos, radiación, etc.

Desde el punto de vista económico, la construcción, mantenimiento, operación y otros gastos, son mucho menores en este tipo de aeronaves no tripuladas que en una aeronave tripulada con el alcance de un cuadricóptero; en espacios confinados incluso resultaría imposible maniobrar una aeronave tripulada.

El primero de los puntos base importantes del desarrollo del presente proyecto de fin de carrera es el de desarrollar el control difuso para que el cuadricóptero pueda volar establemente sobre las perturbaciones que se puedan realizar en la estructura (vientos fuertes, peso de distribución no uniforme, otras). Implementar las ecuaciones resultantes del estudio para el control difuso en el micro controlador y hacer todas las pruebas pertinentes para que posteriormente se pueda comprobar su efectividad, velocidad de respuesta, porcentaje de desviación con respecto al punto de control, entre otras características importantes para correcto funcionamiento del sistema.

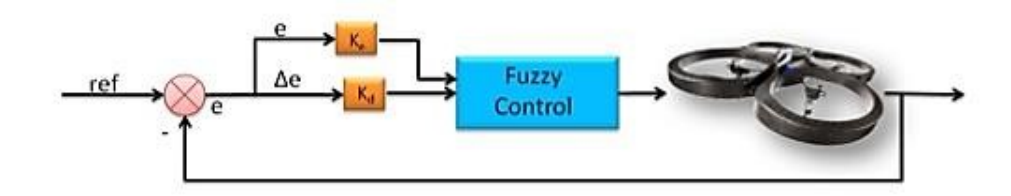

Figura 3: Esquema de un Lazo de Control Difuso Para un Cuadricóptero Fuente: (Vision4UAV, 2014)

Como segundo punto, el proyecto pretende satisfacer las necesidades de Lynkearnet S.A. en cuanto a la construcción de una plataforma de vuelo no tripulada, de bajo costo, y que pueda integrarse a un sistema de sensores inteligentes más grande y complejo. Estos sensores inteligentes serán fuentes generadoras de información útil y actualizada para varios sectores de la ciudad que requieran de una u otra manera de esa información que la empresa pretende proporcionar.

Lynkearnet S.A. es pionero en la contribución de convertir a Quito en una ciudad inteligente y este proyecto es importante para que la empresa pueda innovar en este campo y puedan cumplirse con los objetivos de desarrollo del proyecto como plataforma - base para montaje de sensores inteligentes varios que sirvan como fuente de información confiable y actualizada.

## 1.6 Alcance

La finalización del proyecto resultará en el diseño y construcción de un prototipo experimental de un cuadricóptero completamente funcional.

Primero, este robot no tripulado tendrá un armazón liviano y resistente de materiales adecuados para la función que va a desempeñar. El armazón deberá tener la capacidad de albergar todos los componentes eléctricos y electrónicos de energización, instrumentación, procesamiento de información, controladores y actuadores necesarios para su adecuado funcionamiento. Además la estructura del armazón debe tener el espacio necesario para poder adecuar en ella una estructura secundaria en la que se puedan montar cámaras o diferentes tipos de sensores que se necesiten.

Segundo, los cuatro motores y sus respectivos juegos de hélices se escogerán a partir de la información procedente de las hojas técnicas de los fabricantes, de tal forma que tengan la capacidad de proporcionar el empuje necesario para que el cuadricóptero mantenga sus características de maniobrabilidad bajo cualquier circunstancia de funcionamiento.

Tercero, el cuadricóptero será energizado con la tecnología que le permita tener una buena autonomía de vuelo de al menos unos veinte minutos.

Cuarto, todo el sistema se encontrará armonizado y estabilizado por la implementación de un controlador de tipo difuso que sea el que gestione todos los recursos electrónicos eficientemente.

Finalmente, una estación remota será programada para que recepte la información que se envía desde el cuadricóptero en tiempo real, la organizará, la presentará y la guardará adecuadamente de tal manera que sea útil para el usuario.

# CAPÍTULO 2

## ESTADO DEL ARTE

## 2.1 Vehículo Aéreo no Tripulado (UAV)

Un Vehículo Aéreo no Tripulado o UAV (Unmanned Aerial Vehicle) por sus siglas en inglés, es una aeronave que no tiene piloto a bordo, ni tampoco algún otro tipo de tripulación. El vuelo de estas aeronaves puede ser controlado remotamente por un piloto o puede volar autónomamente empleando instrumentación sofisticada y computadoras a bordo. Estos últimos llamados drones. (Nonami, Kendoul, y Suzuki, 2010)

#### 2.1.1 Cuadricóptero

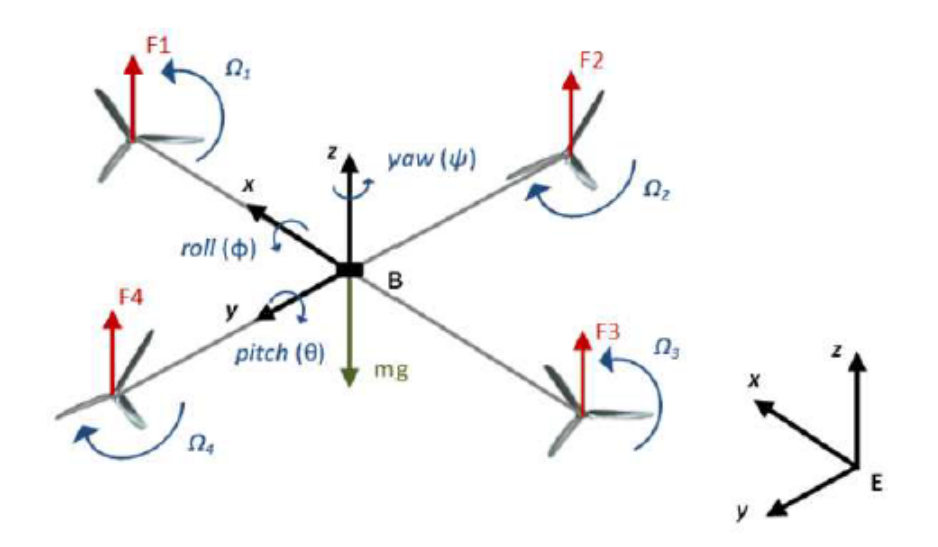

Figura 4: Configuración en Cruz del Cuerpo Rígido de un Cuadricóptero Fuente: (Cavalcante, Araújo, y Varela, 2013)

Un cuadricóptero es una aeronave que tiene cuatro motores de funcionamiento independiente. Cada uno de los motores tiene montada una hélice o propeler, lo que les permite a los motores generar fuerzas de empuje. En la mayoría de los casos las hélices del cuadricóptero se encuentran directamente acopladas a los ejes de los motores, pero existen también casos en los que los motores pasan por cajas de engranajes que se utilizan para elevar la velocidad angular de salida del eje principal de los motores. Adicionalmente, las hélices de un cuadricóptero son de paso fijo. Los cuatro rotores se disponen epacialmente en las esquinas de un cuadrado imaginario.

Cuando una hélice rota, además de generar un empuje, también genera un momento perpendicular a su eje de rotación por lo que en el caso de un helicóptero convencional es necesario utilizar un rotor de cola para contrarestar este fenómeno. En el caso de un cuadricóptero dos de los motores giran en sentido horario, y los dos restantes giran en sentido anti-horario, con lo que el momento perpendicular que genera cada uno es anulado por su par correspondiente cuando estos giran a la misma velocidad. Los motores se montan alternados en la estructura dependiendo de su sentido de giro.

Un cuadricóptero tiene seis grados de libertad, que pueden ser modificados con la manipulación de las velocidades angulares de los motores. Así, un cuadricóptero puede moverse hacia adelante, atrás, izquierda, derecha, arriba, abajo, en sentido horario, y en sentido antihorario.

## 2.2 Motor sin Escobillas

Un motor sin escobillas puede ser descrito como si fuera un motor DC invertido, es decir, donde los imanes permanentes están en el rotor y los devanados están en el estator. Como resultado, no se necesitan escobillas y con ello todas las desventajas asociadas con las chispas que se producen en un motor DC son automáticamente eliminadas.

Este tipo de motores es tratado como motor DC porque sus bobinas son alimentadas por una fuente de poder DC que es aplicada a varios bobinados del estator en un patrón secuencial predeterminado. Este proceso es conocido como conmutación. Sin embargo, un motor sin escobillas DC es un nombre equivocado, puesto que el motor es efectivamente un motor AC. La corriente en cada uno de los bobinados se alterna de negativa a positiva durante cada ciclo eléctrico, no tiene que ser necesariamente sinusoidal, pero es alterna de todos modos. El estator

es típicamente una estructura de polos salientes que está designada para producir una fuerza contra-electro-motriz con forma de onda trapezoidal que empata con la forma de onda de la tensión tan cerca como sea posible.

Los motores sin escobillas reinan supremamente en cuanto a eficiencia, alcanzado niveles superiores al noventa por ciento. Estos también compiten por el título de los motores más rápidos del mundo, en donde estos motores pueden alcanzar velocidades de varios cientos de miles de revoluciones por minuto. (Texas-Instruments, 2014)

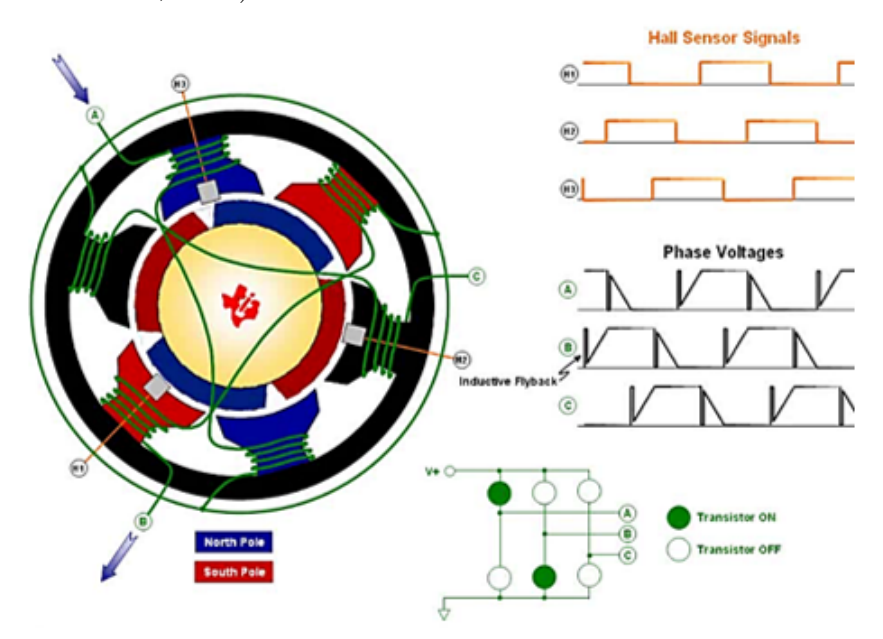

Figura 5: Esquema de un Motor sin Escobillas Fuente: (Texas-Instruments, 2014)

Algunas otras ventajas de los motores sin escobillas son:

- Alta sensibilidad
- Rápida aceleración
- Alta densidad de poder
- Alta seguridad y confiabilidad
- Menos ruidosos
- Mejor disipación de calor

#### 2.2.1 Nomenclatura

La nomenclatura de los motores sin escobillas se compone de dos partes: la primera que es el número de serie el fabricante y la segunda que indica las revoluciones por minuto del motor por cada voltio aplicado. Por ejemplo: MN2214 – KV970

Donde MN2214 es el número de serie impuesto por el fabricante, este motor provee 970 revoluciones por minuto por cada voltio que le sea aplicado.

## 2.3 Controlador Electrónico de Velocidad (ESC)

Un controlador electrónico de velocidad o ESC (Electronic Speed Controller) por sus siglas en ingles, es un circuito electrónico que sirve para variar la velocidad en motores sin escobillas y amplificar la corriente de alimentación.

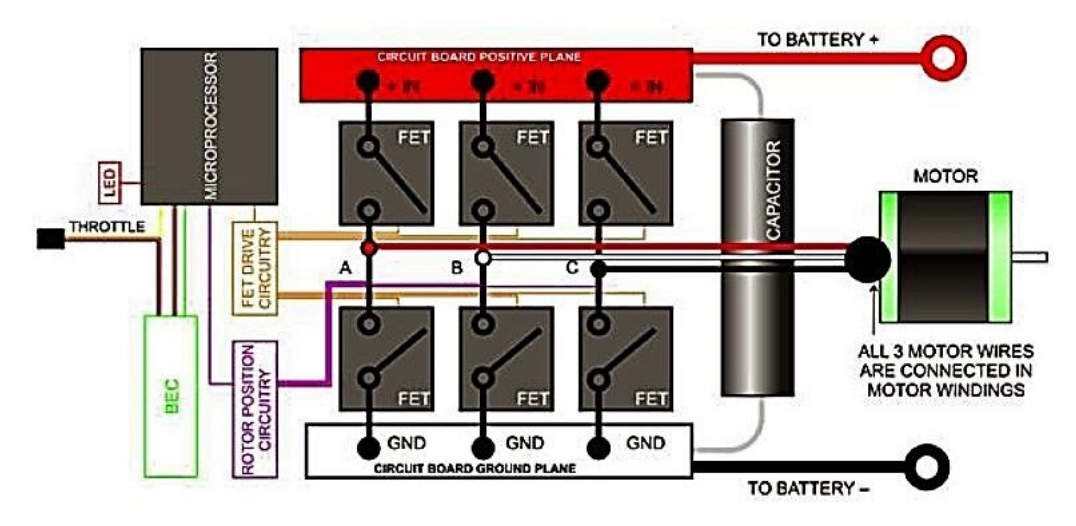

Figura 6: Diagrama Simplificado de un ESC Fuente: (Universe, 2014)

Un motor sin escobillas posee seis etapas de conmutación, para que el rotor gire, las bobinas del estator son energizadas en una secuencia predeterminada, para girar al motor en sentido contrario se invierte la secuencia. (Jeremia, Kuantama, y Pangaribuan, 2012)

El propósito de un controlador electrónico de velocidad es el de entregar una señal que representa la velocidad demandada por el motor. Es decir, el motor gira a cierta velocidad controlando el tiempo en el cual se cambia de una secuencia a otra.

Algunos controladores de velocidad poseen circuitos adicionales como el BEC o circuito eliminador de batería que consta de dos reguladores lineales para convertir

| A                               | В     | C     |
|---------------------------------|-------|-------|
| $DC+$                           | OFF   | $DC-$ |
| $DC+$                           | $DC-$ | OFF   |
| OFF                             | $DC-$ | $DC+$ |
| $DC-$                           | OFF   | $DC+$ |
| $DC-$                           | $DC+$ | OFF   |
| OFF                             | $DC+$ | $DC-$ |
| Fuente: (Jeremia y cols., 2012) |       |       |

Cuadro 1: Secuencia de Conmutación de un Motor sin Escobillas

la tensión del motor a 5 o 6 V para energizar otros componentes electrónicos que funcionan a un voltaje menor que el del funcionamiento del motor. Una característica de este circuito es el cut-off, que es una función por la cual, si el voltaje en una celda de la batería es menor a 3.3 V, disminuye la potencia entregada a los motores, para proteger la integridad de las baterías porque estas empiezan a calentarse en exceso al intentar entregar la misma potencia con una tensión baja, dañando permamentemente sus celdas de carga. (GWS-USA, 2014)

## 2.4 Ultracapacitor

Los ultracapacitores representan una mejora sustancial de los conocidos capacitores de doble capa. Los ultracapacitores proveen una extremadamente alta densidad de energía y una baja resistencia equivalente en serie. La combinación de baja resistencia equivalente en serie y baja inductancia hace que el ultracapacitor tenga alta densidad de poder y un rápido tiempo de carga también.

Como un capacitor de doble capa, el ultracapacitor no está restringido por las mismas limitaciones de un capacitor dieléctrico. Por lo tanto, a pesar de que las características de descarga y circuito equivalente son similares a un capacitor dieléctrico, la capacitancia de un ultracapacitor se incrementa con la carga cerámica en el sustrato y la resistencia equivalente en serie es inversamente proporcional a la sección transversal del dispositivo. (Bullard, Sierra-Alcazar, Lee, y Morris, 1989)

Debido a los beneficios de los ultracapacitores, estos son utilizados en diferentes aplicaciones. Los ultracapacitores complementan una fuente primaria de energía que no puede proveer repetidamente de rápidas explosiones de poder, como un motor de combustión interna, pila de combustible o batería. El horizonte futuro luce brillante para los ultracapacitores, los cuales son categorizados como un poderoso recurso verde para la energía alternativa.

#### 2.4.1 Modo de Trabajo de un Ultracapacitor

Fuentes de energía primaria como motores de combustión interna, pilas de combustible y baterías funcionan bien como una fuente continua de bajo poder. Sin embargo, estas no pueden manejar eficientemente demandas de poder pico o recapturar energía en las aplicaciones de hoy en día porque sus ciclos de carga y descarga son lentos.

Los ultracapacitores entregan rápidas explosiones de poder durante demandas pico de poder, después rápidamente almacenan el exceso de poder que de otra manera se perdería. Los ultracapacitores complementan eficientemente una fuente de energía primaria en las aplicaciones de hoy en día porque estos se cargan y descargan rápidamente. (Maxwell-Technologies, 2014)

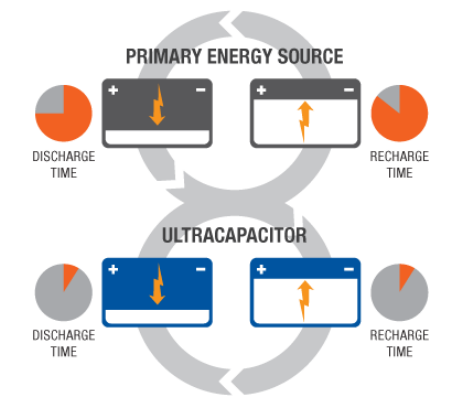

Figura 7: Modo de Trabajo de un Ultracapacitor Fuente: (Maxwell-Technologies, 2014)

## 2.5 Batería de Litio - Polímero

Las baterías de Litio Polímero son técnicamente batería Litio –ion polímero, con ventajas de seguridad de sus predecesoras, estas pueden ser manipuladas con menor riesgo de explosión.

Originalmente se usaba un material de plástico como ánodo y SPE (Electrolito de Polímero Sólido) como electrolito. Esta tecnología se encuentra en constante mejora y evolución. Actualmente se usa un electrolito en gel y separador. (Harding-Energy-Inc., 2004)

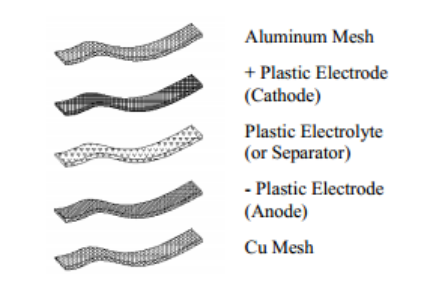

Figura 8: Construcción de las Celdas de Litio-Polímero Fuente: (Harding-Energy-Inc., 2004)

#### 2.5.1 Principios de Operación

La química del Litio Polímero cubre un rango de materiales activos amplios, como:  $LiCoO<sub>2</sub>$ ,  $LiNiO<sub>2</sub>$ , y los derivados de Cobalto.

Las baterías de litio polímero usan una capa delgada de polímero para contener los materiales electroquímicos. Esto le permite al sistema tener un factor de forma plano y delgado; además, esto hace posible fabricar celdas alargadas ideales para aplicaciones portátiles como celulares, computadoras, y aparatos de radio control.

#### 2.5.2 Reacción Química

Cuando las celdas de Litio Polímero son cargadas inicialmente, los iones de Litio son transferidos desde las capas de Litio Cobaltita hacia el carbón que forma el ánodo. (Harding-Energy-Inc., 2004)

$$
LiCoO2 + 6C \rightarrow Li1-xCoO2
$$
 (1)

Durante la carga y descarga los iones de Litio son transportados ida y vuelta entre los electrodos.

$$
Li_{1-x}CoO_2 \longleftrightarrow Li_{1-x+dx}CoO_2 + Li_{x+dx}C
$$
 (2)

## 2.6 Unidad de Medición Inercial (IMU)

Una unidad de medición inercial o IMU (por sus siglas en inglés), es una tarjeta electrónica que alberga varios dispositivos electrónicos como acelerómetro, giroscopio, magnetómetro y en algunos casos barómetro.

#### 2.6.1 Acelerómetro

El acelerómetro es un instrumento que convierte la fuerza de aceleración que actúa en un eje de transporte de entrada a una señal eléctrica. La aceleración puede ser convertida en velocidad por integración, mientras que la posición se obtiene mediante una segunda integración. Como una de las partes más críticas de la plataforma de medición inercial de un sistema de navegación, el desempeño del acelerómetro afecta directamente a la precisión de la medida, estabilidad del sistema y por último a la precisión de la navegación misma. El acelerómetro es principalmente afectado por el esfuerzo que causa la vibración durante el desplazamiento. La vibración provoca distorsión en la estructura del acelerómetro lo cual resulta en un desvío de los valores y en factor de escala del instrumento. (Cao, Chen, y Kang, 2011)

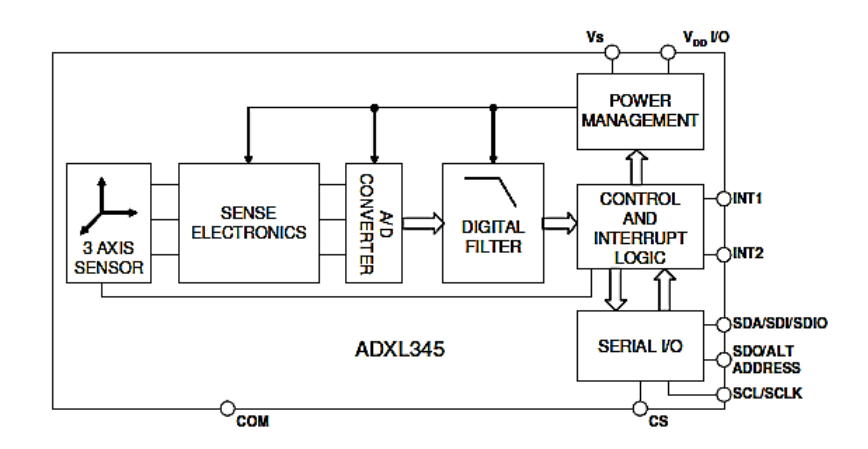

Figura 9: Diagrama de Bloques Simplificado de un ADXL345 Fuente: ("Preliminary Technical Data ADXL345", 2008)

#### 2.6.2 Giroscopio

Un giroscopio es un instrumento que tiene la capacidad de medir velocidad angular, la cual puede ser convertida en posición angular por medio de la integración. Los giroscopios electrónicos tienen un bajo consumo de energía y son muy pequeños por lo que son utilizados en diversas aplicaciones como vehículos, aeronaves, cohetes, etc. A pesar de estas características de bajo consumo y bajo tamaño tienen alta fiabilidad y baja sensibilidad al paso del tiempo y cambios de temperatura. El giroscopio se compone de una masa oscilatoria que reacciona al efecto coriolis provocado por una velocidad angular aplicada en el elemento.

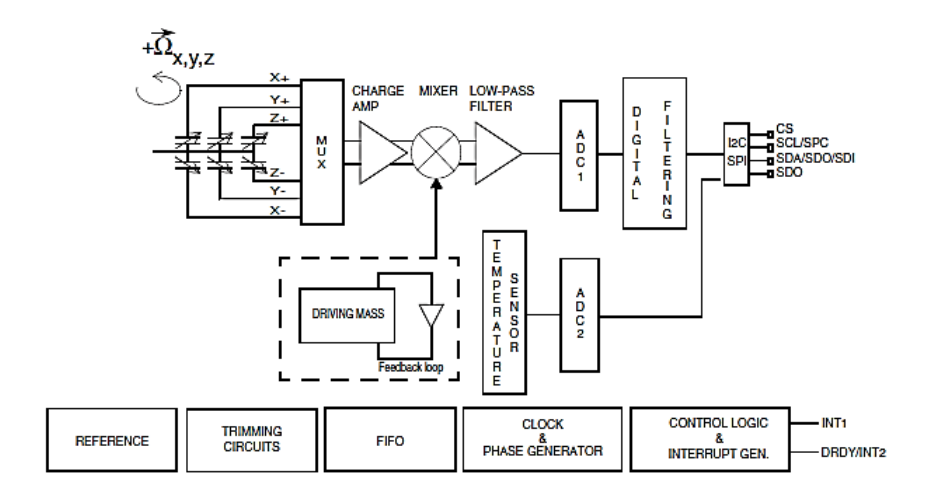

Figura 10: Diagrama de Bloques Simplificado de un L3G4200D Fuente: ("Technical Data L3G4200D", 2010)

Usando adecuadamente los instrumentos presentes en esta tarjeta y la combinación de sus mediciones se puede obtener la orientación espacial de un cuerpo rígido con respecto a un sistema referencial fijo como el de la tierra. Por esta razón las unidades de medición inercial se han convertido en uno de los principales componentes de ayuda para la navegación de aeronaves con y sin tripulantes.

## 2.7 Control Difuso

El control difuso es una alternativa práctica para una variedad de aplicaciones de control desafiantes puesto que provee un método conveniente para construir controladores no lineales basados en el uso de información heurística. Esta información puede provenir de un operador que tiene experiencia en el control del sistema. (Passino y Yurkovich, 1998)

#### 2.7.1 Diseño de Sistemas de Control Difuso

Componentes del Controlador Difuso

Debido a la complejidad que representa el diseño convencional de los sistemas de control, el control difuso provee una metodología formal para representar, manipular e implementar un conocimiento humano heurístico acerca de cómo controlar un sistema.

# Mecanismo Defusificación Fusificación de Inferencia Base de Reglas

Figura 11: Componentes del Controlador Difuso

Los componentes del sistema de control difuso son:

- 1. La base de reglas. Esta contiene el conocimiento de cómo controlar mejor el sistema.
- 2. Mecanismo de Inferencia. Este evalúa que regla de control es relevante en un tiempo específico y después decide cual debe ser la entrada a la planta.
- 3. Interfaz de Fusificación. Esta modifica el valor que tienen las entradas de tal manera que puedan ser comparadas en la base de reglas.
- 4. Interfaz de Defusificación. Esta convierte las conclusiones alcanzadas (salidas) por el mecanismo de inferencia a entradas numéricas para la planta.

#### Proceso de Diseño del Controlador Difuso

El proceso del diseño de un controlador difuso se puede condensar en tres pasos principales:
- 1. Escoger las entradas y salidas del controlador
- 2. Escoger el pre-procesamiento de las entradas y el post-procesamiento de las salidas. Estos son necesarios para que el controlador tenga la información correcta.
- 3. Diseñar cada uno de los cuatro componentes del controlador difuso

#### Descripciones Lingüísticas

Son los "nombres" que el controlador experto asigna de acuerdo a su experiencia a las variables variantes en el tiempo del sistema. Estas variables pueden ser entradas o salidas y pueden ser descompuestas en variables complementarias que describan más detalladamente a las variables del sistema. Por ejemplo:

- **•** "error" describe  $e(t)$
- "variación en el error" describe  $\frac{d}{dt}e(t)$
- " empuje" describe  $\tau(t)$

Mientras las variables cambian en el tiempo asumen valores que pueden ser agrupados en rangos descritos por valores lingüísticos. Por ejemplo:

- "Grande Negativo"
- "Pequeño Negativo"
- "Zero"
- "Pequeño Positivo"
- "Grande Positivo"

#### Base de Reglas

La base de reglas contiene una cualificación lógica difusa de la descripción lingüística del experto acerca de cómo alcanzar un buen control. La base de reglas captura el conocimiento del experto acerca de cómo controlar el sistema.

Como se debe especificar un número exacto de variables lingüísticas y valores lingüísticos entonces existe un número finito de reglas. Las reglas intentan abarcar la mayor cantidad de casos posibles en los que funcione el sistema. La mejor forma de analizar los diferentes casos es hacer un cuadro y enfrentar las diferentes variables lingüísticas y sus valores y designar las variables lingüísticas de la variable de salida en análisis.

#### Funciones de Membresía

Las funciones de membresía son las que cuantifican la certeza o el grado con el que un valor pertenece o no a un rango lingüístico. Las funciones de membresía transforman los resultados lingüísticos difusos en valores no difusos, los hacen más acertados.

Existen diferentes tipos de funciones de membresía que el controlador experto puede escoger para representar un rango lingüístico dependiendo de la aplicación y de la experiencia del mismo.

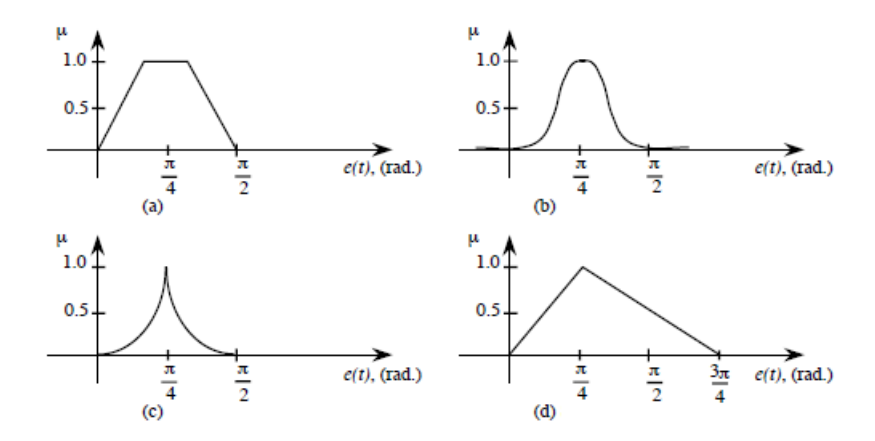

Figura 12: Diferentes Funciones de Membresía Fuente: (Passino y Yurkovich, 1998)

En la Figura 12 se observan los tipos de funciones de membresía trapezoidal (a), gaussiana (b), pico afilado (c) y triángulo sesgado (d).

Si se utiliza como ejemplo la función de membresía de tipo triángulo sesgado, para un valor de  $e(t) = \frac{\pi}{4}$ ; la pertenencia de ese valor al rango es de  $\mu(e(t)) = 1$ , es decir pertenece completamente al rango lingüístico. Para un valor de  $e(t) = \frac{\pi}{8}$ ; se puede demostrar que la pertenencia de ese valor al rango es de  $\mu(e(t)) = 0.5$ , es decir que pertenece la mitad a ese mismo rango lingüístico.

#### Caracterización Matemática de las Funciones Triangulares

La caracterización matemática de las funciones de pertenencia, sea cual sea el tipo a la que pertenezca, puede realizarse usando la descripción matemática clásica de una función por tramos.

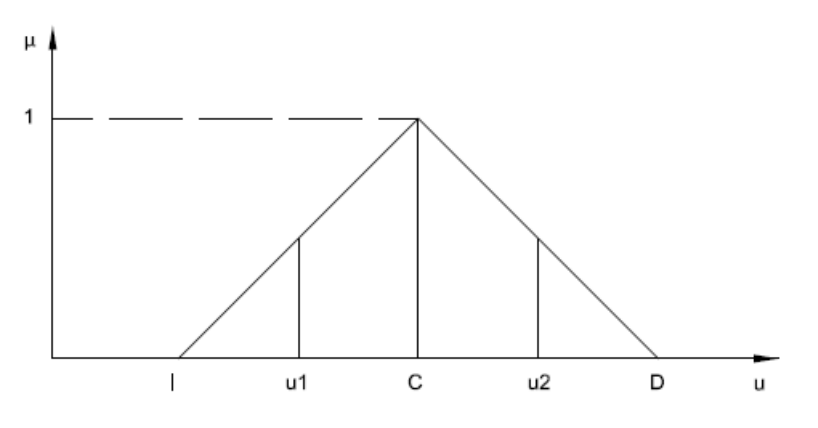

Figura 13: Función de Membresía Triangular

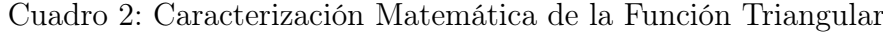

|           | Función de Membresía Triangular                                                                                                    |     |              |  |  |
|-----------|----------------------------------------------------------------------------------------------------|-----|--------------|--|--|
| Izquierda | $\mu^{I}(u) = \{0$                                                                                                    | (3) | $u \leq c^I$ |  |  |
| Triángulo | $\mu^D(u) = \begin{cases} \frac{u-c^t}{0.5a} & (4) \quad c^t \le u \le c \\ \frac{c^D - u}{0.5a} & (4) \quad c < u \le c^D \end{cases}$ |     |              |  |  |
| Derecha   | $\mu^{D}(u) = \{0$                                                                                                    | (5) | $u \leq c^D$ |  |  |

Fuente: (Passino y Yurkovich, 1998)

Donde:

 $\mu$  es el valor de entrada que va a ser fusificado en la función de membresía c es el valor del centro de la función de membresía

 $c<sup>I</sup>$  es el valor extremo izquierdo de saturación de la función de membresía  $c^D$  es el valor extremo derecho de saturación de la función de membresía

a es el ancho total de la función de membresía

#### Mecanismos de Inferencia

Son sistemas expertos con razonamiento aproximado que mapean un vector de entradas a una salida única (escalar). Se basan en la lógica difusa para efectuar ese mapeo.

El proceso de inferencia es el encargado de evaluar la base de reglas y generar conclusiones de las variables lingüísticas de salida. La inferencia se basa en el paradigma de que para cada antecedente existe un consecuente o una acción. Los sistemas de inferencia más utilizados son: Mamdani y Sugeno

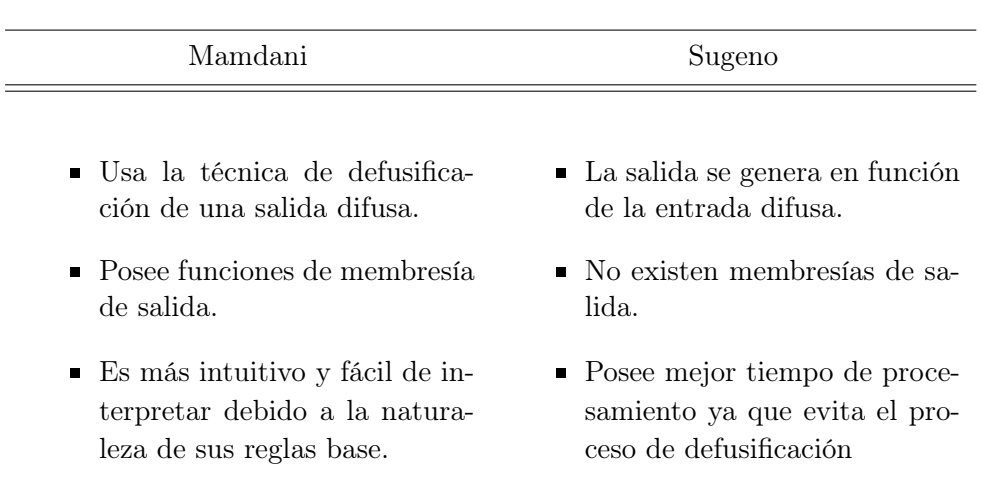

#### Cuadro 3: Mecanismos de Inferencia

#### Inferencia en Sistemas Mamdani

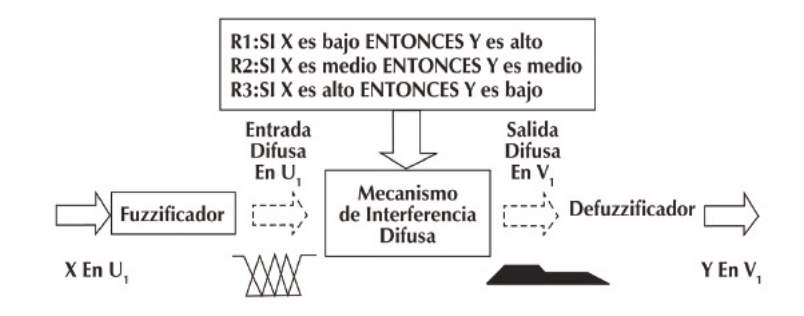

Figura 14: Esquema de Inferencia Mamdani Fuente: (Maguiña, 2014)

#### Pasos a Realizar

Se ingresa el valor de la entrada, y se evalúa el nivel de pertenencia en las membresías. Si las reglas están representadas de forma canónica, para esto se usan operadores mínimo y producto para evaluar la conexión de las preposiciones.

Se determina la conclusión de la regla. Asigna a cada variable de salida el conjunto difuso modificado en el grado especificado por  $\mu L I(n)$ .

Esto se lo realiza mediante una implicación difusa. La implicación más usada es la de Mamdani implementada con el mínimo.

$$
\mu A \to B(x, y) = \min\{1, 1 - \mu A(x) + \mu B(y)\}\tag{6}
$$

Se obtienen M conjuntos difusos como resultado de M reglas difusas. Finalmente el conjunto difuso global de salida está dado por la suma de los conjuntos difusos resultantes. (Maguiña, 2014)

#### $\blacktriangleright$  Interfaz de Fusificación

La interfaz de fusificación es una parte de los sistemas basados en reglas difusas, el cual tiene como función:

- Adquirir los valores nítidos de las variables de entrada.
- Trasladar los valores de las variables a los universos de discurso correspondientes.
- Calcular el grado de pertenencia a cada uno de los conjuntos difusos utilizados para la variable lingüística.

De esta forma se genera un conjunto difuso con centro en el valor nítido y un soporte acorde con la incertidumbre de la medición. (ESCOM, 2015)

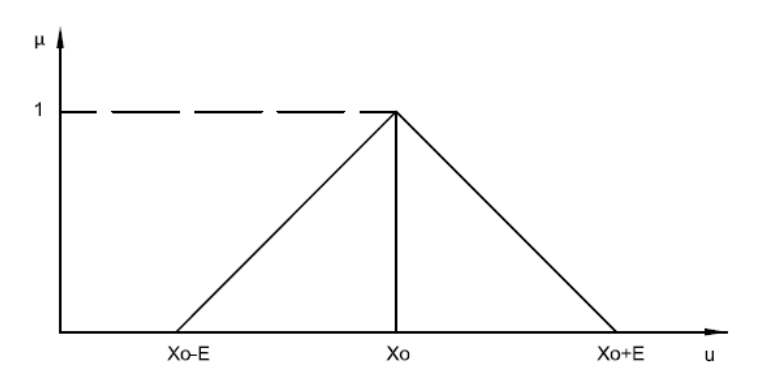

Figura 15: Interfaz de Fusificación en una Función de Pertenencia Triangular

#### Interfaz de Defusificación

La interfaz de defusificación es una parte de los sistemas basados en reglas difusas en la cual se transforma el conjunto difuso de salida en un valor nítido.

Su objetivo es averiguar cuál es el valor nítido que mejor representa a la respuesta difusa. Para realizar esta defusificación existen algunos métodos, como son el método de centro de área o centro de gravedad, centro de sumas, centro de mayor área, método de altura, primero del máximo, último del máximo y media de los máximos. (ESCOM, 2015)

La ecuación que define al método de centros de área o centro de gravedad, que es uno de los más utilizados, es:

$$
salida_{nítida} = \frac{\sum_{i} b_{i} \int \mu(i)}{\sum_{i} \int \mu(i)}
$$
\n(7)

Donde:

i número de regla

 $b_i$  es el centro de la función de membresía de la consecuente regla i

 $\mu$  es el valor de la premisa

 $\int \mu(i)$  área de la función de membresía i

# 2.8 Despliegue de la Función de Calidad

El despliegue de la función de calidad o QFD (por sus siglas en inglés) "transmite" los atributos de calidad que el cliente demanda a través de los procesos organizacionales, para que cada proceso pueda contribuir al aseguramiento de estas características. A través del QFD, todo el personal de una organización puede entender lo que es realmente importante para los clientes y trabajar para cumplirlo. (QFD, 2014)

## 2.8.1 Fases del Desarrollo del QFD

- 1. Identificación de los requerimientos del cliente.
- 2. Identificación de los requerimientos técnicos.
- 3. Despliegue del cuadro de la calidad.
- 4. Análisis de resultados.

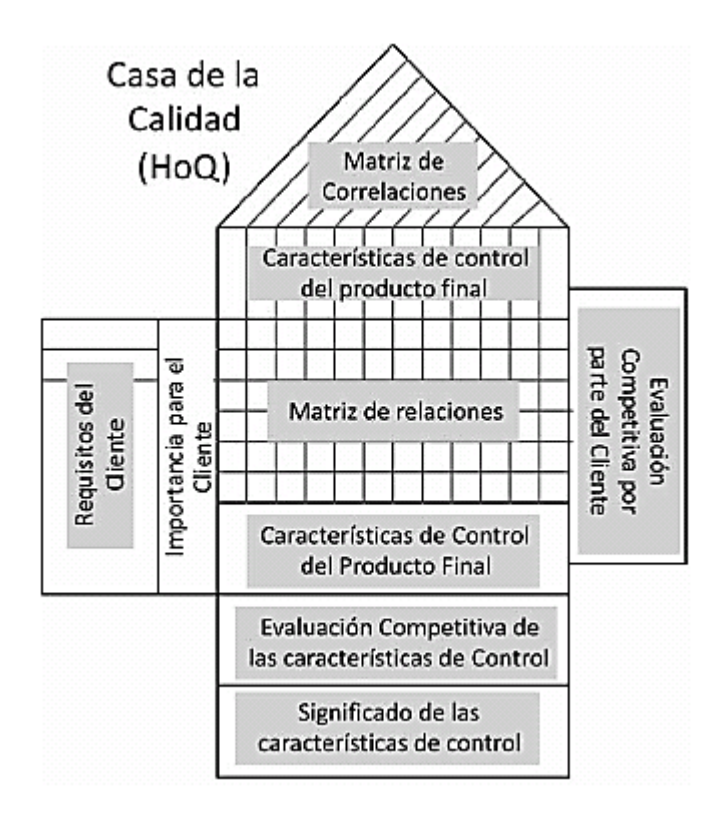

Figura 16: La Casa de la Calidad y sus Partes Fuente: (QFD, 2014)

#### Requerimientos del Cliente

Estos como su nombre lo indica son requerimientos del sistema de acuerdo al cliente, se toman los requerimientos más recurrentes e importantes de los que se discute en el diseño.

#### **Prioridades**

No todos los requerimientos del cliente tienen la misma prioridad, por lo que a cada uno se le asigna un porcentaje de importancia respecto a un total de 100 %.

#### Características Técnicas

Las características técnicas, o características de ingeniería, también pueden constituir un árbol jerárquico. Como norma general, el árbol debe construirse a partir del conocimiento de los ingenieros, que preferiblemente deben buscar métricas con sentido para el cliente final, y no sólo para los técnicos.

### Matriz de Relaciones

Indica la correlación entre los requerimientos de los clientes (el "qué") y las características técnicas capaces de satisfacerlas (el "cómo"). Esta correlación expresa cuán bien cada voz del cliente es considerada por una característica técnica determinada, o, en otras palabras, cuánto le afecta cada requerimiento del cliente.

#### Correlación Entre las Características Técnicas

El panel triangular de la parte superior de la Figura 16 indica la correlación entre las características técnicas. En el diseño de nuevos productos, es importante conocer el efecto que un incremento o mejora en una característica técnica tiene sobre las demás. (QFD, 2014)

# CAPÍTULO 3

# DISEÑO MECATRÓNICO

# 3.1 Planificación QFD

Para que el diseño del cuadricóptero pueda ser robusto y que se pueda enfocar la mayor cantidad de esfuerzo a los puntos importantes del desarrollo de cada una de las partes que componen el sistema, se ha utilizado la herramienta de planificación de Despliegue de la Función de Calidad o QFD (por sus siglas en inglés).

# 3.1.1 Reconocimiento de los Requerimientos

De acuerdo a las necesidades de la empresa auspiciante y a las necesidades de funcionamiento mismo del sistema se encuentra que el cuadricóptero estabilizado por control difuso tiene los siguientes requerimientos cualitativos:

- **Liviano**
- Resistente
- Estable
- Buena capacidad de carga
- Autónomo
- Fácil de usar
- Fácil ensamblaje
- Estético
- Seguro
- Barato

# 3.1.2 Reconocimiento de los Factores Técnicos

Los factores técnicos que se presentan a continuación son las posibles soluciones a los requerimientos cualitativos del proyecto. Además, estos servirán para determinar su incidencia en uno o varios de los requerimientos planteados.

- Estructura
- **Materiales**
- Controlador Difuso
- Motores y Hélices
- Batería
- HMI
- Número de piezas
- Protección mecánica
- Protección eléctrica

# 3.1.3 Despliegue de la Función de Calidad

Ahora que se han clarificado las necesidades del cliente y del proyecto, y que se tienen posibles respuestas técnicas para solventar dichas necesidades se procede a hacer la confrontación de unas con otras en una matriz de despliegue de función de la calidad.

Cuadro 4: Leyenda del QFD

| <b>Correlaciones</b> | <b>Relaciones</b>   | Dirección de<br>Mejoramiento |
|----------------------|---------------------|------------------------------|
| Positiva $+$         | Fuerte $\bullet$    | Maximizar $\triangle$        |
| Negativa -           | Moderada $\bigcirc$ | Objetivo $\diamond$          |
| Sin Correlación      | $Débil \n\vee$      | Minimizar $\vee$             |

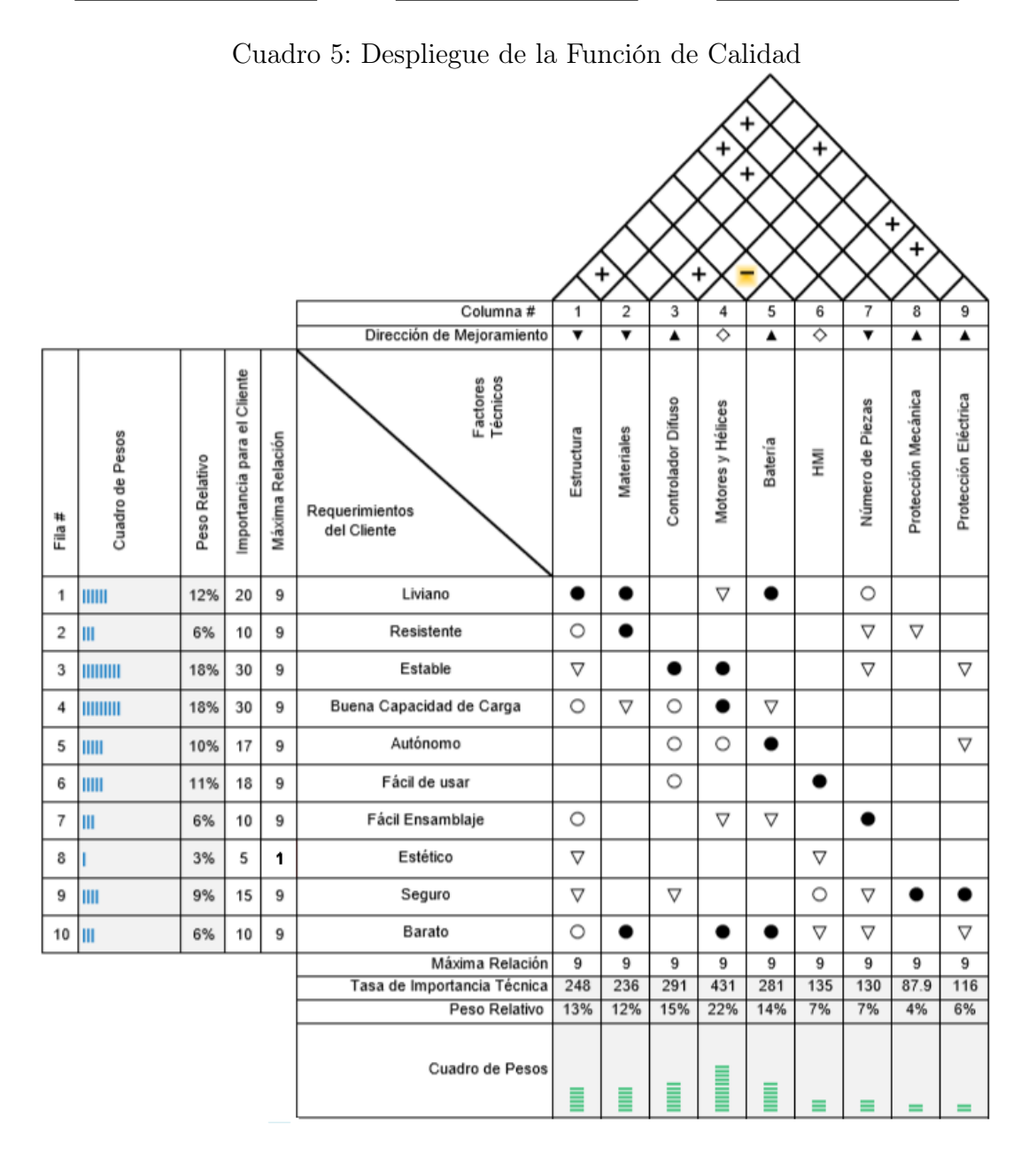

# 3.1.4 Análisis de Resultados

Con los resultados obtenidos del despliegue de la función de calidad mostrados en el Cuadro 5, los factores técnicos a los que se les debe prestar más atención se encuentran ordenados como se muestra en el Cuadro 6 de acuerdo a su importancia.

| N        | Factor Técnico       | Peso Relativo |
|----------|----------------------|---------------|
| 1        | Motores y hélices    | $22\%$        |
| $\bf{2}$ | Controlador difuso   | $15\%$        |
| 3        | Batería              | 14%           |
| 4        | Estructura           | $13\%$        |
| 5        | Materiales           | $12\%$        |
| 6        | Número de piezas     | $7\%$         |
| 7        | HMI                  | $7\%$         |
| 8        | Protección eléctrica | $6\%$         |
| 9        | Protección mecánica  | $4\%$         |

Cuadro 6: Resultados del Análisis QFD

De esta forma, se muestra que el factor preponderante para el diseño debe ser la correcta selección de los motores y hélices, lo cual resulta lógico, debido a que son los elementos responsables de la propulsión del cuadricóptero. Para la debida selección se toman en cuenta el peso que deben levantar, la velocidad a la que giran, potencia que consumen, entre otros factores.

Segundo, el controlador difuso es una parte importante en el sistema, ya que es el encargado de realizar el control y estabilización del cuadricóptero, con una programación eficiente, la aeronave cumplirá de manera adecuada la función para la que fue diseñada. Es el núcleo del proyecto.

Tercero, se debe prestar mucha atención al diseño de la batería que brinda energía a los motores porque estos demandan un alto consumo debido a sus características mecánicas y eléctricas. También debe energizar a los controladores, drivers y dispositivos eléctricos y electrónicos adicionales del sistema. Además, este componente debe tener un peso reducido para no sobrecargar la estructura.

Finalmente, se considera la selección del armazón y los materiales del mismo porque la forma, tamaño y densidad de la estructura influyen en el peso del cuadricóptero, el cual debe ser minimizado para poder aumentar la carga útil de montaje que es uno de los puntos principales por lo cual se desarrolla el proyecto. Los demás factores técnicos también deben ser tomados en cuenta para el diseño, pero con menor rigurosidad que los anteriores.

# 3.2 Estimación del Peso Total del Sistema

Se procede a hacer un cálculo aproximado del peso total de todo el cuadricóptero en base al peso promedio encontrado para cada uno de los componentes básicos que se estima que sean usados para la contrucción de la aeronave. El peso real final variará en pocos gramos lo cual no afectará el desempeño del sistema ni la selección de los motores.

| N        | Detalle                                | Cantidad       | Peso U.<br>g | Peso T.<br>g |
|----------|----------------------------------------|----------------|--------------|--------------|
| 1        | Armazón                                | $\mathbf{1}$   | 500          | 500          |
| $\bf{2}$ | Batería                                | 1              | 800          | 800          |
| 3        | Arduino Mega 2560                      | $\mathbf{1}$   | 81           | 81           |
| 4        | Receptor de Radio Control              | $\mathbf 1$    | 100          | 100          |
| 5        | 10 DOF IMU                             | $\mathbf{1}$   | 15           | 15           |
| 6        | Alarma de Batería Baja                 | 1              | 15           | 15           |
| 7        | Motor sin Escobillas                   | 4              | 100          | 400          |
| 8        | Controlador de Velocidad<br>Para Motor | $\overline{4}$ | 30           | 120          |
| 9        | Hélices                                | $\overline{4}$ | 10           | 40           |
| 10       | Carga Útil                             | 1              | 2000         | 2000         |
|          |                                        |                | Total        | 4071         |

Cuadro 7: Pesos Estimados de los Componentes del Sistema

El peso total estimado para todo el sistema es de 4071 g. Sin embargo, el factor de seguridad que se propone es de al menos 1.8, esto debido a que los motores no van a funcionar todo el tiempo con la batería cargada al máximo, los motores no pueden funcionar al máximo de su potencia todo el tiempo, y a que se debe dejar un márgen de empuje disponible para ser usado en el control de la estabilidad del cuadricóptero.

# 3.3 Selección de los Motores y Hélices

# 3.3.1 Presentación de Alternativas

Las alternativas que se presentan a continuación provienen del fabricante de motores sin escobillas T-Motor por ser una de las empresas con mayor cantidad de opciones, por presentar algunos de los detalles técnicos acerca de los productos que ofrecen y gran disponibilidad en el mercado para aplicaciones de UAVs multimotores.

## Alternativa A: T-Motor MT2814 KV770

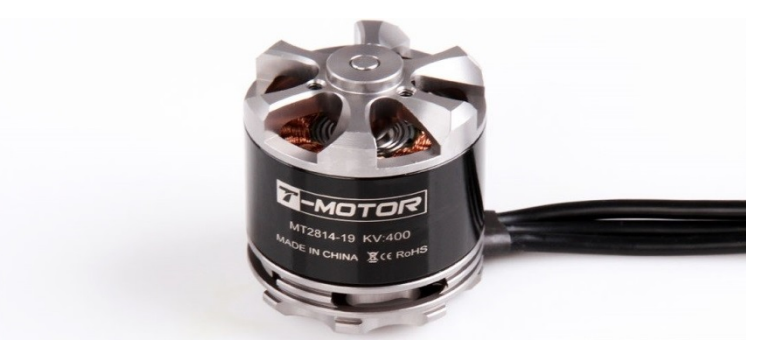

Figura 17: MT 2814 Fuente: (Motor, 2014)

#### Cuadro 8: Características de MT2814 KV770

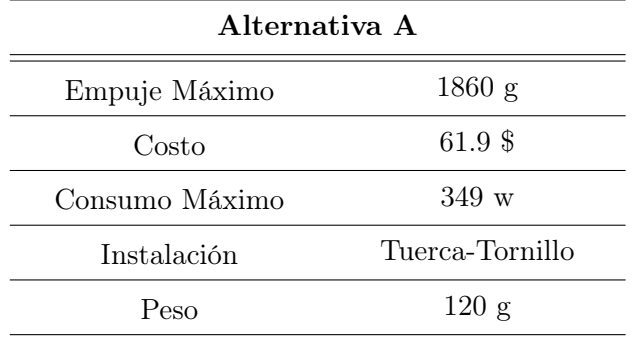

#### • Ventajas

- Menor Costo
- Capacidad de carga alta
- Desventajas
- Pesado
- Instalación de hélices no robusta

# Alternativa B: T-Motor MN3510 KV630

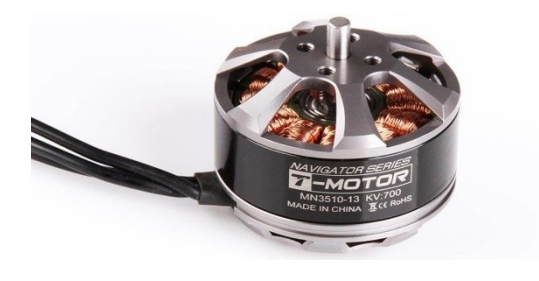

Figura 18: MT 3510 Fuente: (Motor, 2014)

#### Cuadro 9: Características de MN3510 KV630

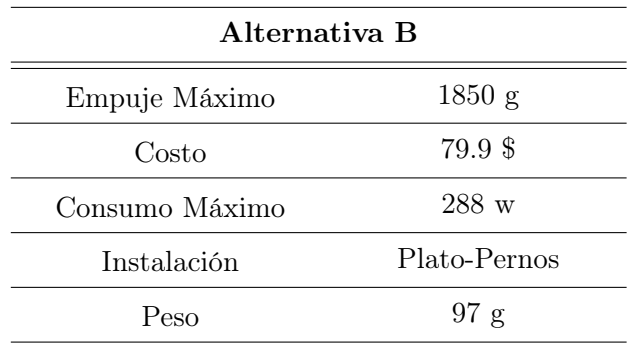

# • Ventajas

- Liviano
- Robusta instalación de las hélices
- Alta capacidad de Carga
- Desventajas
- Costo Elevado
- Alto consumo de energía

# Alternativa C: T-Motor MN3508 KV580

- Ventajas
- Costo promedio
- Liviano
- Bajo consumo de potencia
- Robusta instalación de hélices

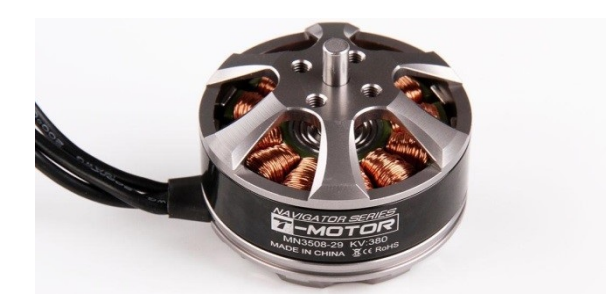

Figura 19: MT 3508 Fuente: (Motor, 2014)

Cuadro 10: Características de MN3508 KV580

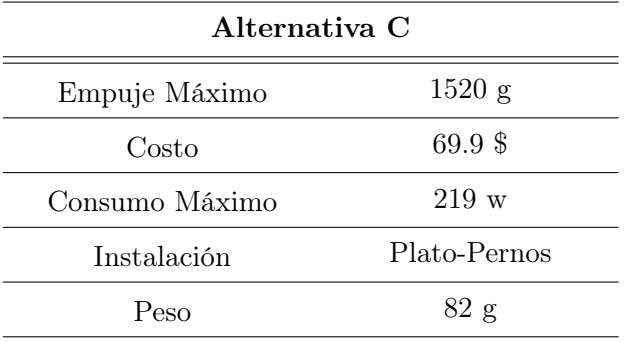

- Desventajas
- Baja capacidad de carga

# 3.3.2 Selección por el Método Ordinal Corregido de Cri-

# terios Ponderados

Los criterios de ponderación que se consideran más importantes para la selección de los motores son:

- Empuje: La función principal del cuadricóptero es la de levantar la mayor cantidad de peso posible, por lo que es empuje es el criterio más importante para la selección de los motores. Este debe cumplir los requerimientos de capacidad de carga establecidos y excederlo de acuerdo al factor de seguridad establecido.
- Costo: Este criterio es siempre uno de los mayores limitantes en cualquier desarrollo de un prototipo experimental debido a que debe ser económicamente viable su reproducción para que el proyecto tenga éxito.
- Consumo de energía: El cuadricóptero debe tener el mayor tiempo de autonomía posible, por lo que se busca un motor que consuma la menor cantidad de energía posible sin comprometer sus capacidades de vuelo o de carga.
- Instalación: Los motores de un cuadricóptero giran en sentido horario (un par) y en sentido anti-horario (el otro par), sin embargo no todos los motores traen entre sus aditamentos roscas de mano izquierda que eviten que las hélices pierdan su ajuste durante el vuelo en los motores de giro anti-horario. Por esta razón se debe considerar la manera de instalación de las hélices un criterio importante para seleccionar los motores.
- Peso: El peso mismo de los motores influye en el peso final de todo el sistema. Entre más livianos sean los motores, pero sin comprometer otras características, ayudarán ligeramente a mejorar el desempeño del cuadricóptero.

#### Peso Específico de Cada Criterio

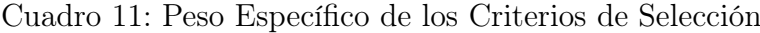

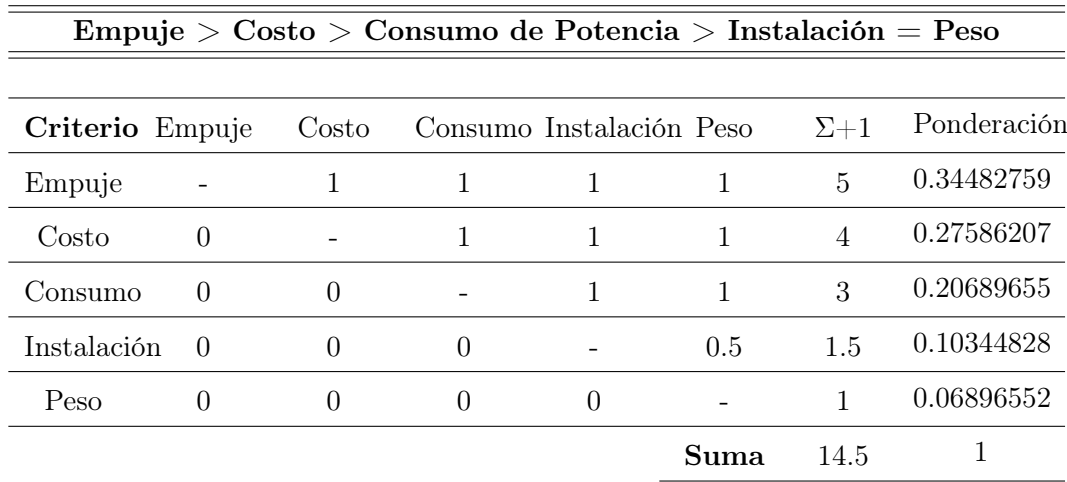

# Peso Específico de Cada Una de las Alternativas con Respecto a los Criterios de Selección

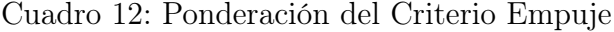

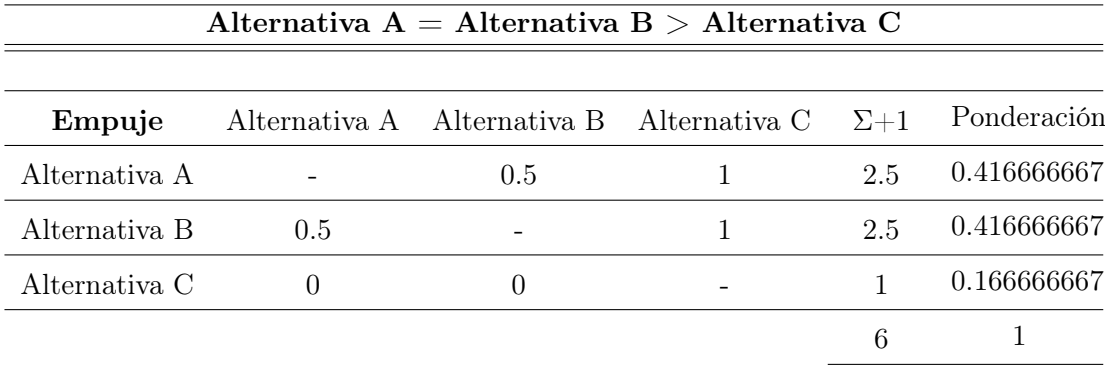

### Cuadro 13: Ponderación del Criterio Costo

| Alternativa B > Alternativa C > Alternativa A |  |  |                                                        |          |             |
|-----------------------------------------------|--|--|--------------------------------------------------------|----------|-------------|
|                                               |  |  |                                                        |          | Ponderación |
| Costo                                         |  |  | Alternativa A Alternativa B Alternativa C $\Sigma + 1$ |          |             |
| Alternativa A                                 |  |  |                                                        |          | 0.166666667 |
| Alternativa B                                 |  |  |                                                        |          | 0.5         |
| Alternativa C                                 |  |  |                                                        | $\Omega$ | 0.333333333 |
|                                               |  |  |                                                        |          |             |

Cuadro 14: Ponderación del Criterio Consumo de Energía

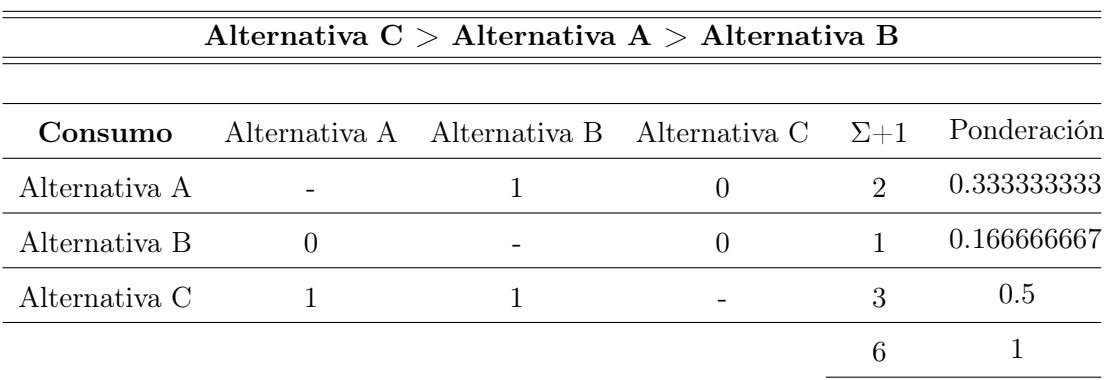

| Alternativa B = Alternativa C > Alternativa A |  |     |                                                        |     |             |
|-----------------------------------------------|--|-----|--------------------------------------------------------|-----|-------------|
| Instalación                                   |  |     | Alternativa A Alternativa B Alternativa C $\Sigma + 1$ |     | Ponderación |
| Alternativa A                                 |  |     |                                                        |     | 0.166666667 |
| Alternativa B                                 |  |     | 0.5                                                    | 2.5 | 0.416666667 |
| Alternativa C                                 |  | 0.5 |                                                        | 2.5 | 0.416666667 |
|                                               |  |     |                                                        |     |             |

Cuadro 15: Ponderación del Criterio Instalación

Cuadro 16: Ponderación del Criterio Peso

| Alternativa A = Alternativa B > Alternativa C |  |     |                                                        |     |             |
|-----------------------------------------------|--|-----|--------------------------------------------------------|-----|-------------|
| Peso                                          |  |     | Alternativa A Alternativa B Alternativa C $\Sigma + 1$ |     | Ponderación |
| Alternativa A                                 |  |     |                                                        |     | 0.166666667 |
| Alternativa B                                 |  |     | 0.5                                                    | 2.5 | 0.416666667 |
| Alternativa C                                 |  | 0.5 |                                                        | 2.5 | 0.416666667 |
|                                               |  |     |                                                        | 6   |             |

Cuadro 17: Resultados de la Selección de Motores

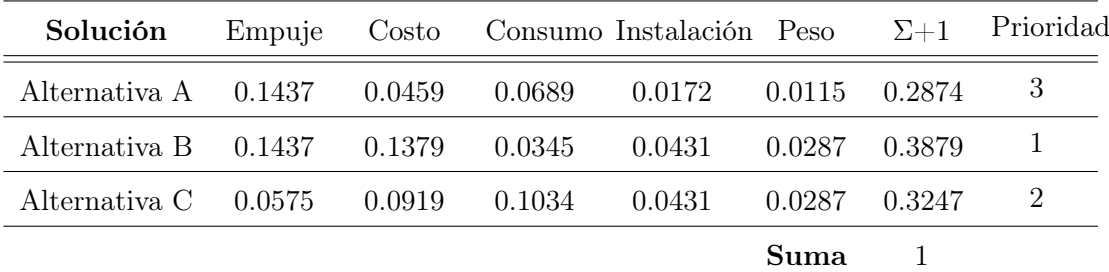

# 3.3.3 Análisis de Resultados

El método arroja como mejor opción de motores para el sistema de propulsión a la Alternativa B, que es el motor de marca T-Motor de modelo MN3510 KV630. Este motor a pesar de ser costoso y de su alto consumo de energía, tiene elevadas prestaciones de empuje, instalación de las hélices y peso. Primero, el empuje permitirá al cuadricóptero tener un buen rango de carga. Segundo, tiene un excelente sistema para montar las hélices que hace que no exista diferencia entre hélices para giro horario o anti-horario. Finalmente, su bajo peso disminuye el peso total de todo el sistema. Las alternativas que le siguen en orden son el modelo MN3108 KV580 y el modelo MT2814 KV700 de la misma marca.

### 3.3.4 Selección de las Hélices

T-Motor recomienda que para los motores MN3510 KV630 se usen hélices de fibra de carbono de catorce pulgadas. Esto garantiza que el motor cumpla con todas las características como se las menciona en su hoja técnica del Anexo A. Existen también otras opciones de hélices que varían en cuanto a su tamaño, sin embargo, las hélices mencionadas son las que proporcionan el mayor empuje posible, generando un consumo eficiente de energía.

# 3.4 Diseño del Controlador Difuso

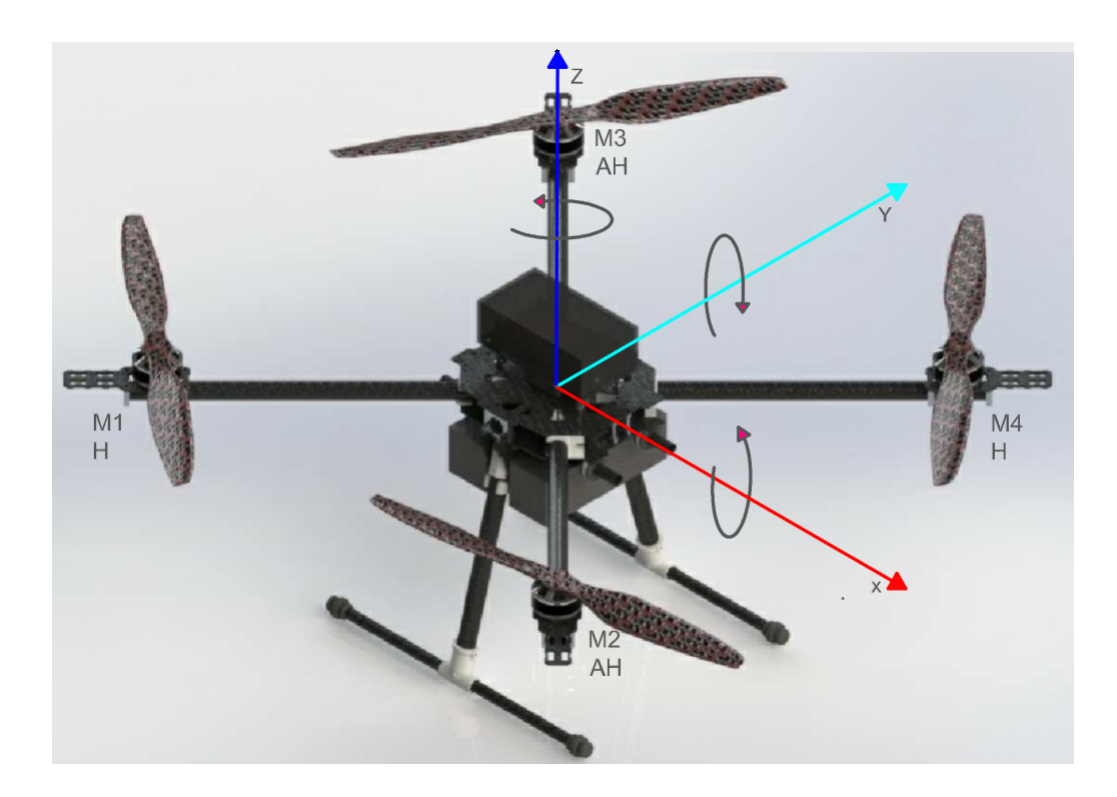

Figura 20: Cuadricóptero en Configuración Equis (X)

### 3.4.1 Modelo Dinámico del Sistema

#### ▶ Motores

Para obtener una relación simplificada del comportamiento que tienen los motores, se tomaron los datos de la hoja técnica del fabricante del motor MN3510- KV630. Estos relacionan el empuje que se puede conseguir con respecto al porcentaje de PWM que ingresa en el controlador electrónico de velocidad.

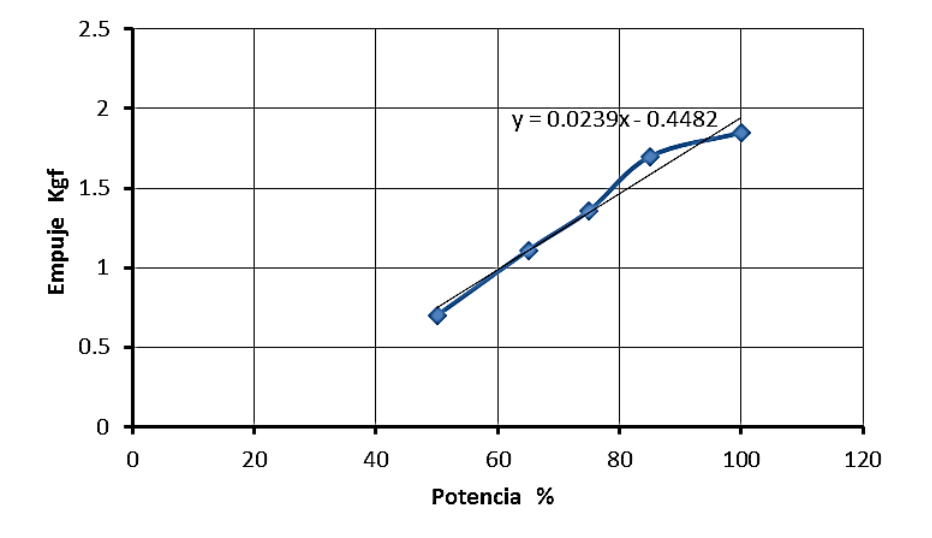

Figura 21: Relación Potencia - Empuje de los Motores

Se hace una aproximación lineal y se obtiene la ecuación (8).

$$
F = 0.0239P - 0.4482\tag{8}
$$

Donde F representa el empuje de los motores en Kgf y P representa el PWM que activa a los controladores de velocidad en %.

#### Cuerpo Rígido

El movimiento espacial de un cuadricóptero puede describirse en base a dos sistemas coordenados:

- El sistema referencial inercial terrestre.
- El sistema referencial del cuerpo fijo del cuadricóptero.

Estos se relacionan a través de tres rotaciones sucesivas:

- Pitch: que es la variación angular  $\theta$  alrededor del eje y
- $\bullet\,$  Roll: que es la variación angular $\varphi$ alrededor del eje $x$
- $\blacksquare$  Yaw: que es la variación angular  $\psi$  alrededor del eje z

Se han realizado las siguientes suposiciones para la obtención de las ecuaciones:

- El origen del sistema referencial del cuerpo fijo coincide con el centro de masa del cuerpo del cuadricóptero.
- Los ejes del sistema referencial del cuerpo fijo coinciden con los ejes principales de inercia del cuerpo del cuadricóptero.
- El cuadricóptero se encuentra orientado en forma de equis  $(X)$ .
- El empuje proporcionado por los motores se describe según la ecuación (8) para el modelo de los motores, esta relaciona la fuerza de empuje con respecto al porcentaje de PWM que entra en los controladores de velocidad de los motores. Las ecuaciones de movimiento resultantes se escriben usando la fuerza de momento de balance así:

$$
\ddot{\theta}I_{xx} = (F_1 - F_2 + F_3 - F_4)l \tag{9}
$$

$$
\ddot{\varphi}I_{yy} = (-F_1 - F_2 + F_3 + F_4)l \tag{10}
$$

$$
\ddot{\psi}I_{zz} = (\tau_{m1} - \tau_{m2} - \tau_{m3} + \tau_{m4})
$$
\n(11)

$$
\ddot{x} = \frac{1}{m} \sum_{1}^{4} F_i(sin\varphi sin\psi + cos\varphi cos\psi sin\theta)
$$
 (12)

$$
\ddot{y} = \frac{1}{m} \sum_{1}^{4} F_i(\sin\psi \sin\theta \cos\varphi - \cos\psi \sin\varphi) \tag{13}
$$

$$
\ddot{z} = \frac{1}{m} \sum_{1}^{4} F_i(cos\varphi cos\theta) - g \tag{14}
$$

Donde  $F_i$  es la fuerza de empuje generada por el motor i, l es la longitud del brazo del cuadricóptero,  $\tau$  es el torque producido por cada motor, I son los momentos de inercia con respecto a los ejes y mes la masa total del cuadricóptero. (Bousbaine, Wu, y Poyi, 2012)

### 3.4.2 Descripción Ideal del Funcionamiento del Cuadricóp-

#### tero

Este paso es importante para el diseño de un controlador difuso porque, como este tipo de controladores se basa en la obtención heurística de información, es necesario tener claro el funcionamiento ideal del sistema y sus componentes.

En esta etapa inicial del diseño, se decide dar al cuadricóptero la configuración equis (X) porque, como se puede observar en las ecuaciones de movimiento del cuerpo rígido (9) y (10), los ángulos de pitch y roll respectivamente pueden ser controlados con mayor sustentación. Por pares, los cuatro motores a la vez controlan el movimiento de cada uno de los ángulos, con lo que el cuadricóptero tiene mayor potencia disponible para estabilizarse. La potencia requerida para la estabilización en un determinado momento se reparte en partes iguales para los dos motores que intenten corregir el ángulo, y la misma cantidad se resta del par opuesto de motores.

Ademas, en la ecuación que describe el movimiento en yaw, se observa que al hacer la compensación de un ángulo individualmente los torques que podrían producir que el cuadricóptero gire en yaw de manera no deseada se anulan. Esto podría dar lugar a un control más "suave" para este ángulo.

Los motores generan empuje de acuerdo a la energía que les distribuyen los controladores de velocidad electrónicos. Estos dispositivos reciben una señal de PWM en microsegundos proveniente del microcontrolador. El controlador difuso programado en el microcontrolador genera el PWM necesario para la estabilización del sistema en base a las variables obtenidas de la unidad de medición inercial.

#### 3.4.3 Selección de Entradas y Salidas del Sistema

Después de describir el funcionamieno ideal del sistema se procede a hacer una selección de las variables necesarias para estabilizar al cuadricóptero y se les asigna una variable lingüística con la que se las va a identificar en el resto del proceso de diseño del controlador.

#### Variables de Entrada

 $e(t) \rightarrow$  "error del ángulo"  $\frac{de(t)}{dt} \rightarrow$  "velocidad angular"

### Variables de Salida

 $u(t) \rightarrow "PWM"$ 

#### Valores Lingüísticos para las Variables

"error del ángulo"

"Grande Negativo" →"GN" "Pequeño Negativo" →"PN" "Cero"  $\rightarrow$ "Z" "Pequeño Positivo" →"PP" "Grande Positivo" →"GP"

"velocidad angular"

"Grande Negativo" →"GN" "Pequeño Negativo" →"PN" "Cero" →"Z" "Pequeño Positivo" →"PP" "Grande Positivo" →"GP"

 $\blacksquare$  <br>"PWM"

"Negativo  $6" \rightarrow "N6"$ "Negativo 5"  $\rightarrow$ "N5" "Negativo 4"  $\rightarrow$ "N4" "Negativo 3" →"N3" "Negativo 2"  $\rightarrow$ "N2" "Negativo 1"  $\rightarrow$ "N1" "Cero"  $\rightarrow$ "Z" "Positivo $1" \rightarrow "P1"$ "Positivo 2" →"P2" "Positivo $3" \rightarrow "P3"$ "Positivo 4" $\rightarrow$ "P4" "Positivo 5" $\rightarrow$ "P5" "Positivo  $6" \rightarrow$ "P $6"$ 

# Rangos para las Variables

error del ángulo en décimas de grado

" $GN'' \rightarrow [-\infty, -210]$ "PN"→[-210, -105] " $Z$ " $\rightarrow$ [-105, 105] "PP"→[105, 210] "GP" $\rightarrow$ [210,  $\infty$ ]

velocidad angular en  $\frac{\text{grados}}{s}$ 

"GN" $\rightarrow$ [ $-\infty$ ,  $-320$ ] "PN"→[-320, -160] " $Z$ " $\rightarrow$ [-160, 160] "PP"→[160, 320] "GP" $\rightarrow$ [320,  $\infty$ ]

 $\blacksquare$  PWM en  $\mu s$ 

"N6" $\rightarrow$ [-650, -550] "N5" $\rightarrow$ [-550, -450] " $N4" \rightarrow [-450, -350]$ "N3" $\rightarrow$ [-350, -250] " $N2" \rightarrow [-250, -150]$ "N1" $\rightarrow$ [-150, -50] " $Z$ " $\rightarrow$ [-50, 50] "P1"→[50, 150] " $P2" \rightarrow [150, 250]$ "P3"→[250, 350] "P4"→[350, 450] "P5"→[450, 550] "P6"→[550, 650]

#### 3.4.4 Base de Reglas

Ya que existe un número finito de funciones de membresía, existe un número finito de reglas posibles para el control. En el caso del cuadricóptero, la entrada del error posee 5 funciones de membresía y la entrada de la derivada del error posee 5 funciones de membresía más, lo cual indica 25 reglas posibles.

Para la asignación de las reglas, se debe conocer el comportamiento del sistema, y prever acciones de control para cada situación. Para ejemplificar el argumento anterior, se toma una regla del Cuadro 18.

|       | Pitch - Roll | Velocidad      |                |                |                |                |
|-------|--------------|----------------|----------------|----------------|----------------|----------------|
|       |              | GN             | PN             | Z              | <b>PP</b>      | GP             |
|       | GN           | N <sub>6</sub> | N4             | N <sub>2</sub> | Z              | P <sub>2</sub> |
|       | PN           | N <sub>5</sub> | N3             | N1             | P <sub>1</sub> | P <sub>3</sub> |
| Error | Z            | N4             | N2             | Z              | P <sub>2</sub> | P4             |
|       | PP           | N3             | N <sub>1</sub> | P <sub>1</sub> | P <sub>3</sub> | P <sub>5</sub> |
|       | <b>GP</b>    | N2             | Z              | P <sub>2</sub> | P <sub>3</sub> | P <sub>6</sub> |

Cuadro 18: Base de Reglas

Si el error es PN y la derivada del error es GP entonces la salida será P3, lo cual es coherente con la acción de control necesaria para la estabilización. El error pequeño negativo y una derivada de error grande positiva, indica que el cuadricóptero se encuentra inclinado en un ángulo negativo pero que está girando al lado positivo de manera brusca, en el caso del pitch es necesario contrarrestar el cambio aplicando un control positivo y mediano para no aumentar el ángulo negativo, es decir una salida P3 a los motores 1 y 3, y lo contrario para los motores 2 y 4.

# 3.4.5 Mecanismo de Inferencia

El mecanismo de inferencia escogido es el Mamdani, el cual propone un tipo de inferencia SI-Entonces, y el método del mínimo para encontrar la cuantificación de las premisas con las que se van a calcular las áreas de las funciones de membresía de la salida.

# 3.4.6 Interfaz de Fusificación

El primer paso es evaluar el nivel de pertenencia de las funciones de membresía para cada entrada. Esto se realiza comparando el valor de la entrada con los rangos de las funciones de membresía y posteriormente encontrando el valor de las mismas en cada caso.

Para cada entrada de este diseño solo pueden existir dos funciones de membresía activas a la vez, ya que como se observa, en los puntos de intersección no existen más de dos funciones triangulares con un valor diferente de cero.

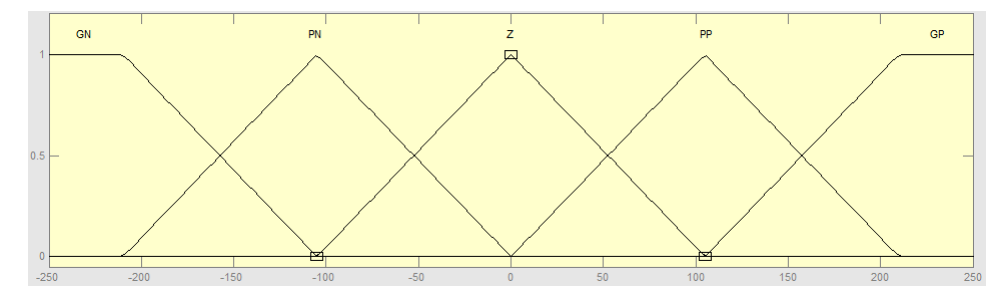

Figura 22: Funciones de Membresía para la Variable "Error del Ángulo"

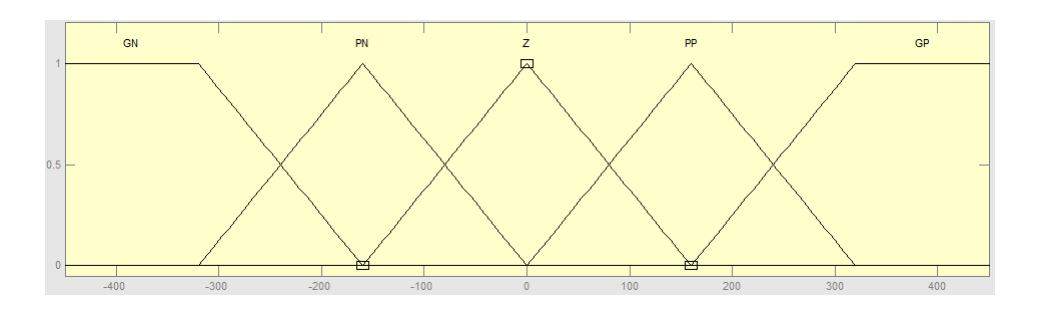

Figura 23: Funciones de Membresía para la Variable "Velocidad Angular"

Como ejemplo de cálculo se toman los valores de  $error = -90$  y  $derivada_{error}$ 250. Las funciones de membresía activas para el error son PN y Z, mientras que para la derivada del error GP y PP. Por observación en el error el valor de pertenencia de PN parece predominante sobre la Z y en la derivada, el valor de pertenencia de GP parece predominante sobre la PP por lo cual es importante calcular el valor real de la premisa activa, para ello se usa la caracterización matemática de la función triangular.

Para la primera entrada  $e(t) = 90$ :

$$
\mu_{PN} = \frac{0+90}{0.5(210)} = 0.8571
$$
  

$$
\mu_Z = \frac{-90+105}{0.5(210)} = 0.1429
$$

Para la primera entrada  $\frac{de(t)}{dt} = 250$ :

$$
\mu_{GP} = \frac{250 - 160}{0.5(320)} = 0.5062
$$

$$
\mu_{PP} = \frac{320 - 250}{0.5(320)} = 0.4375
$$

Posterior a esto ya que es un sistema de inferencia Mamdani, se procede a encontrar el mínimo de los valores para saber el valor de la premisa.

 $\mu = min\{\mu e(t), \mu \frac{de(t)}{dt}\}$  $\mu_1 = min\{0.8571, 0.5062\} = 0.5062$  $\mu_2 = min\{0.8571, 0.4375\} = 0.4375$  $\mu_3 = min\{0.1429, 0.5062\} = 0.1429$  $\mu_4 = min\{0.1429, 0.4375\} = 0.1429$ 

Para encontrar las reglas de control a usar, se ingresan las funciones de membresía activas en la tabla de base de reglas para cada entrada.

Si "error del ángulo" es PN y "velocidad angular" es GP entonces "PWM" es P3

Si "error del ángulo" es PN y "velocidad angular" es PP entonces "PWM" es P1

Si "error del ángulo" es Z y "velocidad angular" es GP entonces "PWM" es P4 Si "error del ángulo" es Z y "velocidad angular" es PP entonces "PWM" es P2

# 3.4.7 Interfaz de Defusificación

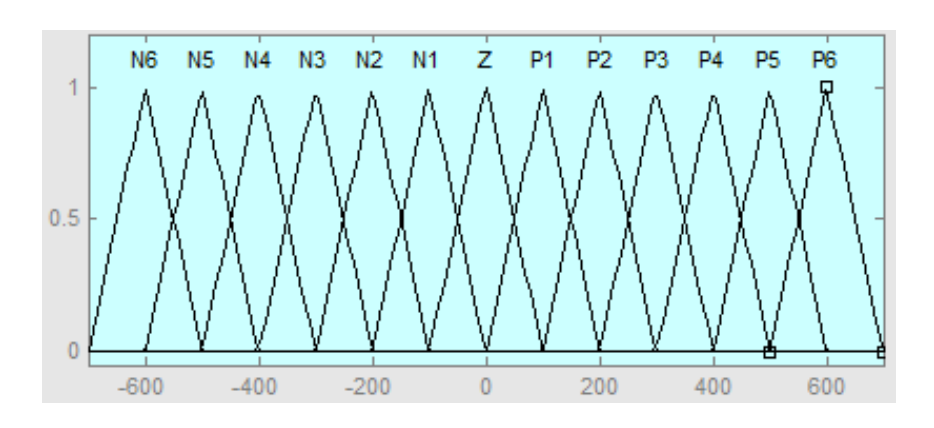

Figura 24: Funciones de Membresía de Salida Para la Variable "PWM"

Para el proceso de defusificación se usa el método de centro de gravedad, para esto se calculan las áreas de cada función de membresía de salida según el valor calculado anteriormente para las premisas correspondientes.

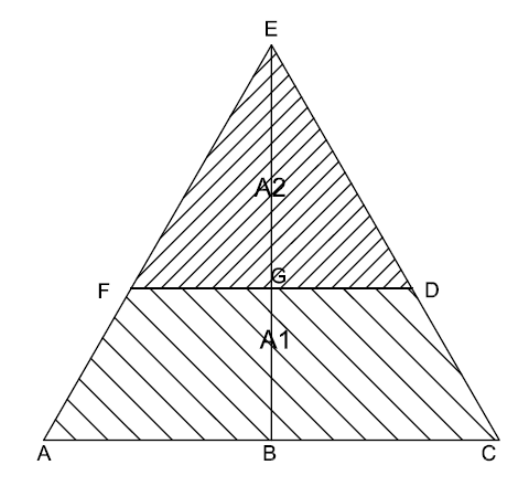

Figura 25: Triángulo Para Calcular las Areas y el Centro de Gravedad

Por semejanza de triángulos se tiene que:

$$
A_1 = \overline{AB}.\overline{BE} = A_T - A_2 \tag{15}
$$

$$
A_2 = \overline{FG}.\overline{GE} \tag{16}
$$

$$
A_T = \frac{\overline{AC}.\overline{BE}}{2} \tag{17}
$$

$$
A_1 = \frac{\overline{AC}.\overline{BE}}{2} - \overline{FG}.\overline{GE} \tag{18}
$$

48

$$
\overline{GE} = 1 - \overline{GB} = 1 - h \tag{19}
$$

$$
\frac{\overline{AB}}{\overline{BE}} = \frac{\overline{FG}}{\overline{GE}}\tag{20}
$$

$$
A_1 = \frac{\overline{AC}.\overline{BE}}{2} - \frac{\overline{AB}}{\overline{BE}}.\overline{GE}^2
$$
\n(21)

$$
A_1 = \frac{\overline{AC}}{2} [1 - (1 - h)^2]
$$
 (22)

Entonces las areas correspondientes a las funciones de membresia de salida de acuerdo a las premisas son:

$$
A_1 = \frac{200}{2} [1 - (1 - 0.5062)^2] = 75.6162
$$
  
\n
$$
A_2 = \frac{200}{2} [1 - (1 - 0.4375)^2] = 68.3594
$$
  
\n
$$
A_3 = \frac{200}{2} [1 - (1 - 0.1429)^2] = 26.5380
$$
  
\n
$$
A_4 = \frac{200}{2} [1 - (1 - 0.1429)^2] = 26.5380
$$

Los centros de las funciones de membresía de salida correspondientes a las reglas activas son:

```
b_1 = 300b_2 = 100b_3 = 400b_4 = 200
```
Entonces la salida de PWM calculada por el centro de gravedad con la ecuación

(7) es:

```
u = \frac{b_1 \cdot A_1 + b_2 \cdot A_2 + b_3 \cdot A_3 + b_4 \cdot A_4}{A_1 + A_2 + A_3 + A_4}A_1+A_2+A_3+A_4u = \frac{300(75.6162)+100(68.3594)+400(26.5380)+200(26.5380)}{75.6162+68.3594+26.5380+26.5380}75.6162+68.3594+26.5380+26.5380
u = 230.6178
```
Es decir, debido a la señal de control se adicionan 230.6178 μs al PWM de la potencia general, esta señal de control puede tener valores comprendidos entre -650 μs y 650 μs.

# 3.5 Diseño de una Batería de Ultracapacitores

Para empezar el diseño de la batería de ultracapacitores se debe entender que el circuito principal de funcionamiento del sistema de propulsión del cuadricóptero se basa en un circuito de tipo resistivo (motores) – capacitivo (batería de ultracapacitores), cuya ecuación de descarga es:

$$
\tau = RC \tag{23}
$$

Se requiere, en primer lugar, que la autonomía de vuelo del cuadricóptero sea de al menos veinte minutos, entonces de la ecuación de descarga de un circuito resistivo – capacitivo se tiene que:

$$
\tau = 20 \cdot 60
$$

$$
\tau=1200\ s
$$

Los motores de la marca T-Motor y modelo MN3510 KV630 tienen una resistencia interna de 20 Ω. Los motores se encuentran conectados de manera paralela a la fuente de alimentación. Entonces la resistencia equivalente resulta:

$$
\frac{1}{R_{eq}} = \frac{1}{20} + \frac{1}{20} + \frac{1}{20} + \frac{1}{20}
$$

$$
\frac{1}{R_{eq}} = \frac{4}{20}
$$

$$
R_{eq} = 5 \ \Omega
$$

Con lo que se puede calcular la capacitancia necesaria para abastecer a los cuatro motores durante veinte minutos de funcionamiento así:

$$
C = \frac{1200}{5}
$$

$$
C = 240 F
$$

Calculada la capacitancia se debe encontrar el arreglo serie – paralelo de ultracapacitores que puedan cumplir con la demanda de la batería. Los modelos de ultracapacitores que ofrece la empresa Maxwell Technologies, que se podrían ajustar a las necesidades del proyecto se presentan en el Cuadro 19.

| Modelo          | Tensión [V] | $Capacitancia$ [F] | Peso $[g]$ | Precio $\lbrack \mathcal{S} \rbrack$ |
|-----------------|-------------|--------------------|------------|--------------------------------------|
| <b>BCAP0150</b> | 2.7         | 150                | 32         | 13.29                                |
| <b>BCAP0150</b> | 2.7         | 650                | 160        | 40.86                                |
| <b>BCAP0150</b> | 2.7         | 1500               | 280        | 52                                   |
| <b>BCAP0150</b> | 2.7         | 3000               | 510        | 66                                   |

Cuadro 19: Alternativas de Ultracapacitores Maxwell

Fuente: http://www.maxwell.com/products/ultracapacitors/

Los motores de la marca T-Motor y modelo MN3510 KV630 funcionan a una tensión nominal de 14.8 V y la tensión de todas las opciones de ultracapacitores es de 2.7 V, por lo que se deben conectar al menos seis capacitores en serie para que alcancen el voltaje requerido. La capacitancia equivalente se calcula así:

$$
\frac{1}{C_{eq}} = \frac{6}{C}
$$

$$
C_{eq} = \frac{C}{6}
$$

El número total de arreglos en paralelo se calcula dividiendo los 240 F necesarios para la capacitancia equivalente.

Finalmente, el número total de ultracapacitores necesarios resulta de multiplicar 6 por el número de arreglos en paralelo.

| Modelo          | Paralelos | $\#$ Total | Peso $[g]$ | Capacitancia<br>$\lbrack \mathrm{F} \rbrack$ | Autonomía<br>[min] | Precio <sup>[\$]</sup> |
|-----------------|-----------|------------|------------|----------------------------------------------|--------------------|------------------------|
| <b>BCAP0150</b> | 10        | 60         | 1920       | 250                                          | 20.83333           | 637.8                  |
| <b>BCAP0150</b> | റ         | 12         | 1920       | 216.67                                       | 18.05556           | 462.48                 |
| <b>BCAP0150</b> |           | 6          | 1680       | 250                                          | 20.83333           | 312                    |
| <b>BCAP0150</b> |           | 6          | 3060       | 500                                          | 41.66667           | 396                    |

Cuadro 20: Resultados del Diseño de la Batería Ultracapacitiva

# 3.5.1 Análisis de Resultados

Hacer una batería de ultracapacitores es posible, sin embargo con las características físicas que tienen actualmente estos elementos no es viable construir una para esta aplicación porque su peso y su precio limitan prohibitivamente el proyecto. Futuras mejoras de voltaje, capacitancia, peso y precio de los ultracapacitores podrían convertirlos fácilmente en un reemplazo de las baterías comunes de la actualidad. Debido a estas razones se procede a seleccionar del mercado una batería de litio-polímero que pueda cumplir con los requerimientos planteados.

# 3.6 Selección de la Batería de Litio - Polímero

Para la selección de la batería de litio-polímero se debe considerar sus características técnicas, entre las más importantes se tiene: capacidad, número de celdas, constante de descarga, y por razones de diseño se consideran también, el peso de la misma y el precio.

### 3.6.1 Capacidad

La capacidad de una batería se encuentra dada en mAh, lo cual establece una base para calcular el consumo de amperaje máximo para un tiempo determinado.

$$
Ca = I \cdot t \tag{24}
$$

Dónde: Ca es la capacidad en mAh

I es el consumo de corriente a 65 % de la carga máxima

t es el tiempo de vuelo

Los motores MN3510 KV630 con una carga del 65 % consumen 8.7 A cada uno, según las especificaciones del fabricante. Mientras que el tiempo de vuelo estimado para el diseño es de 20 min.

$$
Ca = 8.7 \times 4 \times 0.3 \ mAh
$$

 $Ca = 10400$  mAh

En el mercado no existen baterías de esta capacidad, por lo que se decide conectar dos baterías de menor capacidad en paralelo, las capacidades en el mercado que se aproximan a cumplir con este requerimiento son 5000 mAh y 5800 mAh.

### 3.6.2 Número de Celdas

Cada celda de una batería de litio polímero entrega 3.7 V, el motor funciona a 14.8 V para entregar la potencia requerida, por lo cual la batería debe poseer 4 celdas. En la nomenclatura comercial esto equivale a las siglas 4S.

## 3.6.3 Constante de Descarga

Este factor es un indicador de la cantidad máxima de corriente que la batería puede entregar continuamente, si bien se puede tener una batería con una constante C mayor de la necesaria, una constante C más baja dañaría permanentemente la batería. Para la capacidad más baja entre las dos opciones de baterías comerciales que es de 5000 mAh, y la corriente máxima de 88 A que consumen los motores a su máxima capacidad de carga.

$$
Ca \times C = I_{\text{max}} \tag{25}
$$

 $5 \times C = 88$ 

 $C > 17.6$ 

De esta forma, la constante de descarga para la batería debe ser mínimo 18C, comercialmente las constantes de descarga son: 20C, 25C, 30C, 40C, 50C, 60C, etc. Tomando en cuenta estas características, se procede a comparar baterías de diferentes fabricantes con sus características.

| Modelo                                     | Constante de<br>Descarga | Capacidad<br>mAh | Peso<br>g | Precio<br>USD |
|--------------------------------------------|--------------------------|------------------|-----------|---------------|
| <b>ZIPPY Flightmax</b><br>5000mAh 4S1P 40C | 40                       | 5000             | 560       | 51.09         |
| <b>Bias 40C 4S</b><br>5000mAh 14.8V        | 40                       | 5000             | 535       | 79.99         |
| Venom $25C$ 4S<br>$5000 \text{mA}$ h 14.8  | 25                       | 5000             | 541       | 82.70         |
| Turnigy 5000mAh<br>4S1P 14.8y 20C          | 20                       | 5000             | 528       | 24.33         |

Cuadro 21: Alternativas de Baterías de Litio-Polímero

### 3.6.4 Análisis de Resultados

Al revisar todas las opciones, se concluye que la batería escogida debe ser la Turnigy 5000mAh 4S1P 14.8V 20C, ya que posee el peso más bajo, y el precio es considerablemente menor que las otras alternativas presentadas.

Si bien los otros modelos con costo elevado poseen garantía de fábrica, si se le da el cuidado adecuado a la batería escogida, se logrará alargar su vida útil.

# 3.7 Selección del Armazón

En el mercado existen armazones disponibles construidos de diferentes materiales, los más notables son: Aluminio, Fibra de Carbono y Fibra de Vidrio.

Estos materiales poseen características diferentes, pero para esta aplicación las más importantes son: densidad, módulo de Young y precio. Los cuales dictarán el peso, resistencia y costo del armazón.

La fibra de vidrio posee una densidad considerablemente baja y un precio razonable, pero su gran desventaja radica en su bajo Módulo de Young, lo cual indica que probablemente no resista un choque o un aterrizaje brusco.

El aluminio es el material más económico de la lista y posee un módulo de Young elevado, pero su densidad es alta, lo cual implica que el peso de la estructura aumenta, disminuyendo el tiempo de vuelo.

La fibra de carbono posee un alto módulo de Young y una densidad baja, contrastante con su costo superior, esto incrementaría el costo del armazón y por lo tanto del cuadricóptero.

| Material         | Densidad<br>$\text{Kg}/m^3$ | Módulo de<br>Young GPa | Precio<br>$\rm{USD}/\rm{Kg}$ |
|------------------|-----------------------------|------------------------|------------------------------|
| Fibra de Vidrio  | $1.5E+3 - 1.8E+3$           | $13.8 - 27.6$          | $4.8 - 5.3$                  |
| Fibra de Carbono | $1.68E+3 - 1.72E+3$         | 71 - 79                | 27 - 28                      |
| Aluminio         | $2.67E+3 - 2.73E+3$         | 71 - 75                | $1.65 - 1.82$                |

Cuadro 22: Características de los Materiales más Comunes de Armazones

Se escoge la fibra de carbono porque para la aplicación se considera importante que tenga un módulo de Young superior comparado con los otros, ya que esto le otorga mejor resistencia, y una densidad baja para disminuir el peso de la estructura. El precio superior es una característica que se considera no tan relevante como las dos anteriores puesto que lo que se quiere es tener una estructura que albergue todos los componentes de manera segura, y con un peso bajo para que se siga manteniendo la cantidad de carga útil que puede levantar el cuadricóptero.

### 3.7.1 Tamaño y Forma

En el mercado existe una gran cantidad de armazones de fibra de carbono disponibles a precios razonables, sin embargo se debe tener en cuenta, principalmente, el tamaño de las hélices que se escogieron. Esta característica dícta el radio mínimo que puede tener la estructura, como se muestra en la Figura 26.

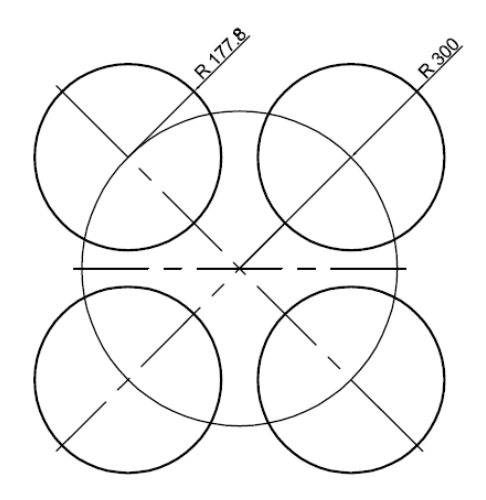

Figura 26: Esquema del Radio Mínimo Recomendado Para la Estructura

Las hélices tienen 177.8 mm de radio por lo que se considera que el radio de ubicación de los cuatro motores debe ser de al menos 300 mm.

Posteriormente, se analizaron varias de las opciones que ofrece el mercado y se escogió el armazón de marca Tarot, modelo Ironman 650. Este tiene las características que se muestran en el Cuadro 23..

| Material                 | Fibra de Carbono 3K |
|--------------------------|---------------------|
| Peso                     | $476$ g             |
| Diámetro                 | 650 mm              |
| Tren de Aterrizaje       | Si                  |
| Acoplamiento para Gimbal | Si                  |
| Plegable                 | Si                  |

Cuadro 23: Características del Arazón Tarot Ironman 650

Se considera colocar protecciones adicionales para las hélices, esto para protegerlas de daños en las etapas de prueba del cuadricóptero y como seguridad de las personas que se encuentren cerca.

# 3.8 Selección de la IMU

Para esta aplicación se requiere de una unidad de medición inercial que disponga de al menos un acelerómetro de tres ejes y de un giroscopio de tres ejes. En el mercado existe una gran cantidad de unidades de medición inercial, de precio variado y con sensores de diferentes marcas y características.

El modelo GY-80, es una IMU de fabricación china, que cuenta con cuatro sensores:

- Un giroscopio de tres ejes de marca ST Microelectronics modelo L3G4200D
- Un acelerómetro de tres ejes de marca Analog Devices modelo ADXL345
- Un magnetómetro de tres ejes de marca Honeywell modelo MC5883L
- Un barómetro de marca Bosch modelo BMP085
Esta unidad de medición inercial cuenta con todos los instrumentos necesarios para determinar la orientación del cuadricóptero. Además, su precio no supera los veinte dólares americanos por lo que es una excelente opción. Los otros dos sensores restantes, el magnetómetro y el barómetro, ofrecen la posibilidad de implementar funciones adicionales al cuadricóptero aparte de la de estabilidad.

Esta tarjeta electrónica se comunica mediante el protocolo I2C, por lo que el cableado se reduce considerablemente y su interfaz de comunicación es fácil de usar.

Las características específicas de cada uno de los sensores se pueden encontrar en las hojas técnicas adjuntas en el Anexo A.

### 3.9 Selección de Otros Componentes

El controlador de velocidad debe soportar 22 A por cada motor, por lo que se ha seleccionado el controlador de velocidad de la marca Q-Brain modelo 4x25A que soporta corrientes de hasta 25 A. Una de las ventajas que presenta este modelo es que tiene integrado en una sola pieza los cuatro controladores electrónicos de velocidad necesarios para los motores del cuadricóptero, con lo que puede ser instalado en el centro del cuadricóptero. Ademas, cuenta con un UBEC o circuito supresor de batería, que acondiciona la tensión de las baterías que alimentan a los motores para que puedan alimentar también a los demás sistemas con una tensión de 5.25 V.

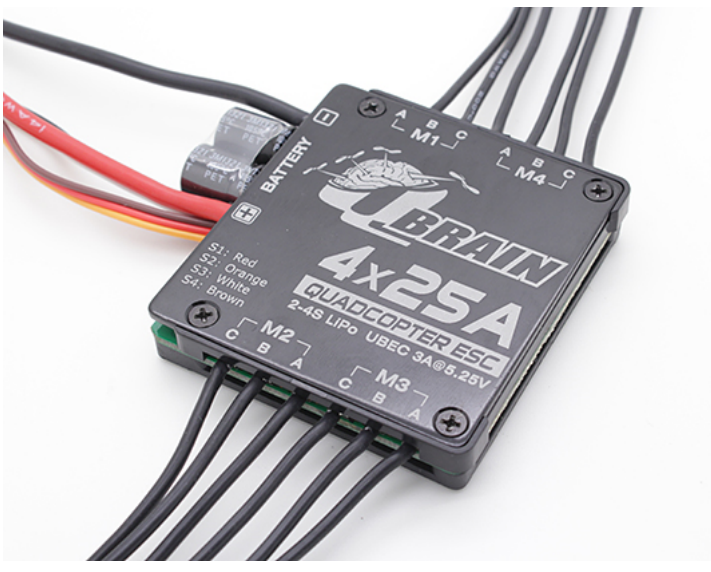

Figura 27: ESC

Para que las pruebas del cuadricóptero puedan llevarse a cabo sin cables que

estorben peligrosamente a las hélices y que influyan sobre la libertad del desplazamiento angular del cuadricóptero, se añade un módulo Bluetooth - Serial modelo HC-06. Este tiene bajo consumo de energía y es barato.

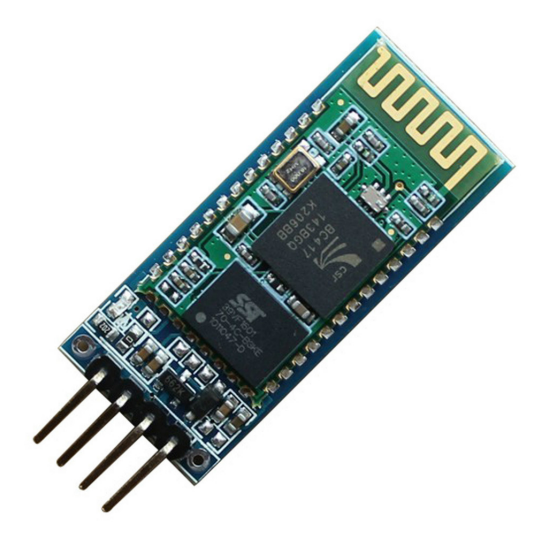

Figura 28: Módulo Bluetooth HC06

El sistema de radio control seleccionado es un Futaba 8JH de 2.4 GHz con el transmisor R2008SB. Este dispone de ocho diferentes canales, suficientes para controlar los ángulos de pitch, roll y yaw, la potencia de los motores para el desplazamiento vertical, y cuatro canales auxiliares extra que quedan a disposición para modificar parámetros de funcionamiento del cuadricóptero a distancia.

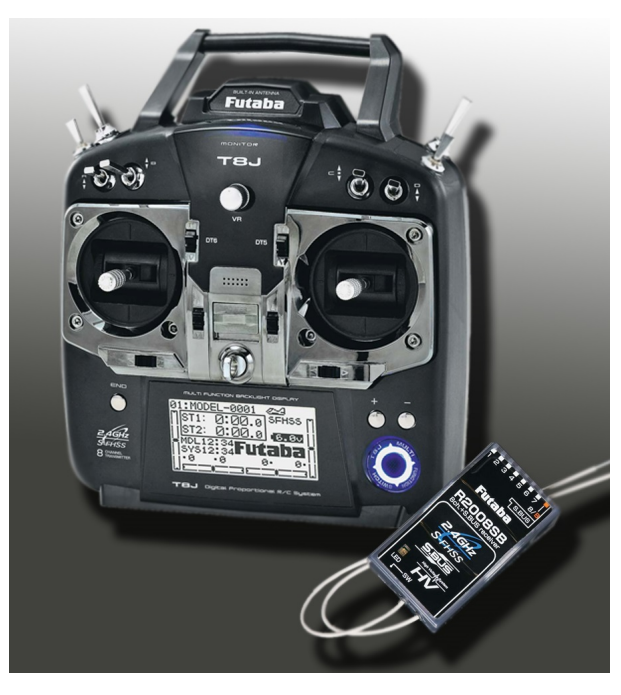

Figura 29: Radio Control Futaba 8JH y Transmisor R2008SB

#### 3.10 Selección del Microcontrolador

El proyecto de estabilizar un cuadricóptero por medio de un controlador difuso fue planteado desde sus inicios para ser implemenado en base a la plataforma de desarrollo Arduino por ser de hardware y software abiertos. Además, Arduino cuenta con una interfaz de programación fácil de usar y una cantidad importante de información acerca de como usar la plataforma para aprovechar todas sus capacidades al máximo. Sin embargo, no se descarta la posibilidad de cambiar de plataforma en caso de que Arduino no llegara a cumplir con los requerimientos del sistema.

La selección de la tarjeta Arduino que mejor se ajusta a las necesidades del cuadricóptero se la hace en base a los requerimientos de hardware y software de los otros elementos electrónicos que constituyen el sistema.

| Elemento                     | Requerimiento         |  |
|------------------------------|-----------------------|--|
| IMU                          | I2C                   |  |
| ESC                          | 4 Salidas de PWM      |  |
| Módulo Bluetooth             | Comunicación Serial   |  |
| Receptor de Radio<br>Control | 8 Entradas Analógicas |  |
| LEDs                         | 4 Salidas Digitales   |  |
| Bocina                       | 1 Salida Digital      |  |

Cuadro 24: Requisitos de Hardware y Software para el Microcontrolador

Se observan las características de las tarjetas comerciales que ofrece Arduino y se concluye que se puede implementar el sistema de control en los modelos Mega2560, MegaADK, Micro, Mini, Nano y YUN. Sin embargo, el diseño recomienda que se debe proveer al controlador de los recursos necesarios para una posible expansión o cambio de componentes en el sistema. Por ejemplo, la empresa auspiciante del proyecto Lynkearnet S.A piensa dotar a la aeronave de más sensores y aditamentos, y si se quiere añadir al cuadricóptero de un GPS que tenga comunicación serial, el mejoramiento no sería posible si la tarjeta no dispone de al menos dos puertos. Es por eso que se decide usar un Arduino Mega2560 como la opción que mejor se ajusta a las necesidades del sistema.

| Tensión de Operación    | 5 V         |  |  |
|-------------------------|-------------|--|--|
| Tensión de Entrada      | 7 - 12 V    |  |  |
| Límites de Tensión      | 6 - 20 V    |  |  |
| $E/S$ Digitales         | 54 (15 PWM) |  |  |
| E Analógicas            | 16          |  |  |
| Memoria Flash           | 256 Kb      |  |  |
| SRAM                    | 8 Kb        |  |  |
| <b>EEPROM</b>           | 4 Kb        |  |  |
| Velocidad del Reloj     | 16 MHz      |  |  |
| UART                    | 4           |  |  |
| $_{\mathrm{I2C}}$       | Si          |  |  |
| Fuente: (Arduino, 2014) |             |  |  |

Cuadro 25: Características del Arduino Mega 2560

#### 3.11 Simulación del Sistema

Para verificar el comportamiento del sistema con el controlador difuso diseñado anteriormente se modela el sistema en el dominio de la frecuencia suponiendo que los motores tienen una respuesta inmediata y lineal con respecto a la señal de control enviada desde el microcontrolador a los controladores de velocidad. Se supone también que los ejes de rotación de pitch y de roll son simétricos. Además se obtienen las inercias a partir del modelamiendo en CAD del cuadricóptero.

Primero, se hace una correspondencia directa de la ecuación de empuje de los motores para encontrar la ganancia que generan los motores en fuerza para cada microsegundo de PWM que reciben.

Los motores del cuadricóptero generan rotación desde 1100 μs de PWM hasta los 2500 μs, entonces de la ecuación (8) se tiene:

 $F = 0.0239(P) - 0.4482$ Si:  $P = 100\%$  $F = (0.0239(100) - 0.4482) \cdot 1000 = 1941.8$  gf

Entonces:

$$
k = \frac{1941.8}{1400} = 1.387 \frac{gf}{\mu s}
$$

Que se multiplica por los dos motores actuantes, se transforma al Sistema Internacional de Unidades y queda:

$$
k = 0.0272 \frac{N}{\mu s}
$$

$$
F = uk [N]
$$

Segundo, se aplica la transformada de Laplace a la ecuación de movimiento (9) de rotación en pitch y roll para obtener la función de transferencia del cuadricóptero:

$$
\theta = F \frac{l}{I_{xx}s^2} = F \frac{0.227}{0.096s^2} rad \tag{26}
$$

Tercero, se usa el software Simulink de la plataforma de MATLAB para simular el sistema.

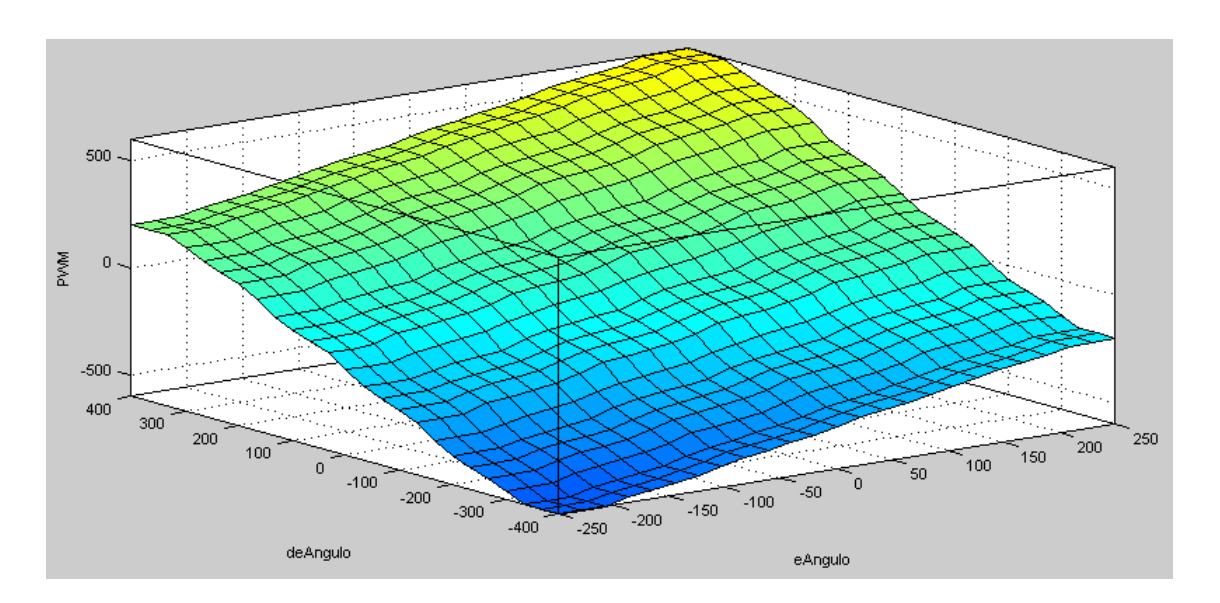

Figura 30: Superficie de Control

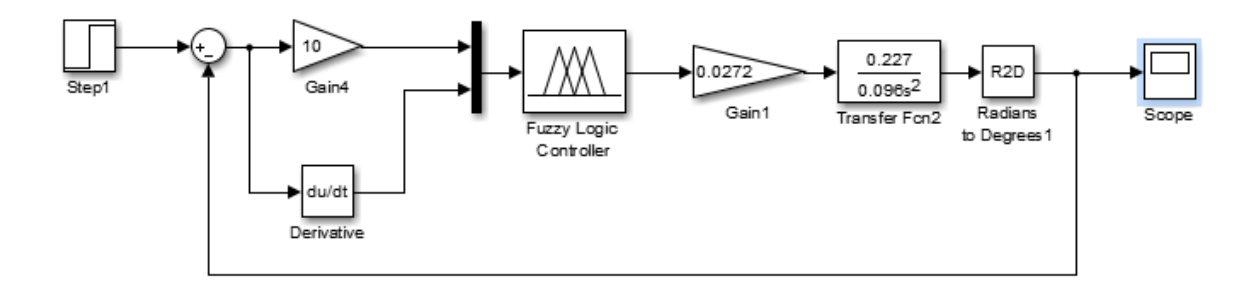

Figura 31: Diagrama de Simulación en Simulink de MATLAB

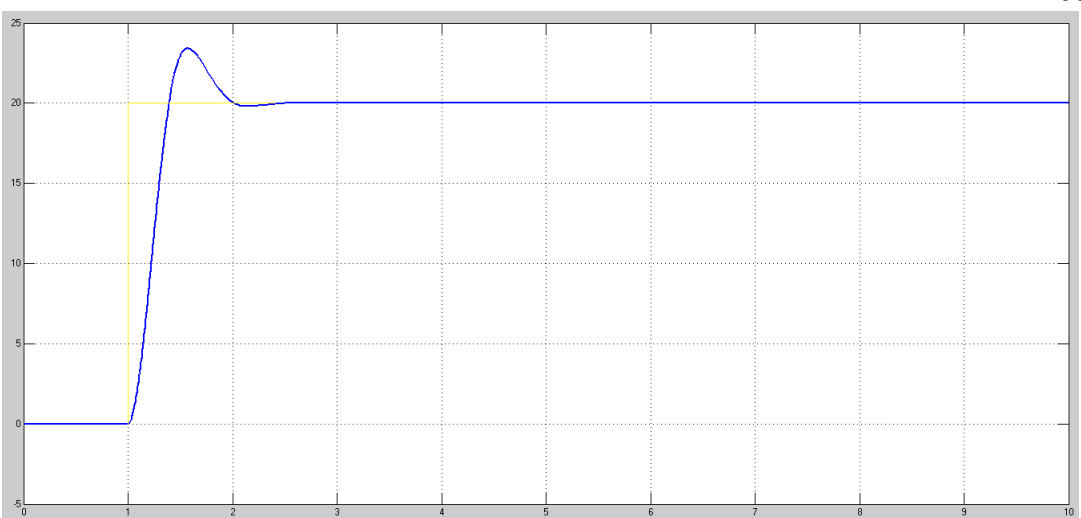

Figura 32: Resultado de la Simulación en Simulink de MATLAB

Finalmente, para el control de yaw se aplica la transformada de Laplace a la ecuación (11) y se obtiene:

$$
\psi = \frac{\tau}{I_{zz}s^2} \, rad \tag{27}
$$

El torque correspondiente al 50 % de la potencia máxima es de 0.0166 N.m. Entonces la ecuación (27) queda:

$$
\psi = \frac{0.0332}{0.045s^2}
$$

Con la ecuación (27) se utiliza la herramienta de PID tool de Matlab y se obtiene las constantes:

$$
k_p = 2.71
$$
  

$$
k_i = 0.09
$$
  

$$
k_d = 2.37
$$

# CAPÍTULO 4

# IMPLEMENTACIÓN Y PRUEBAS

### DEL SISTEMA

### 4.1 Montaje

Para el montaje del cuadricóptero se toma en cuenta el funcionamiento del sistema y se ensambla por niveles. Primero, se sueldan todas las conexiones que necesiten cables adicionales como la IMU, los leds y la bocina. Segundo, se monta la IMU en la placa base inferior del cuadricóptero en la configuración equis (X) propuesta en el diseño. Tercero, se montan los motores en los soportes correspondientes y se pasan los cables por el interior de los brazos del cuadricóptero. Cuarto, se monta el controlador de velocidad y se lo conecta a los motores correspondientes. Quinto, se monta el arduino y se realizan todas las conexiones necesarias de los elementos. Finalmente, se hacen pruebas para comprobar que todos los elementos montados responden de acuerdo a la idea de montaje. Dentro de estas pruebas se encuentran la orientación de la IMU, el correcto sentido de giro de los motores, la comunicación de la interfaz con el módulo Bluetooth, y que las señales del control remoto lleguen al Arduino sin ningún problema.

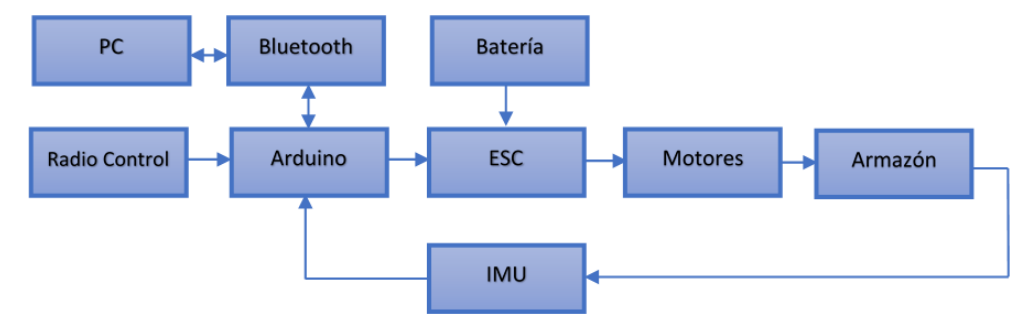

Figura 33: Diagrama de Bloques del Sistema

La unidad de medición inercial es montada sobre la placa inferior del cuerpo principal del cuadricóptero y de tal manera que los ejes se encuentren centrados lo mejor posible con los ejes de rotación de todo el cuadricóptero.

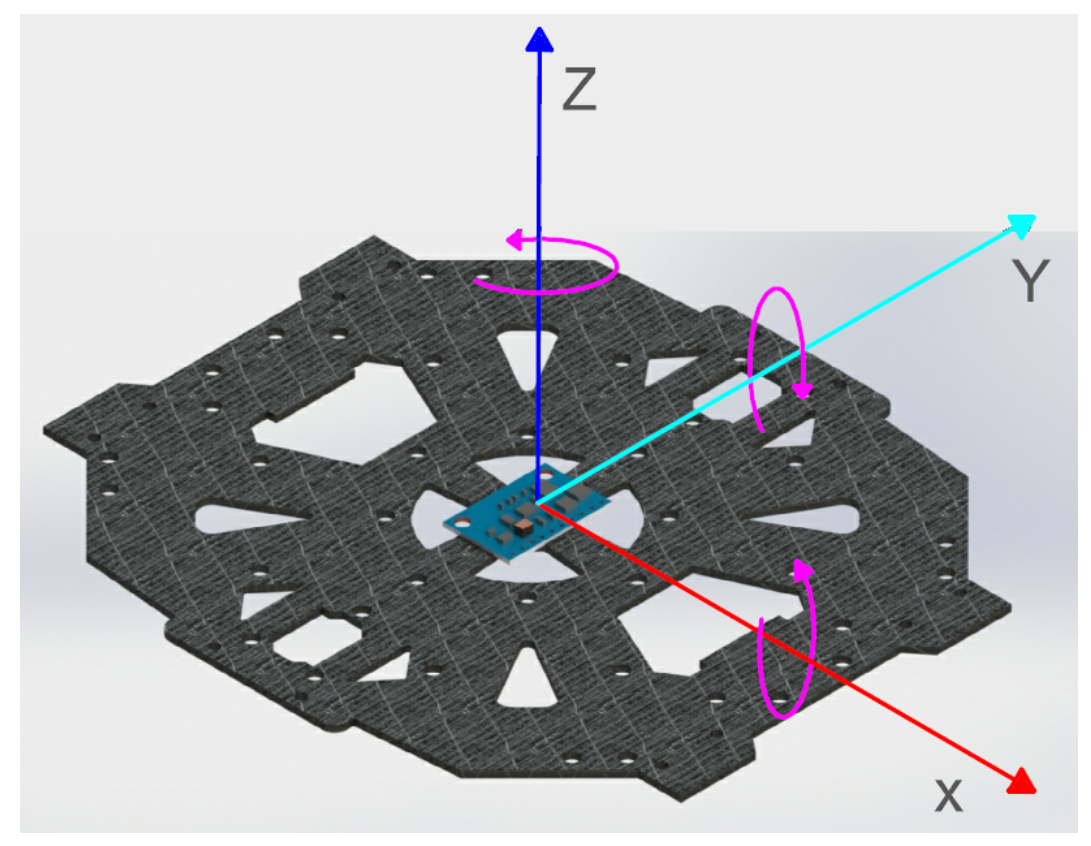

Figura 34: Ubicación de la IMU

Las baterías son pesadas, por lo que se montan lo más cerca posible a la placa base inferior de la estructura del cuadricóptero. Esto hace que el centro de masa no se encuentre muy alejado del centro de rotación de la unidad de medición inercial, afectando mínimamente a las mediciones de los ángulos y al modelo de control planteado. Además, se adecuaron unos protectores fabricados mediante impresión 3D para proteger a las hélices en las etapas de prueba y primeros vuelos del cuadricóptero en espacios abiertos.

También, todos los cabes de los motores y el controlador de velocidad fueron cuidadosamente ubicados de tal manera que no estorben ni se muevan cuando el cuadricóptero se encuentre en funcionamiento. Los brazos que sostienen los motores delanteros, y que indican la dirección de movimiento hacia adelante fueron señalizados con un color naranja vivo de tal manera que sea fácil distinguir la orientación espacial del cuadricóptero en vuelo.

Los LEDs montados conservan la misma analogía, los de color rojo se montan en la parte delantera del cuadricóptero mientras que los de color azul se montan en la parte trasera.

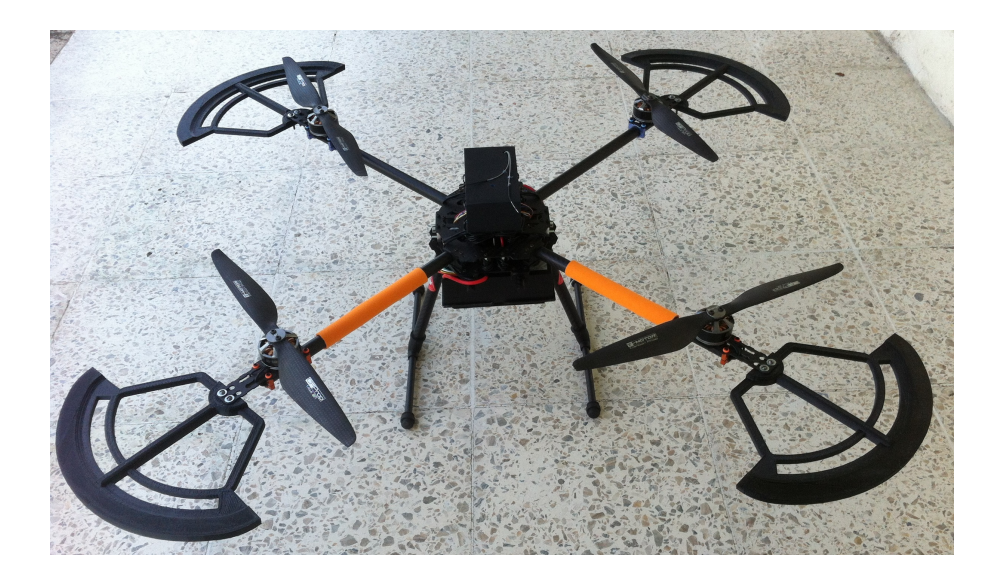

Figura 35: Cuadricóptero Real

Para proteger el arduino y las conexiones de los demás elementos a este, se fabrica una cubierta protectora que alberga todos los componetes en su interior. Además, todas las conexiones se encuentran pegadas para que no exista posibilidad alguna de que se puedan soltar en pleno funcionamiento del cuadricóptero.

También se ha incluido una bocina para generar señales sonoras que adviertan de ciertos parámetros de funcionamiento al piloto.

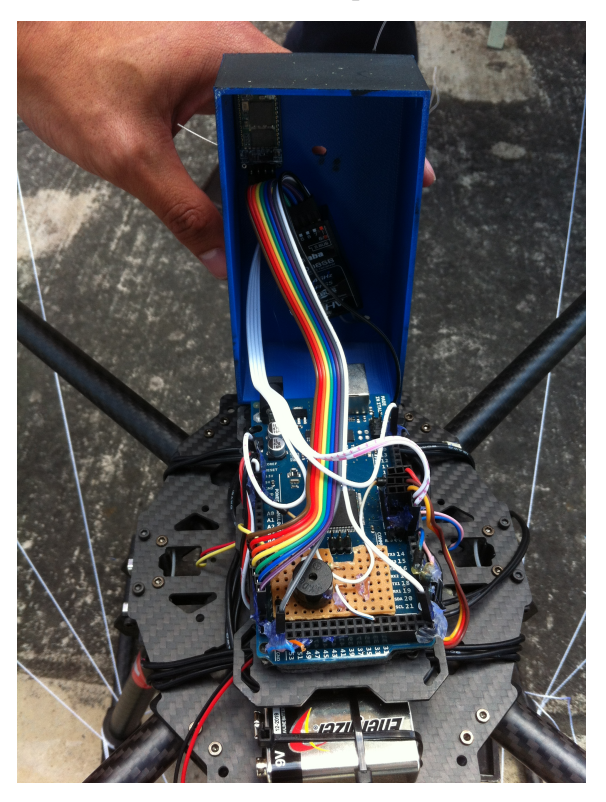

Figura 36: Conexión Real de los Componentes al Arduino

#### 4.2 Filtro Complementario

Para obtener un ángulo absoluto alrededor de los ejes de estabilidad del cuadricóptero es necesario fusionar las medidas del acelerómetro y del giroscopio puesto que estos tienen ventajas y desventajas propias de su funcionamiento. Entonces se debe implementar un filtro que aproveche las ventajas que ofrece cada sensor y que disminuya el impacto de las desventajas.

Se puede obtener un valor absoluto angular únicamente con el acelerómetro. Cuando el acelerómetro se desplaza angularmente, el eje de incidencia de la gravedad cambia angularmente también y ese ángulo se puede obtener mediante la descomposición de la fuerza en los correspondientes ejes.

$$
\theta = \arctan\left(\frac{F_x}{\sqrt{F_y^2 + F_z^2}}\right) \tag{28}
$$

$$
\varphi = \arctan(-\frac{F_y}{F_z})\tag{29}
$$

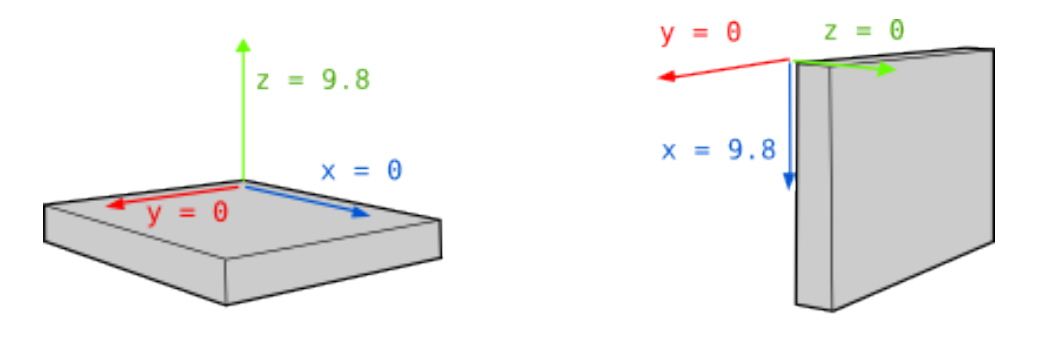

Paralelo al suelo

Girado 90º

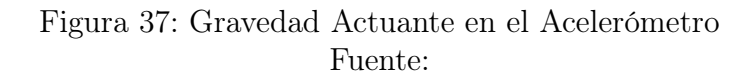

Sin embargo el acelerómetro es altamente sensible a las vibraciones y los motores generan vibración cuando son activados y más aún en altas potencias. Además, el acelerómetro también es sensible a las fuerzas que causan los desplazamientos verticales y horizontales, de tal manera que si el cuadricóptero se mueve en cualquier dirección, por más que este se encuentre nivelado, el sensor registra al movimiento como un desplazamiento angular falso.

Por otro lado, se puede también obtener un ángulo absoluto mediante la integración numérica de la velocidad angular que registra el giroscopio. Sin embargo, este método introduce las complicaciones propias de la integración numérica como la acumulación de errores y al cabo de un corto tiempo el valor absoluto del ángulo tiende a desplazarse de su valor real.

Es así que, el acelerómetro puede ser confiable a largo plazo y el giroscopio es confiable a corto plazo. El filtro complementario determina el porcentaje de incidencia en el valor del ángulo absoluto de cada sensor, de manera tal que este no se desplace de su valor real con el tiempo pero que tampoco sea sensible a las vibraciones ni a los desplazamientos.

La ecuación que describe la fusión de los sensores está dada por la ecuación (30).

$$
\\
\acute{a}ngulo = (1-x)(\acute{a}ngulo + giro \cdot dt) + x \cdot (acc) \tag{30}
$$

Y la constante de tiempo para el filtro está dada por la ecuación (31).

$$
\tau = \frac{x \cdot dt}{1 - x} \tag{31}
$$

Entonces, si se tiene una frecuencia de muestreo de 250 Hz y se desea una constante de tiempo para el filtro se tiene:

$$
x = \frac{0.1}{0.1 + 0.004}
$$

$$
x = 0.9615
$$

Donde después de hacer pruebas experimentales se determina para el valor de x la constante de 0.97 porque su resultado es satisfactorio al limpiar la señal de la vibración producida por los motores, atenuar el efecto de las aceleraciones lineales, eliminar el desplazamiento de la integración del giroscopio y además permite que el registro del ángulo no se demore con respecto al real.

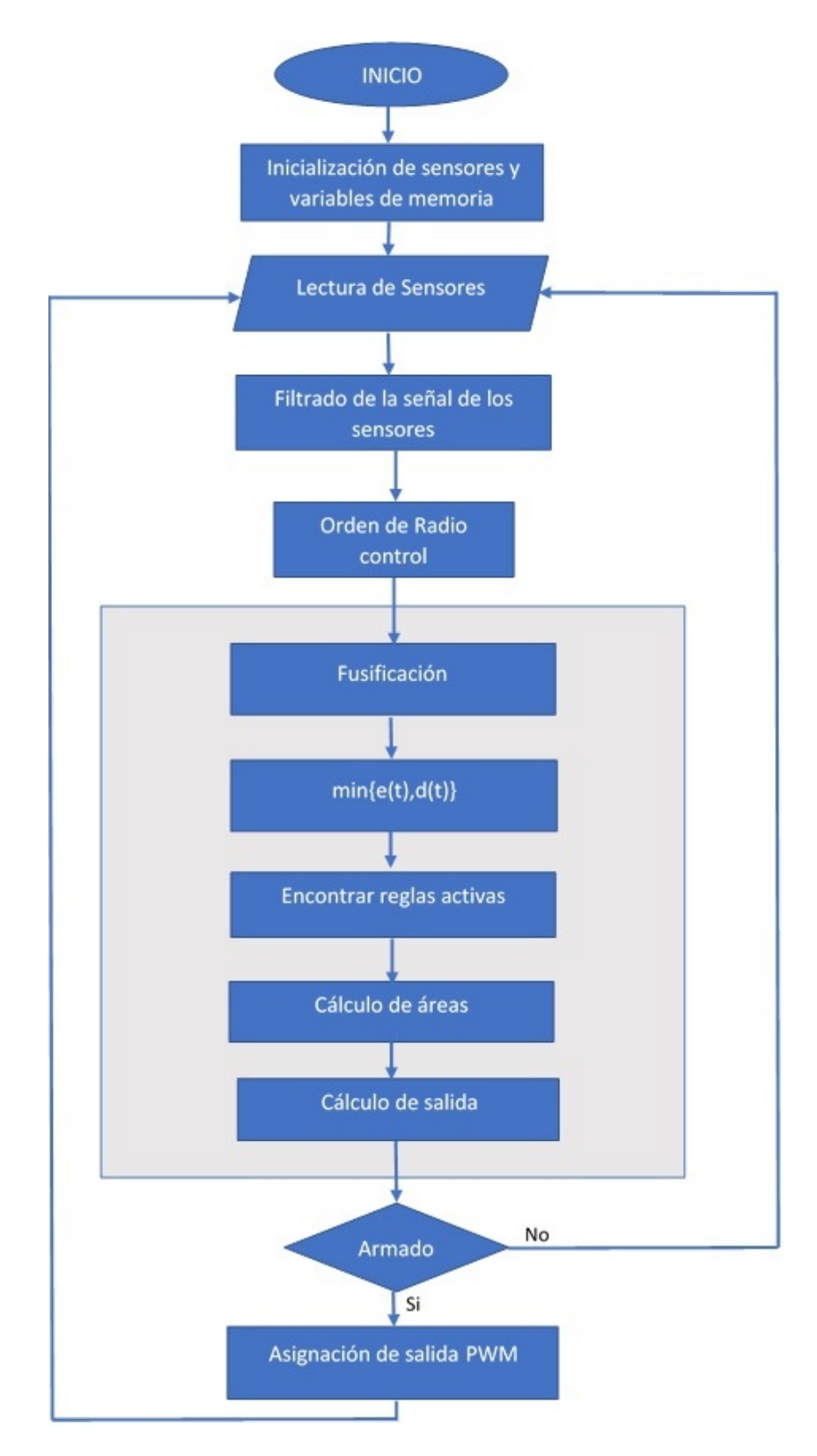

Figura 38: Diagrama de Flujo de la Programación

# 4.3 Diagrama de Flujo de la Programación

## 4.4 Implementación de una HMI

Esta interfaz fue diseñada para desplegar únicamente la información principal del funcionamiento del cuadricóptero. En la parte superior se puede observar

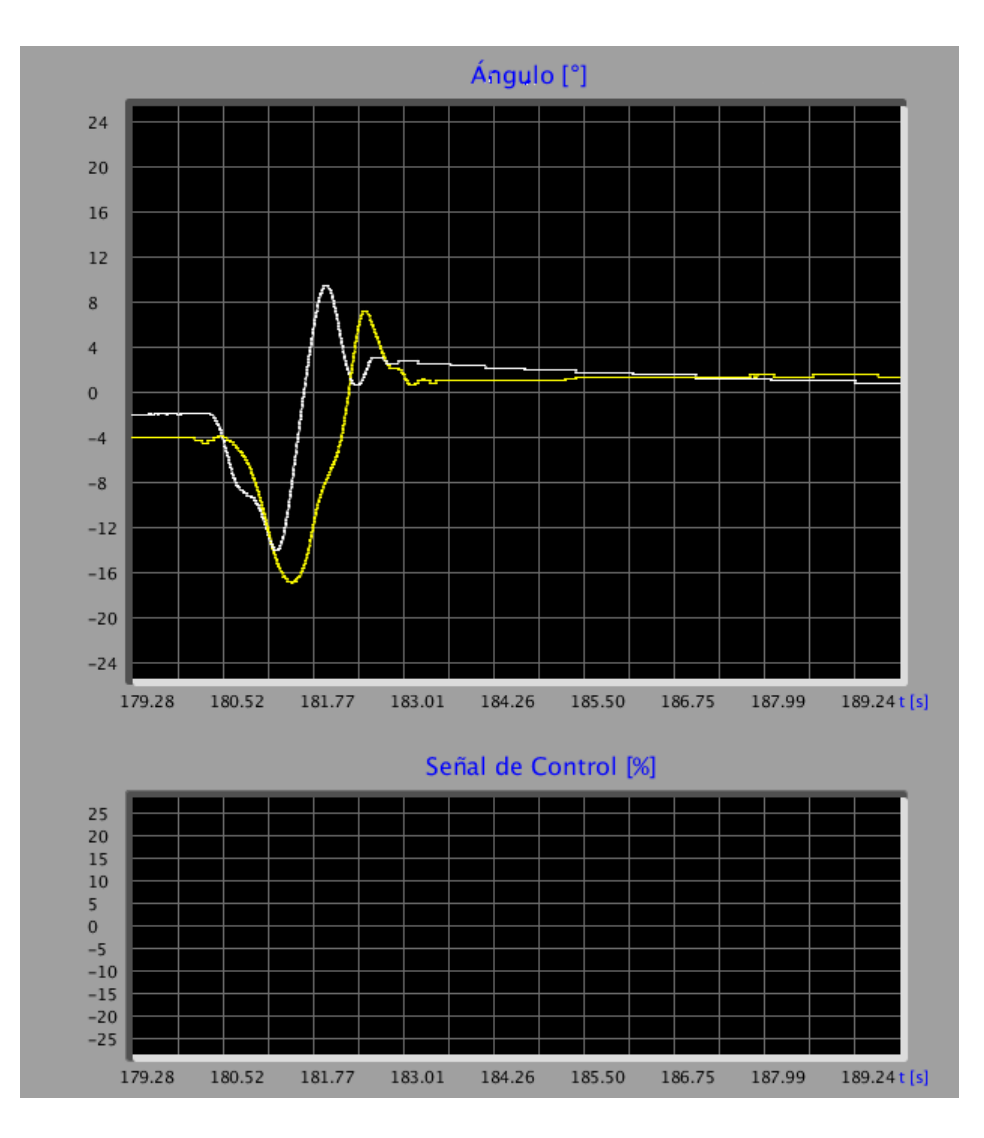

Figura 39: HMI Mostrando las Señaes de Pitch y Roll en Vuelo

el estado de la estabilidad del cuadricóptero mediante líneas que describen la posición angular en tiempo real. En la parte inferior se puede observar la señal de control generada para cada uno de los motores en tiempo real.

La interfaz recibe los datos enviados desde el cuadricóptero en tiempo real mediante el módulo bluetooth serial, los despliega, y los guarda en un archivo plano para posteriores análisis.

### 4.5 Prueba de Consumo

El cuadricóptero se somete a una prueba de consumo de energía eléctrica que ayude a determinar el tiempo estimado de vuelo. Para esta prueba se cargan las baterías hasta una tensión de 16.23 V (la máxima tensión recomendada para baterías 4S es de 16.9 V). Una vez que el cuadricóptero se encuentra montado en la base de pruebas se conectan las baterías en serie con un amperímetro. Adicionalmente, se usa un medidor de tensión especializado que sirve para monitorear las baterías. Una vez encendido y armado el cuadricóptero se registran diez medidas a diferentes potencias. Las potencias se encuentran alrededor de punto experimental en el que el empuje generado por el grupo motriz vence a la inercia de la estructura.

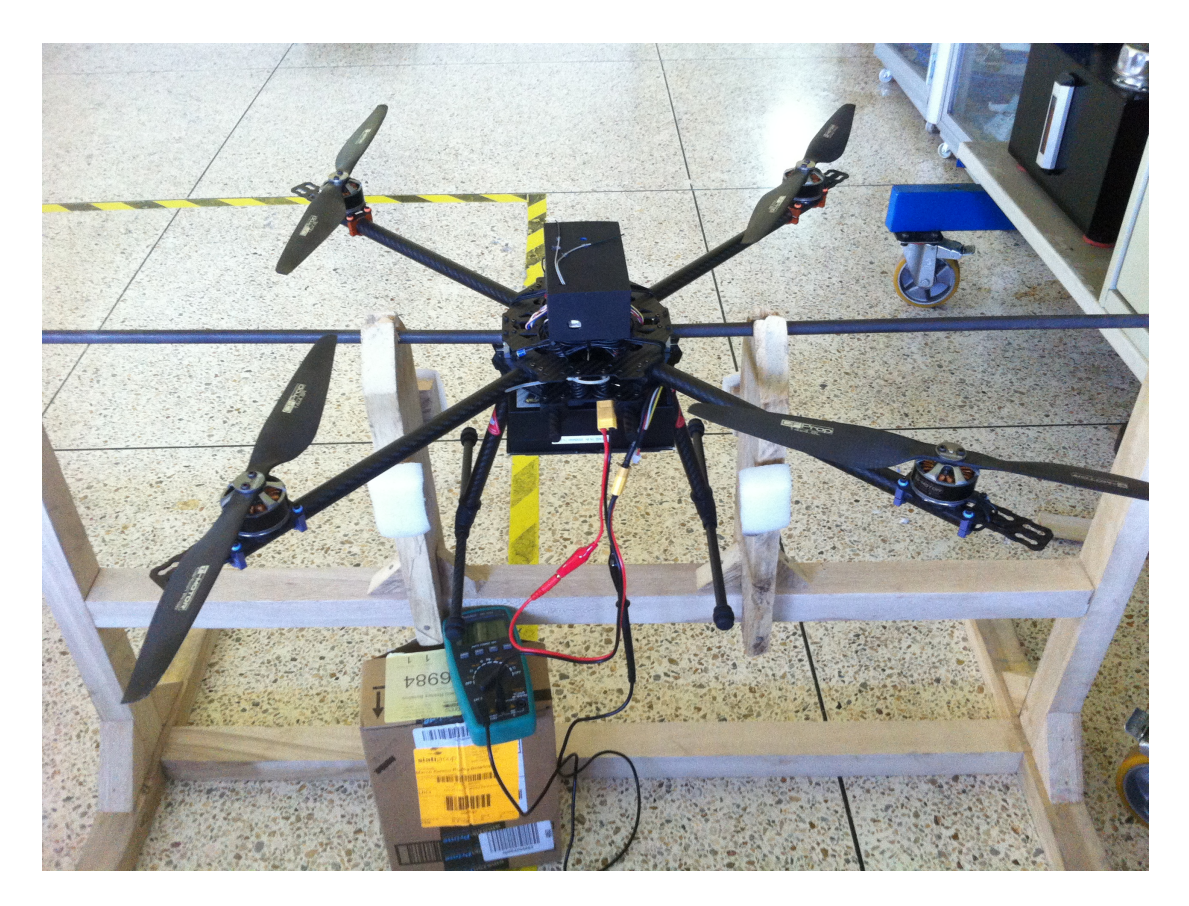

Figura 40: Prueba de Consumo de Energía Eléctrica en Ejecución

| $\mathbf N$             | Comando de<br>Potencia µs | Potencia % | Tensión<br>V | Corriente<br>$\mathbf{A}$ | Potencia<br>W | Autonomía<br>min |
|-------------------------|---------------------------|------------|--------------|---------------------------|---------------|------------------|
| $\mathbf{1}$            | 1473                      | 38.0000    | 16.23        | 4.016                     | 65.1797       | 149.4            |
| $\overline{2}$          | 1503                      | 41.5294    | 16.21        | 5.407                     | 87.6475       | 110.9            |
| 3                       | 1533                      | 45.0588    | 16.18        | 6.458                     | 104.4904      | 92.9             |
| $\overline{\mathbf{4}}$ | 1560                      | 48.2353    | 16.17        | 7.405                     | 119.7389      | 81.0             |
| $\overline{5}$          | 1592                      | 52.0000    | 16.15        | 8.206                     | 132.5269      | 73.1             |
| 6                       | 1615                      | 54.7059    | 16.13        | 9.257                     | 149.3154      | 64.8             |
| $\overline{7}$          | 1640                      | 57.6471    | 16.1         | 10.251                    | 165.0411      | 58.5             |
| 8                       | 1669                      | 61.0588    | 16.09        | 11.107                    | 178.7116      | 54.0             |
| 9                       | 1694                      | 64.0000    | 16.08        | 11.839                    | 190.3711      | 50.7             |
| 10                      | 1720                      | 67.0588    | 16.06        | 12.945                    | 207.8967      | 46.3             |

Cuadro 26: Resultados de la Prueba de Consumo de Energía Eléctrica

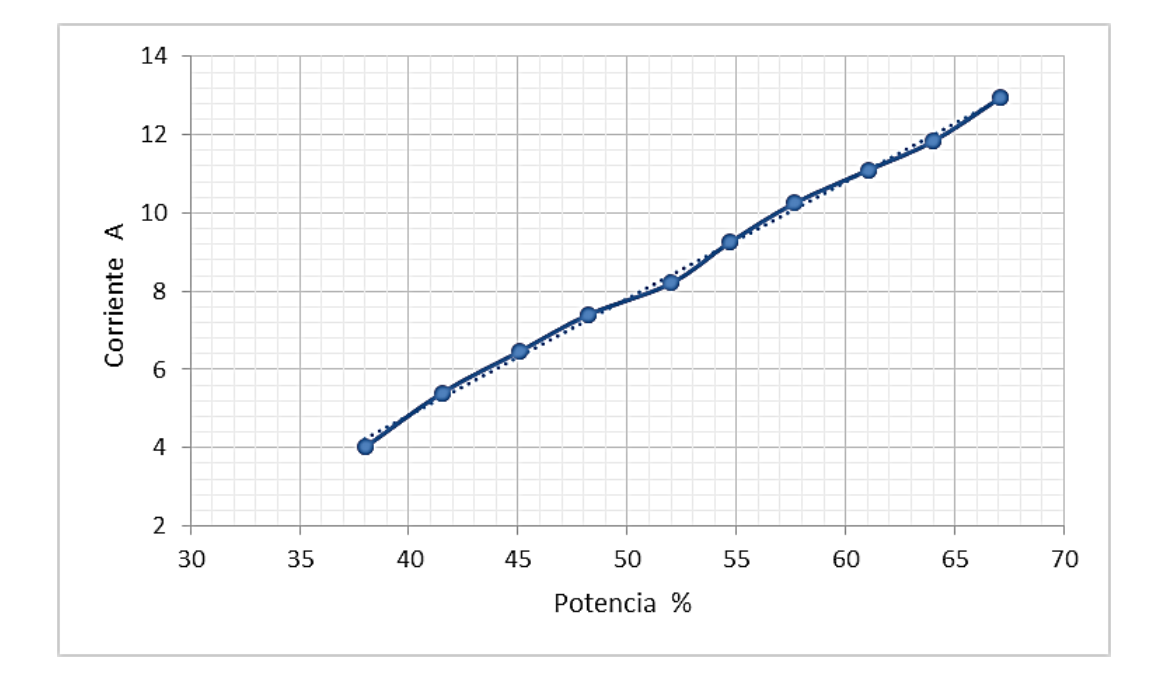

Figura 41: Corriente Contra Potencia

#### 4.5.1 Análisis de Resultados

Experimentalmente se ha determinado que el grupo motriz vence la inercia del cuadricóptero en aproximadamente un 48 % de la potencia máxima, sin carga

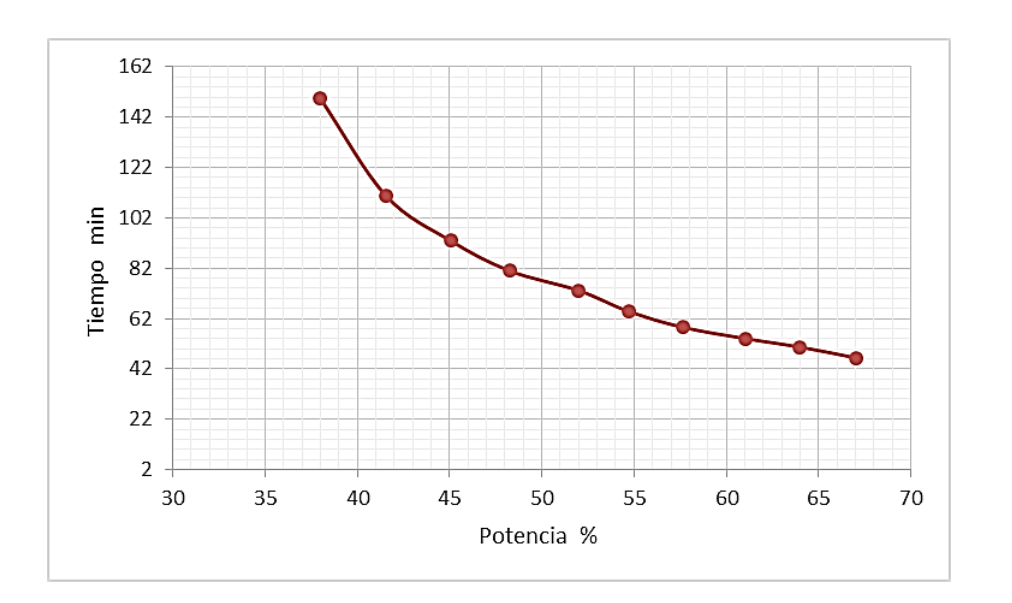

Figura 42: Tiempo de Autonomía Contra Potencia

adicional. Con una carga máxima de 2 Kg, este peso de desplaza a cerca del 65 % de la potencia. Con esa consideración, y con un factor de seguridad de 2, puesto que el control para la estabilización hace que los motores consuman más energía, el tiempo de vuelo estimado es de 23 min. Esto permite que se pueda tener la seguridad de que el cuadricóptero va a poder levantar la carga útil en todo momento, que el cuadricóptero sea completamente maniobrable y que las baterías no lleguen a descargarse hasta valores que comprometan su integridad o la del cuadricóptero.

### 4.6 Prueba de Precisión

El cuadricóptero se somete a una prueba de estabilidad para determinar el error en estado estacionario del sistema. Para esta prueba se cargan las baterías hasta una tensión de 16 V. Una vez que el cuadricóptero se encuentra montado en la base de pruebas, este se conecta por medio del módulo bluetooth – serial al programa de obtención de datos de la computadora. Después, armado el cuadricóptero se lleva la potencia hasta el 40 % de la total disponible. En este punto, se toman seis diferentes medidas, empezando desde el ángulo negativo máximo posible, que está limitado a -16 grados, hasta el ángulo positivo máximo posible, que está limitado a 16 grados. Para cada ángulo se tomaron diez muestras diferentes y con el promedio se hizo el cálculo del error en estado estacionario final.

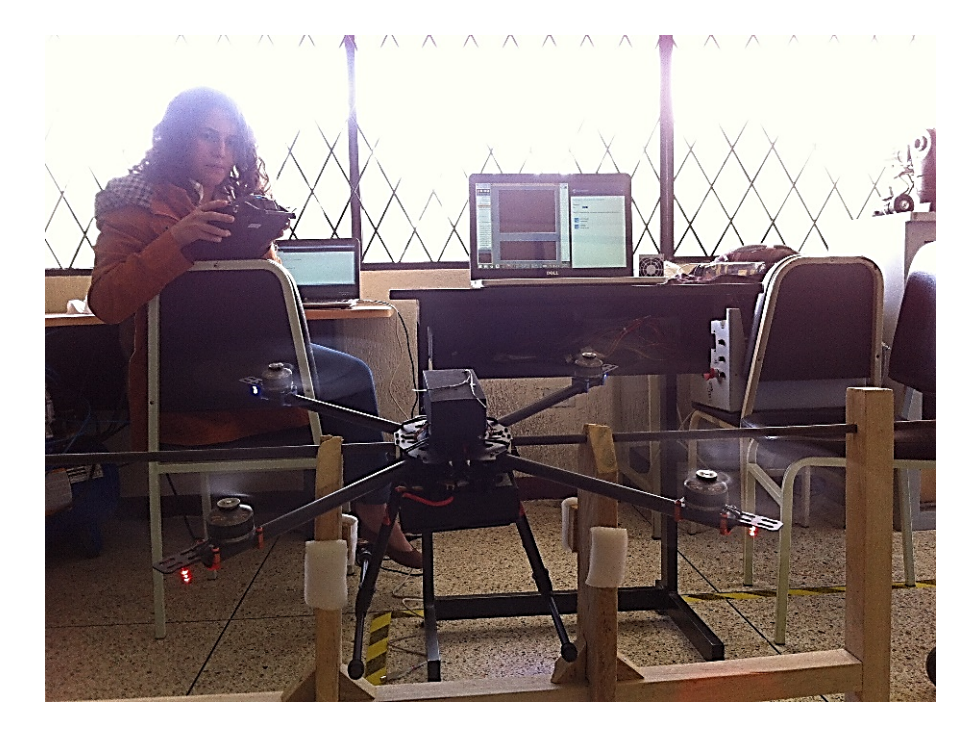

Figura 43: Prueba de Precisión en Ejecución

#### 4.6.1 Análisis de Resultados

Los resultados muestran un comportamiento satisfactorio del sistema porque el error en estado estacionario no supera el 5 % aceptable en todas las pruebas. Sin embargo es muy importante notar que a pesar de que el error porcentual aumenta cuando el ángulo es más pequeño, el error medido en grados con respecto al ángulo de comando al que debería llegar se encuentra al rededor de  $+0.3$  y  $-0.3$  grados, que es un error angular que genera desplazamientos casi imperceptibles y una afectación prácticamente nula en la estabilidad del cuadricóptero.

### 4.7 Prueba de Tiempo de Respuesta ante Pertur-

### baciones

El cuadricóptero se somete a una prueba de respuesta ante perturbaciones para determinar el tiempo que le toma al sistema recuperarse de algún agente externo que intente sacarlo de su estado de estabilidad. Para esta prueba las baterías se cargan hasta una tensión de 16 V. Una vez que el cuadricóptero se encuentra montado en la base de pruebas, este se conecta por medio del módulo bluetooth – serial al programa de obtención de datos de la computadora. Después, armado

| $\mathbf N$ | Ángulo Radio<br>Control<br>grados | Ángulo<br>Cuadricóptero<br>grados | ess<br>% |
|-------------|-----------------------------------|-----------------------------------|----------|
| 1           | $-16$                             | $-16.1$                           | 0.625    |
| $\bf{2}$    | $-10$                             | $-10.2$                           | 2.000    |
| 3           | -5                                | $-4.9$                            | 2.000    |
| 4           | 5                                 | 4.8                               | 4.000    |
| 5           | 10                                | 10.3                              | 3.000    |
| 6           | 16                                | 16.2                              | 1.250    |

Cuadro 27: Resultados de la Prueba de Precisión - Error en Estado Estacionario

el cuadricóptero se lleva la potencia al 10 %, 20 % y 40 % de la total disponible dependiendo del peso que se utiliza. Luego, se suelta en uno de los extremos de una de las patas del tren de aterrizaje un peso determinado y se mide el tiempo desde un  $t_0 = 0$ s, en el que se ha soltado el peso, hasta un tiempo final en el que el cuadricóptero vuelve a la estabilidad. Este procedimiento de prueba se repite cinco veces con cada uno de los tres pesos conocidos que son de 20 g, 50 g y 100 g.

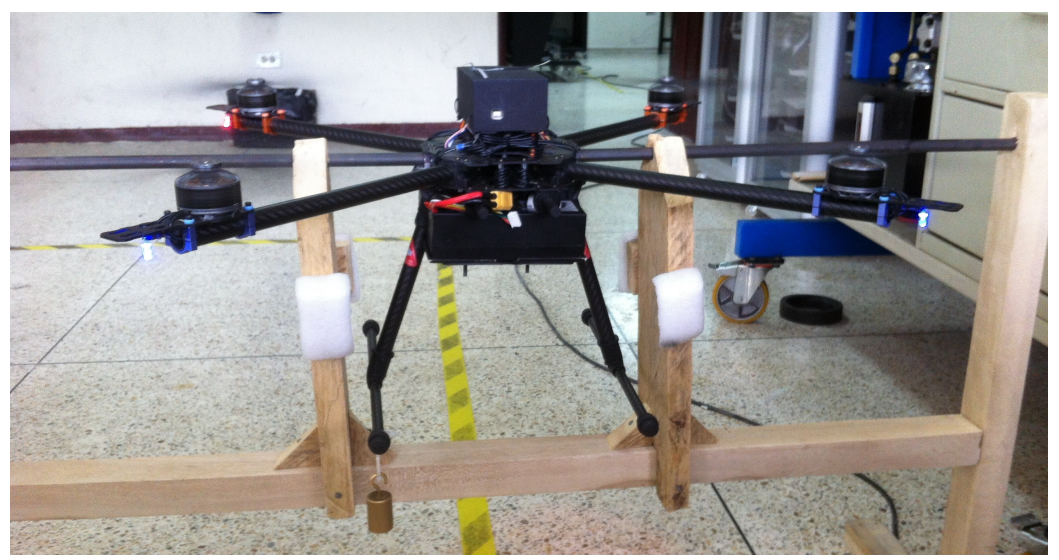

Figura 44: Prueba de Tiempo de Respuesta en Ejecución

En la Figura 45 se encuentra resaltado el momento en el que se ha soltado el peso de perturbación, se puede observar como este provoca un desplazamiento angular en el sistema y como el cuadricóptero vuelve a nivelarse. La perturbación

| Peso $20 g$ |         | Potencia 10% |              |
|-------------|---------|--------------|--------------|
| N           | $t_0$ s | $t_f$ s      | $\wedge t$ s |
| 1           | 4.36    | 5.60         | 1.24         |
| $\bf{2}$    | 17.30   | 18.68        | 1.38         |
| 3           | 59.96   | 57.89        | 0.93         |
| 4           | 148.58  | 149.65       | 1.07         |
| 5           | 162.75  | 164.03       | 1.28         |
|             |         | Promedio s   | 1.18         |

Cuadro 28: Resultados de la Prueba de Tiempo de Respuesta 20 g - 10 %

Cuadro 29: Resultados de la Prueba de Tiempo de Respuesta 50 g - 20 %

| Peso $50 g$ |         | Potencia 20% |                 |
|-------------|---------|--------------|-----------------|
| N           | $t_0$ s | $t_f$ s      | $\triangle t$ s |
| 1           | 23.31   | 25.6         | 2.29            |
| $\bf{2}$    | 35.56   | 37.11        | 1.55            |
| 3           | 47.31   | 49.17        | 1.86            |
| 4           | 69.09   | 70.62        | 1.53            |
| 5           | 158.74  | 160.6        | 1.86            |
|             |         | Promedio s   | 1.818           |

Cuadro 30: Resultados de la Prueba de Tiempo de Respuesta 100 g - 40 %

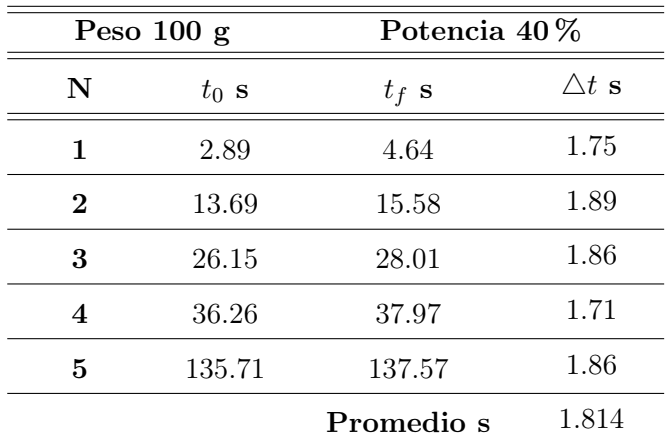

que se observa a continuación, señalada en color verde, es la que resulta de retirar ese mismo peso del sistema, se puede observar que el cuadricóptero tiene un des-

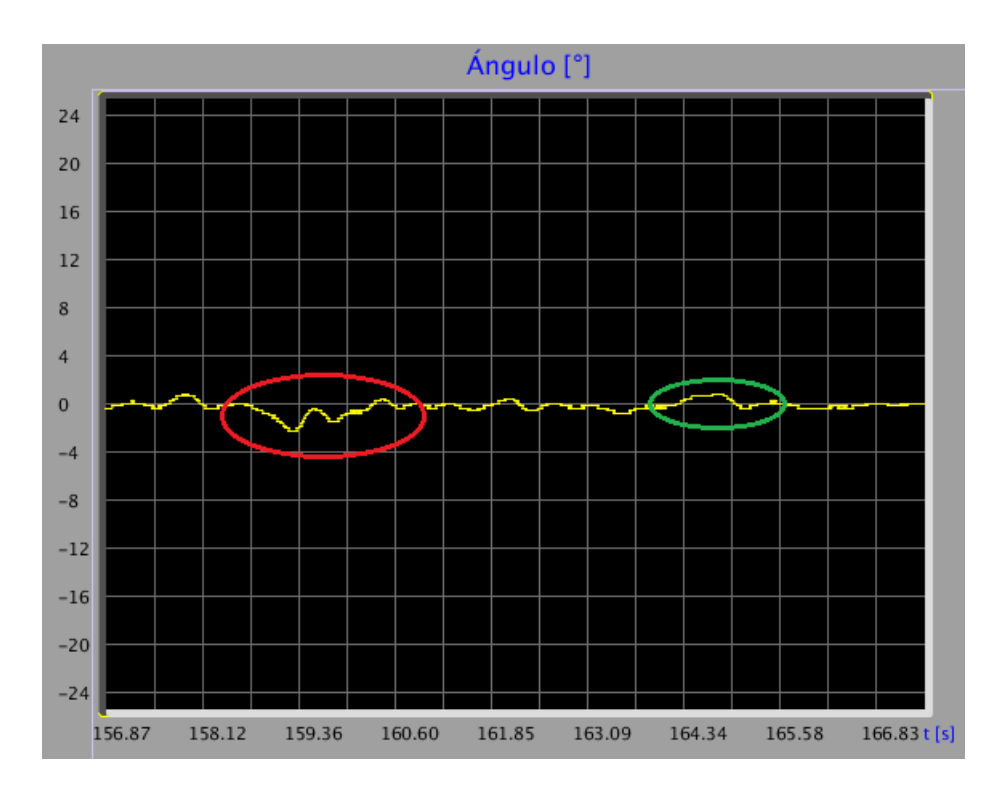

Figura 45: Registro de la Prueba de Tiempo de Respuesta en Ejecución

plazamiento angular y luego vuelve a nivelarse. Para la presentación de resultados se toma únicamente la primera perturbación, es decir la que se presenta cuando el peso es colocado, que es la que mayor desplazamiento causa.

#### 4.7.1 Análisis de Resultados

La velocidad de respuesta del sistema ante perturbaciones se encuentra satisfactoria por dos razones. Primero, como muestran los cuadros de resultados 28, 29 y 30 el sistema es lo suficientemente veloz para reestablecer su condición de estabilidad en un tiempo de 1.818 s máximo y con cualquiera de los pesos que se han colocado en las pruebas, esto ratifica la capacidad del sistema para estabilizarse rápidamente ante perturbaciones externas como viento, vibraciones, entre otras. Segundo, como se puede observar en la Figura 45 de registro de una de las pruebas, el ángulo que se desplaza el cuadricóptero con respecto a su punto de estabilidad es de menos de 4 grados una vez aplicado el momento. Además, el cuadricóptero vuelve siempre a su ángulo de estabilidad inicial, estas características hacen que el cuadricóptero se sienta "sólido" ante las perturbaciones externas.

# 75 4.8 Prueba de Estabilidad con Peso Distribuido no Uniforme

El cuadricóptero se somete a una prueba de estabilidad con peso distribuido no uniformemente para determinar la desviación angular que generan distintas cargas. Para esta prueba las baterías se cargan hasta una tensión de 16 V. Una vez que el cuadricóptero se encuentra montado en la base de pruebas, este se conecta por medio del módulo bluetooth – serial al programa de obtención de datos de la computadora. Después, armado el cuadricóptero se lleva la potencia hasta el 65 % de la total disponible. Finalmente, en uno de los extremos de una de las patas de aterrizaje se aumentan gradualmente pesas de magnitudes conocidas hasta llegar a los 350 g. Esta prueba se repite dos veces.

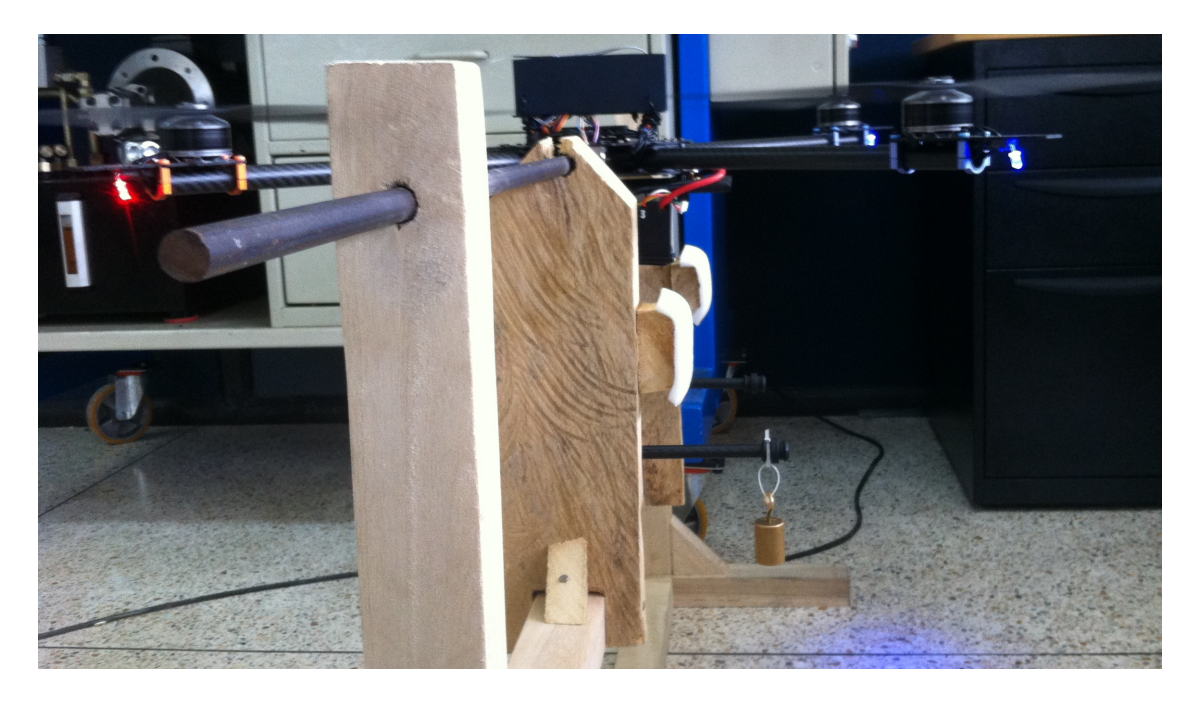

Figura 46: Prueba de Estabilidad con Peso Distribuido no Uniformemente en Ejecución

#### 4.8.1 Análisis de Resultados

El cuadricóptero puede tener un peso distribuido no uniformemente de un máximo de 350 g en uno de los extremos del tren de aterrizaje u otro peso a otra distancia que generen un momento equivalente. Si se exceden las condiciones descritas, el cuadricóptero sí sería capaz de mantenerse en vuelo y estable, sin embargo se considera ese el límite puesto que un desplazamiento angular más

| $\mathbf N$             | Peso<br>g | Desviación 1<br>grados | Desviación 2<br>grados | Promedio<br>grados |
|-------------------------|-----------|------------------------|------------------------|--------------------|
| $\mathbf{1}$            | 20        | 0.5                    | 0.2                    | 0.35               |
| $\bf{2}$                | 50        | 0.9                    | 0.4                    | 0.65               |
| 3                       | 70        | 1.3                    | 0.6                    | 0.95               |
| $\overline{\mathbf{4}}$ | 100       | 1.5                    | 0.8                    | 1.15               |
| $\mathbf{5}$            | 120       | 1.8                    | 0.8                    | 1.30               |
| $\boldsymbol{6}$        | 150       | 3.5                    | 1.7                    | 2.60               |
| 7                       | 170       | 3.9                    | $\overline{2}$         | 2.95               |
| 8                       | 200       | 3.6                    | 1                      | 2.30               |
| 9                       | 250       | 4.4                    | $\mathbf{1}$           | 2.70               |
| 10                      | 300       | 5.3                    | 1.2                    | 3.25               |
| 11                      | 350       | 6.1                    | 1.9                    | 4.00               |

Cuadro 31: Resultados de la Prueba de Estabilidad con Peso Distribuido no Uniforme

pronunciado provoca un desplazamiento lineal mayor, y esto a su vez hace que la maniobrabilidad en vuelo y sobre todo de aterrizaje sean fuertemente afectadas y se compromete la integridad del cuadricóptero.

# CAPÍTULO 5

## CONCLUSIONES Y

## RECOMENDACIONES

### 5.1 Conclusiones

- El control de tipo difuso tiene plenas capacidades para mantener estables a sistemas complejos como un cuadricóptero, es preciso, responde ante perturbaciones externas con rapidez y es capaz de atenuar alteraciones en el modelo del sistema.
- El armazón seleccionado resistió todas las etapas de prueba, manteniendo los componentes protegidos en todo momento y dismiuyendo la vibración de los motores gracias a su rigidez.
- La combinación de motores y hélices seleccionados abastecen del empuje requerido para levantar la aeronave más la carga útil de 2 Kg propuesta.
- Las características de funcionamiento eléctrico, el peso y el precio de los ultracapacitores hacen que esta tecnología no sea viable para ser utilizada como el sistema que energiza al cuadricóptero.
- El filtro complementario es sencillo de implementar en relación a otro tipo de filtros y estimadores de estados, sus parámetros se pueden cambiar para hacer un ajuste fino, y tiene la capacidad de generar señales con tolerancia al ruido causado por agentes externos.
- Un controlador difuso de tipo Mamdani requiere de más tiempo y recursos de procesamiento en relación a un controlador de tipo PID. El controlador

PID tarda aproximadamente 3.2 ms en cada ciclo mientras que el controlador de tipo difuso tarda unos 4 ms.

- La interfaz y el módulo bluetooth fueron fundamentales en el desarrollo y la implementación del proyecto porque permitieron tomar datos a distancia en tiempo real y así observar si el filtro complementario funciona adecuadamente de acuerdo a los parámetros de la sección 4.2. Además, permitió hacer ajustes finos en el filtro.
- Debido a la configuración en equis de la aeronave, el control del yaw resulta menos riguroso por lo cual se utiliza un ajuste experimental de un controlador PID basado en la sección 3.11.

### 5.2 Recomendaciones

- En caso de que el precio no sea un limitante, se pueden seleccionar baterias que tengan menor peso y menor tamaño. Así se puede aumentar la carga útil y el espacio para acomodar esa carga.
- Usar el magnetómetro para bloquear la orientación del cuadricóptero autónomamente, de esta manera sería más fácil maniobrar la aeronave en vuelo.
- Implementar un algoritmo de control de altura.
- Implementar un algoritmo de control de posición usando un GPS de comunicación serial.

# Bibliografía

- Arduino. (2014, Junio). Arduino mega. Página Web. Descargado de http : //arduino.cc/en/M ain/ArduinoBoardMega2560
- Bousbaine, A., Wu, M. H., y Poyi, G. T. (2012). Modelling and simulation of a quad-rotor helicopter. IET CONFERENCE PUBLICATIONS, 6.
- Bullard, G., Sierra-Alcazar, H. B., Lee, H. L., y Morris, J. L. (1989). Operating principles of the ultracapacitor. IEEE Transactions on Magnetics.
- Cao, R., Chen, Y., y Kang, R. (2011). Failure mechanism analysis of quartz. IEEE.
- Cavalcante, R., Araújo, A., y Varela, A. (2013). Construction and pid control for stability of an unmanned aerial vehicle of the type quadrotor. Federal Institute of Ceará, IFCE.
- Dubois, D., Ostasiewics, W., y Prade, H. (2000). Fundamentals of fuzzy sets. Kluwer Academic Publishers.
- ESCOM. (2015, Febrero). Sistemas basados en reglas difusas. Página Web. Descargado de http : //es.slideshare.net/mentelibre/6−sistemas−basados− en − reglas − arquitectura − detallada
- GWS-USA. (2014, Octubre). Página Web. Descargado de http : //www.gwsus.com/english/service/f aq/speed20controllers.htm
- Harding-Energy-Inc. (2004). Lithium polymer. Página Web. Descargado de http : //hardingenergy.com/wp−content/uploads/2012/06/6−Lithium− Polymer.pdf
- Hitachi. (2014, Junio). Smart city. Página Web. Descargado de http : //www.hitachi.com/products/smartcity/vision/concept/it.html
- Jeremia, S., Kuantama, E., y Pangaribuan, J. (2012). Design and construction of remote-controlled quad-copter based on stc12c5624ad.
- Kassir, E. E. (2008, Enero). Sistemas de control difuso. Página Web. Descargado de http : //www.unicauca.edu.co/matematicas/eventos/logco/MEMORIAS
- Maguiña, E. (2014, Junio). Sistemas de inferencia basados en lógica borrosa: Fundamentos y caso de estudio. Página Web. Descargado de http :

//sisbib.unmsm.edu.pe/bibvirtual/publicaciones

- Maxwell-Technologies. (2014, Octubre). Ultracapacitors. Página Web. Descargado de http : //www.maxwell.com/products/ultracapacitors/
- Motor, T. (2014, Junio). Brushless motor. Página Web. Descargado de http : //www.rctigermotor.com
- NaviGadget. (2014, Junio). Quadcopter. Página Web. Descargado de http : //www.navigadget.com/index.php/tag/aviation − gps
- Nonami, K., Kendoul, F., y Suzuki, S. (2010). Autonomus flying robots. Springer.
- Passino, K. M., y Yurkovich, S. (1998). Fuzzy control. Addison-Wesley Longman, Inc.
- Preliminary technical data adxl345 [Manual de software informático]. (2008).
- Qfd. (2014, Junio). Página Web. Descargado de http :  $//www.qfdlat.com/Que_e s_e l_Q FD - /_que_e s_e l_q fd - .html$
- Technical data l3g4200d [Manual de software informático]. (2010).
- Texas-Instruments. (2014, Junio). Brushless motor. Página Web. Descargado de  $http://www.ti.com/lsds/ti/apps/motor/brushless<sub>d</sub>c/overview.page$
- Universe, R. (2014, Junio). Brushless basics. Página Web. Descargado de http :  $//www.rcuniverse.com/magazine/article<sub>d</sub>isplay.cfm?article<sub>d</sub> = 1344$
- Vision4UAV. (2014, Junio). Quadcopter see and avoid using a fuzzy controller. Página Web. Descargado de http :  $//138,100,76,11/vision guided2/?q =$ node/317

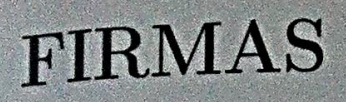

Sangolquí, Abril del 2015

Ing. Paul Ayala Director

Aotomayor Ing. Danny

Codirector

Marco Robles

Autor

Pamela Sáenz

Autora